## **Biblioteca Digital** F C E N - U B A

BIBLIOTECA CENTRAL ELOIR

## Tesis Doctoral

# Scattering electromagnético en superficies multivaluadas: extensión del método de la Función de Green

## Valencia, Claudio Ismael

1998

### Tesis presentada para obtener el grado de Doctor en Ciencias Físicas de la Universidad de Buenos Aires

Este documento forma parte de la colección de tesis doctorales y de maestría de la Biblioteca Central Dr. Luis Federico Leloir, disponible en [digital.bl.fcen.uba.ar](http://digital.bl.fcen.uba.ar). Su utilización debe ser acompañada por la cita bibliográfica con reconocimiento de la fuente.

This document is part of the Master's and Doctoral Theses Collection of the Central Library Dr. Luis Federico Leloir, available in [digital.bl.fcen.uba.ar](http://digital.bl.fcen.uba.ar). It should be used accompanied by the corresponding citation acknowledging the source.

#### Cita tipoAPA:

Valencia, Claudio Ismael. (1998). Scattering electromagnético en superficies multivaluadas: extensión del método de la Función de Green. Facultad de Ciencias Exactas y Naturales. Universidad de Buenos Aires. [http://hdl.handle.net/20.500.12110/tesis\\_n3094\\_Valencia](http://hdl.handle.net/20.500.12110/tesis_n3094_Valencia)

#### Cita tipoChicago:

Valencia, Claudio Ismael. "Scattering electromagnético en superficies multivaluadas: extensión del método de la Función de Green". Tesis de Doctor. Facultad de Ciencias Exactas y Naturales. Universidad de Buenos Aires. 1998. [http://hdl.handle.net/20.500.12110/tesis\\_n3094\\_Valencia](http://hdl.handle.net/20.500.12110/tesis_n3094_Valencia)

**EXACTAS®** Facultad de Ciencias Exactas y Naturales

**UD** 

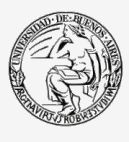

Jniversidad de Buenos Aires

Dirección: Biblioteca Central Dr. Luis F. Leloir, Facultad de Ciencias Exactas y Naturales, Universidad de Buenos Aires. Intendente Güiraldes 2160 - C1428EGA - Tel. (++54 +11) 4789-9293

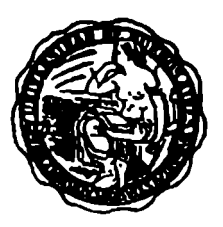

## UNIVERSIDAD DE BUENOS AIRES

Facultad de Ciencias Exactas y Naturales Departamento de Física Grupo de Electromagnetismo Aplicado

# SCATTERING ELECTROMAGNÉTICO EN SUPERFICIES MULTIVALUADAS: EXTENSIÓN DEL MÉTODO DE LA FUNCIÓN DE GREEN

Claudio Ismael Valencia

Director: Dr. Ricardo Angel Depine

Tesis presentada para optar por el título de Doctor en Ciencias Fisicas

Noviembre 1998

 $k305$ 

A mis padres,

y a Cristina,

### Agradecimientos

A Diana, por estar presente en estos últimos años, aliviando momentos de gran confusión y compartiendo otros impresionantes.

A Miriam, porque siempre me dio una mano cuando la necesité.

A Angela, por los buenos recuerdos de aquella oficina.

También quiero mandarles un saludito a Vera, Marina, Susana, Néstor y también a Dora y Marcelo.

A la Universidad de Buenos Aires por la beca que me ha otorgado durante los últimos años para poder completar este trabajo.

A Pablo y a Juan con los que he compartido, si se quiere largas jornadas de estudio.

Al ser impresionate de Jorge Román, especialista en trenes y tesis, además un 6 con todas las letras y amigo del alma, que más se le puede pedir?

A mis amigos de siempre, la adorable Silvina, el imcomciente de César y el excéntrico de Mario.

Lo que viene ahora se podría definir como el placer de trabajar con alguien, por supuesto dejando de lado estos momentos de finalización de tesis tan lejanos de la palabra placer. Entre tanto humo de cigarrillo, entre tantas corridas de todo tipo, tanta cafeína, tantas funciones de Green (que me tienen harto), tantas charlas, tanto Gorriti, tantos absurdos, tanto vértigo, pero por sobre todas las cosas, tanta risa: Ricardo Depine. No me imagino una tesis sin Depine. Y cualquier cosa que pueda decir a modo de agradecimiento no estará al alcance de los impresionantes momentos vividos. De esta manera y antes de hacer una última revisión de las ecuaciones, te mando un abrazo, mi amigo.

### Resumen

En este trabajo se presenta por primera vez un método integral para estudiar el scattering electromagnético en superficies con multivaluaciones arbitrarias. La implementación del método se realizó mediante códigos de programación FORTRAN, los cuales fueron sometidos a diversos controles para garantizar su adecuado funcionamiento. Se estudian geometrías de naturaleza resonante las cuales manifiestan abruptas variaciones en la intensidad de los campos lejanos y fuertes intensificaciones de los campos en regiones próximas a las rugosidades. Mediante la modelización de una punta detectora que se utiliza en técnicas de medición de campo cercano se presentan resultados que permiten relacionar la respuesta electromagnética con las irregularidades superficiales.

### Abstract

In this work the integral method for electromagnetic scattering from arbitrary multivalued surfaces is presented for the first time. The numerical implementation of the method was done using Fortran codes, which were checked by different controls, to guarantee their proper performance. The resonant geometries studied evidence abrupt variations in the far field intensity, and strong intensifications of the field near the corrugations of the surface. Modelling a probe detector used in near field measurment techniques, we show results which allow us to relate the electromagnetic response with the surface irregularities.

Título en inglés : "Electromagnetic scattering at multivalued surfaces: an extension of Green's function method".

Palabras claves : scattering electromagnético, método integral, superficies multivaluadas, óptica de campo cercano (NFO en la literatura inglesa).

# Indice

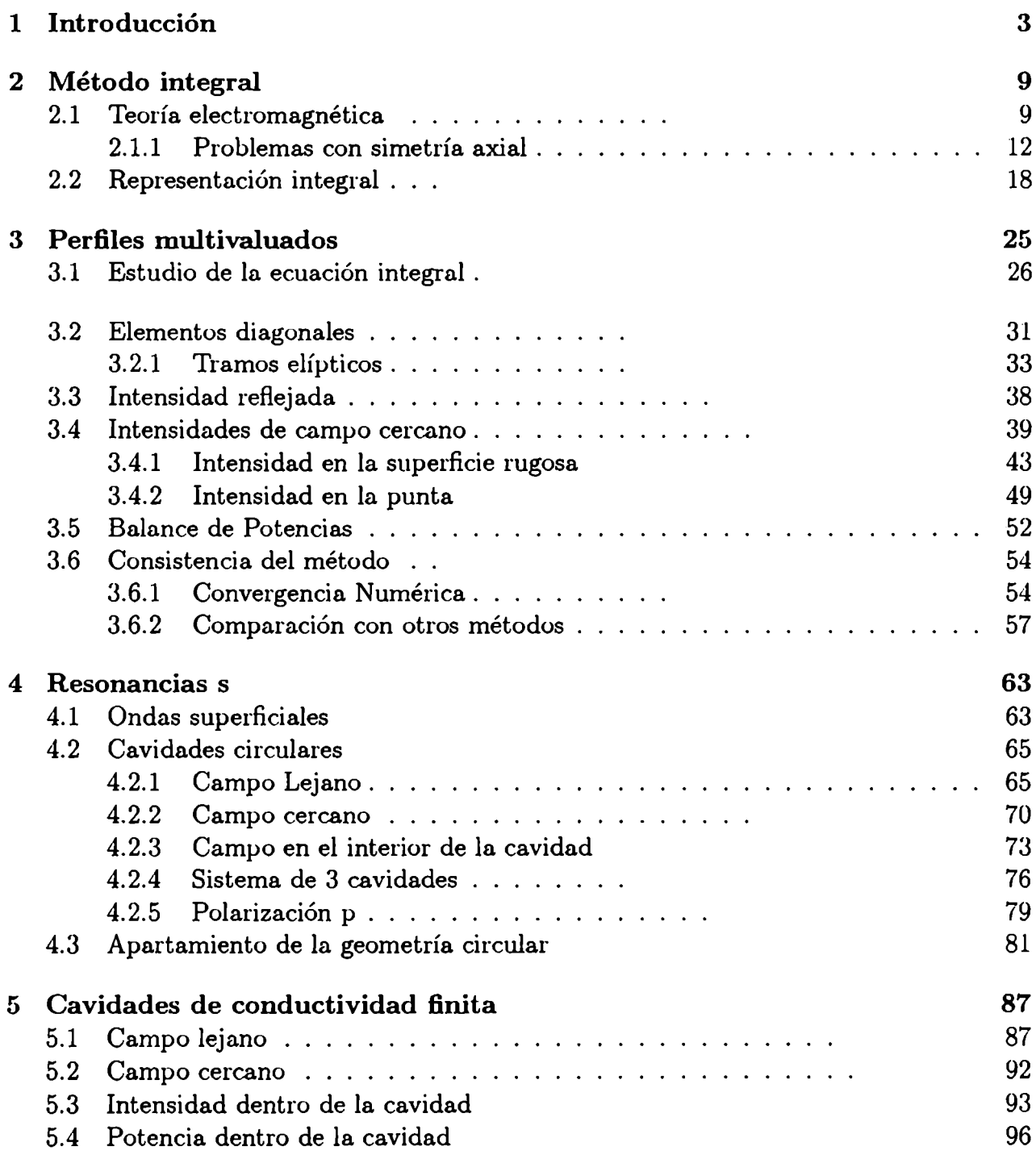

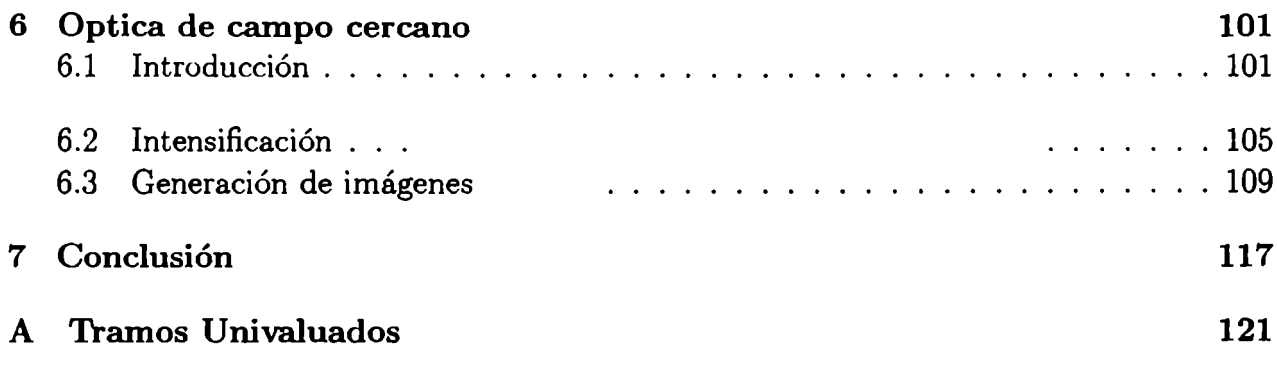

# Capítulo 1 Introducción

El problema teórico que describe la interacción de la radiación electromagnética con superficies o volúmenes limitados admite solución analítica exacta sólo para un reducido conjunto de casos canónicos. Ejemplos de estas situaciones pueden encontrarse al estudiar el scattering electromagnético mediante superficies o estratos planos compuestos por medios dieléctricos isótropos y"homogéneos. Sin embargo, la terminación de cualquier superficie real, por más cuidadoso que haya sido el tratamiento, contiene cierto grado de rugosidad que modifica las propiedades dispersoras del medio. Los formalismos teóricos existentes que abordan este tipo de problemas parten de las ecuaciones de Maxwell y sus respectivas condiciones de contorno desembocando generalmente en sistemas de ecuaciones acopladas cuya solución es obtenida numéricamente y cuya dificultad de resolución será mayor cuanto mayor sea la complejidad de la superficie dispersora. Esta dificultad se ha visto reducida notablemente en los últimos 20 años con la aparición de computadoras que permiten manejar grandes volúmenes de cálculo y procesarlos a altas velocidades. El primer intento para resolver el problema de scattering electromagnético por superficies rugosas fue realizado por Rayleigh en el año 1907. Sus estudios aplicados a redes de difracción estaban basados en suponer que los campos difractados en todo punto del espacio fuera del objeto dispersor, podían representarse mediante un desarrollo de ondas salientes, actualmente conocido como desarrollo de Rayleigh. Con el correr de los años, numerosas discusiones llevaron a la conclusión de que si bien los campos lejos de la zona rugosa pueden ser siempre expresados mediante un desarrollo de ondas salientes,

la hipótesis de Rayleigh en regiones cercanas es válida solamente para rugosidades poco profundas comparadas con la longitud de onda de la radiación incidente [1]. Teniendo en cuenta esta limitación, el método de Rayleigh continúa aplicándose con buenos resultados en muchas situaciones de interés actual, como puede verse en un reciente estudio de superficies corrugadas anisótropas [2]. En otras situaciones, como las que han motivado este trabajo de Tesis, las características del objeto dispersor impiden emplear la hipótesis de Rayleigh, y se hace entonces necesario recurrir a los llamados métodos rigurosos, basados en resolver las ecuaciones de Maxwell y sus respectivas condiciones de contorno.

Dentro de los métodos rigurosos, los más utilizados en la actualidad son: los métodos diferenciales [3]-[5], los métodos modales [6]-[10] y los métodos integrales [11]. En un método diferencial las ecuaciones de Maxwell se proyectan en una base de funciones adecuadamente elegidas, arribándose a un sistema de ecuaciones diferenciales aoopladas. En los métodos modales, los campos dentro de las rugosidades se escriben como desarrollos de autofunciones adaptadas a cada geometría, luego empalmándoselos con desarrollos de Rayleigh fuera de ellas. Si bien estos métodos resuelven el problema de scattering electromagnético en forma rigurosa, obtener una solución en determinadas regiones del espacio puede ser muy complicado o imposible. Ejemplos de esta situación pueden ser los campos en el interior de una cavidad semiabierta o en regiones limitadas de un lado por una rugosidad y del otro por un objeto detector, como ocurre en aplicaciones de microscopía de efecto túnel u óptica de campo cercano [12]. Dadas las características de los problemas que estudiaremos en este trabajo utilizaremos el método integral el cual nos permitirá obtener los campos en regiones del espacio donde no podriamos hacerlo mediante otros métodos.

Los métodos integrales reciben este nombre debido a que reducen el problema electromagnético a la resolución de un sistema de ecuaciones integrales. Estos métodos pueden presentarse como una consecuencia del teorema de extinción formulado simultáneamente por Ewald y Oseen (ver refs. [13]-[14]) desde la óptica molecular (teoría microscópica). Este teorema establece que la respuesta electromagnética de un medio homogéneo frente

a una onda plana incidente puede ser reemplazada por una expresión integral en términos de los campos inducidos sobre los contornos del medio, de forma tal que la respuesta del medio anula el efecto del campo incidente. Una de las generalizaciones del teorema de extinción formulada desde la teoría macroscópica de las ecuaciones de Maxwell fue presentada por E. Wolf [14], quien basándose en identidades de Green estableció relaciones entre los campos electromagnéticos y la respuesta del medio válidas en cualquier región del espacio.

Veremosmás adelante que en determinadas situaciones de interés la aplicación del método integral nos conduce a las siguientes expresiones

$$
\psi_0(\vec{r}) = \psi_0^{inc}(\vec{r}) + \int_{C_{01}} [L_0(\vec{r}, \vec{r}') \psi_0(\vec{r}') + Q_0(\vec{r}, \vec{r}') \Phi_0(\vec{r}')] dl,
$$
\n(1.1)

$$
\psi_1(\vec{r}) = \int_{C_{01}} [L_1(\vec{r}, \vec{r}') \psi_1(\vec{r}') + Q_1(\vec{r}, \vec{r}') \Phi_1(\vec{r}')] dl. \tag{1.2}
$$

El contorno  $C_{01}$  representa la interfase entre dos medios caracterizados por los subíndices 0 y 1. Las incógnitas del problema están representadas por  $\psi_0$  y  $\Phi_0$  (campo y derivada normal respectivamente, evaluados en  $C_{01}$  aproximándonos desde el medio 0) y por  $\psi_1$  y  $\Phi_1$  (campo y derivada normal respectivamente, evaluados en  $C_{01}$  aproximándonos desde el medio 1). Las funciones  $L_0(\vec{r}, \vec{r}')$ , $Q_0(\vec{r}, \vec{r}')$ ,  $L_1(\vec{r}, \vec{r}')$  y  $Q_1(\vec{r}, \vec{r}')$ , denominadas núcleos de la ecuación integral, contienen información sobre los medios y las geometrías dispersoras. La función  $\psi_0^{inc}$  representa la perturbación incidente que va desde el medio 0 hacia el 1. Las coordenadas  $\vec{r}$  y  $\vec{r}'$  indican cualquier punto de la interfase  $C_{01}$ . Mediante el método integral, la solución de determinados problemas de scattering electromagnético estará governada por las ecs. 1.1 y 1.2 y las condiciones de contorno que deben satisfacer las funciones  $\psi_0$ ,  $\psi_1$ ,  $\Phi_0$  y  $\Phi_1$  en la interfase  $C_{01}$ .

Cuando se trabaja con materiales dispersores metálicos existe una aproximación de impedan ' cia superficial constante en las condiciones de contorno que da muy buenos resultados en un rango de interés práctico correspondiente al espectro visible e infrarrojo [15]- [16]. Con este tratamiento podemos reducir, en cada interfase del problema, el sistema de dos ecuaciones integrales a una sola. Dado que en este trabajo estamos interesados en estu

diar las propiedades reflectoras de materiales metálicos, vamos a utilizar este tratamiento y como un caso particular del mismo obtener resultados para materiales perfectamente conductores.

En un principio la mayoría de los problemas de scattering electromagnético en superficies rugosas estaban dedicados a resolver geometrías cuyos perfiles pueden ser representados mediante funciones univaluadas. Los continuos avances en la fabricación de superficies han despertado recientemente el interés en el scattering por rugosidades que presentan multivaluaciones. Estas situaciones han sido tratadas mediante un método modal [17] [18]. Si bien permite obtener muy buenos resultados en regiones lejanas a las rugosidades, el método modal presenta aún dificultades cuando se está interesado en la respuesta electromagnética en las inmediaciones o en el interior de las mismas .

El método integral presentado en este trabajo provee una solución para este tipo de dificultades y permite, por primera vez en la literatura, tratar geometrías que contienen rugosidades multivaluadas. Por otro lado la implementación del método integral en geometrías de naturaleza resonante nos permitirá estudiar situaciones de interés actual, tanto desde el punto de vista teórico como experimental. Una de ellas es por ejemplo la intensificación local de los campos en regiones cercanas a la interfase de separación entre dos medios. Esta intensificación juega un rol muy importante en procesos de óptica no lineal [19] o en scattering Raman [20] y ha motivado numerosos trabajos que tratan de relacionar la respuesta electromagnética con las irregularidades superficiales.

Otra aplicación de interés actual que podremos estudiar mediante el método integral (y que no podría hacerse mediante ningún otro formalismo riguroso disponible en la literatura) está asociada a la microscopía de campo cercano. [21]-[23]. Las técnicas desarrolladas en óptica de campo cercano (Near-field optics o abreviadamente NFO) permiten realizar mediciones más alla del límite de resolución de la óptica convencional [24]-[25]. En estas técnicas se efectúan barridos microscópicos de la superficie iluminada, mediante una fibra óptica especialmente procesada y ubicada aproximadamente a 10 nm de la muestra, o sea a distancias mucho menores que la longitud de onda  $\lambda$ , característica de la fuente. De

esta forma se logra detectar componentes evanescentes de los campos electromagéticos las cuales contienen información que posibilitan la obtención de imágenes de alta resolución, por ej,  $\lambda/50.$  [26]-[29]

En síntesis: el objetivo de esta tesis es desarrollar una herramienta teórica que permita estudiar el scattering electromagnético en situaciones donde los contornos dispersores se expresan matemáticamente como funciones multivaluadas de las coordenadas. Posteriormente se empleará dicha herramienta para analizar esencialmente dos aplicaciones de interés actual donde los métodos disponibles hasta el momento no son aplicables o tienen dificultades: el caso de superficies con cavidades semiabiertas y la configuración superficie - sensor empleada en el microscopio óptico de campo cercano. La distribución de los temas desarrollados en este trabajo se ha elegido de la siguiente forma.

En el Capítulo II daremos una breve introducción de la teoría electromagnética clásica basada en las ecuaciones de Maxwell y los fundamentos del método integral válido para medios lineales isótropos y homogéneos.

En el Capítulo III presentaremos la extensión para perfiles multivaluados del método integral discutido en el Capítulo II, tratándose el caso de materiales de alta conductividad. Un punto esencial de este capítulo es el tratamiento matemático de las singularidades que presentan los núcleos de la ecuación integral resultante. Luego daremos las expresiones de los campos (y de sus intensidades) para distintas regiones del espacio y a partir de ellos calcularemos el vector de Poynting, que permitirá obtener la distribución angular de potencia dispersada y que además será conveniente para controlar los códigos numéricos implementados para la ejemplificación del método. Posteriormente discutiremos la validez de los resultados numéricos, la convergencia del método y daremos comparaciones con otros el método de Rayleigh y el método modal.

En el Capítulo IV ejemplificaremos el método en geometrías constituidas por cavidades circulares semiabiertas sumergidas en una superficie plana perfectamente conductora [30]. Entre los resultados novedosos presentados en este capítulo se menciona la aparición de resonancias para polarización s. Se verá que estas resonancias se manifiestan como abrup

tas variaciones (mínimos o máximos) en la intensidad de los campos lejanos, acompañadas por fuertes intensificaciones de los campos en regiones próximas a las cavidades. También se verá que los resultados numéricos presentados pueden interpretarse utilizando un modelo sencillo, basado en una analogía con una guía de ondas cerrada.

En el Capítulo V extenderemos las ejemplificaciones presentadas en el Capítulo IV para el caso de materiales de conductividad finita trabajando con ambos modos de polarización [31]. En primer lugar daremos ejemplos que no tienen en cuenta las características dispersoras del medio. Luego incluiremos en los cálculos la variación de  $\nu$  (índice de refracción del material) respecto de  $\lambda$  para obtener la respuesta en frecuencia de cavidades de Ag, Al y Au en el rango visible del espectro electromagnético. Aquí también utilizando la analogía con una guía de ondas, pero con las condiciones de contorno adecuadas para metales de alta conductividad, podremos anticipar cómo determinadas condiciones de incidencia modifican la distribución de intensidades tanto en los campos lejanos como en los campos cercanos.

En el Capítulo VI daremos algunos ejemplos relacionados con técnicas de microscopía de efecto túnel y de campo cercano. Los resultados presentados en este capítulo fueron obtenidos mediante la modelización de una punta detectora que habitualmente se utiliza en dichas técnicas. Se incluyen ejemplos donde se observa claramente la existencia de fuertes intensificaciones de los campos, localizadas en regiones cercanas a la ubicación de la punta. Por otro lado también mostraremos relaciones entre la irregularidades superficiales y la respuesta electromagnética tanto en la superficie rugosa como en la punta.

Finalmente en el Capítulo VII se analizan los resultados presentados en este trabajo teniendo en cuenta las actuales líneas de investigación y se proponen futuros desarrollos de interés teórico o exprimental que hasta el momento han quedado pendientes.

# Capítulo 2 Método integral

En este capítulo daremos aquellos elementos de la teoría clásica electromagnética que nos permitirán empalmar con el punto de partida del desarrollo del método integral. Respecto del método en si, vamos a obtener un sistema de ecuaciones integrales para medios lineales, isótropos y homogéneos, las cuales podrán ser aplicadas en la resolución de problemas que presentan una geometría multivaluada de fonna arbitraria.

### 2.1 Teoría electromagnética

La teoría clásica electromagnética está basada por un lado en la acumulación de hechos experimentales y por otro en la generalización de los mismos. Esta generalización fue formulada por Maxwell, quien a partir de sus desarrollos teóricos le dio una una consistencia unificada a fenómenos de electricidad y magnetismo. Por lo tanto, el conjunto de ecuaciones que describe cualquier problema de esta naturaleza se denomina ecuaciones de Maxwell, las cuales pueden escribirse en el sistema Gaussiano de unidades (el cual utilizaremos en este trabajo) de la siguiente forma

$$
\nabla \times \vec{\mathcal{E}}(\vec{r},t) = -\frac{1}{c} \frac{\partial \vec{\mathcal{B}}(\vec{r},t)}{\partial t},\tag{2.1}
$$

$$
\nabla \times \vec{\mathcal{H}}(\vec{r},t) = \frac{4\pi}{c}\vec{\mathcal{J}}(\vec{r},t) + \frac{1}{c}\frac{\partial \vec{\mathcal{D}}(\vec{r},t)}{\partial t},\tag{2.2}
$$

$$
\nabla.\vec{\mathcal{D}}(\vec{r},t) = 4\pi\rho(\vec{r},t),\tag{2.3}
$$

$$
\nabla \cdot \vec{B}(\vec{r},t) = 0,\tag{2.4}
$$

donde c es la velocidad de la luz en el vacío;  $\vec{\mathcal{E}}$  es el vector campo eléctrico,  $\vec{\mathcal{H}}$  el vector campo magnético,  $\vec{\mathcal{D}}$  el vector inducción eléctrica y  $\vec{\mathcal{B}}$  el vector inducción magnética,  $\vec{J}$  el vector densidad de corriente y  $\rho$  la densidad de carga, todas ellas funciones de la coordenada  $\vec{r} = (x, y, z)$  y del tiempo t. La eq. 2.1 representa la ley de Faraday y la eq. 2.2 la generalización de la ley de Ampere. Respecto de las relaciones constitutivas de los medios y de las variaciones temporales de los campos supondremos en el transcurso de este trabajo las siguientes situaciones.

Medios lineales, isótropos y homogéneos donde pueden establecerse las siguientes relaciones constitutivas

$$
\vec{\mathcal{D}}(\vec{r},t) = \epsilon \vec{\mathcal{E}}(\vec{r},t),\tag{2.5}
$$

$$
\vec{B}(\vec{r},t) = \mu \vec{\mathcal{H}}(\vec{r},t),\tag{2.6}
$$

donde  $\epsilon$  y  $\mu$  son constantes complejas que representan la permitividad eléctrica y la permeabilidad magnética de los medios respectivamente.

La dependencia temporal es de la forma

$$
\bar{\mathcal{A}}(\vec{r},t) = A(\vec{r}) \exp(-i\omega t), \qquad (2.7)
$$

donde  $\vec{A}(\vec{r},t)$  representa a cualquiera de los campos que aparecen en  $(2.1)-(2.4)$  y  $\omega$  es la frecuencia con la que se caracteriza la variación temporal de los mismos. Con estas consideraciones podemos escribir las ecuaciones de Maxwell en ausencia de fuentes libres, de la siguiente manera

$$
\nabla \times \vec{E}(\vec{r}) = \frac{i\omega}{c} \vec{B}(\vec{r}), \qquad (2.8)
$$

$$
\nabla \times \vec{H}(\vec{r}) = -\frac{i\omega}{c}\vec{D}(\vec{r}),\tag{2.9}
$$

$$
\nabla.\vec{D}(\vec{r}) = 0,\tag{2.10}
$$

$$
\nabla.\vec{B}(\vec{r}) = 0. \tag{2.11}
$$

Aplicando el rotor sobre las eqs. 2.8 y 2.9 y combinando con las eqs. 2.10 y 2.11 obtenemos

$$
\nabla^2 \vec{E}(\vec{r}) + k^2 \mu \epsilon \vec{E}(\vec{r}) = 0, \qquad (2.12)
$$

$$
\nabla^2 \vec{H}(\vec{r}) + k^2 \mu \epsilon \vec{H}(\vec{r}) = 0, \qquad (2.13)
$$

donde  $k = \sqrt{\omega/c}$  es la frecuencia con la que se caracteriza la variación espacial de los campos en el vacío. A una ecuación del tipo 2.12 o 2.13 se la denomina ecuación homogénea de Helmholtz. Una solución de dicha.ecuación representa una onda propagándose libremente en un medio caracterizado por las constantes complejas  $\epsilon$  y  $\mu$  con una velocidad de fase  $v_f=\omega/k\sqrt{\epsilon\mu}.$ 

Cuando se estudian problemas que contienen interfases que separan dos medios de distintas relaciones constitutivas, para encontrar la solución del problema es necesario conocer cómo se relacionan los campos electromagnéticos de ambos lados de dicha interfase. Supongamos tener una superficie  $\Sigma$  que separa dos medios caracterizados por  $\epsilon_1$ ,  $\mu_1$  y  $\epsilon_2$ ,  $\mu_2$  respectivamente como se indica en la Fig 2.1.

Aplicando las condiciones de contorno sobre la superficie  $\Sigma$  obtenemos

$$
\hat{n} \times (\vec{E_1} - \vec{E_2})\Big|_{\vec{r} \in \Sigma} = 0, \tag{2.14}
$$

$$
\hat{n} \times (\vec{H}_1 - \vec{H}_2)|_{\vec{r} \in \Sigma} = \frac{4\pi}{c} \vec{K}_S,
$$
\n(2.15)

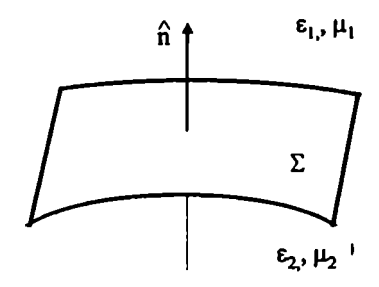

Figura 2.1: Interfase entre dos medios lineales, isótropos y homogéneos.

$$
\left.\hat{n}\right.\left(\vec{D}_1-\vec{D}_2\right)\right|_{\vec{r}\in\Sigma}=4\pi\rho_S,\tag{2.16}
$$

$$
\hat{n}. \left. (\vec{B}_1 - \vec{B}_2) \right|_{\vec{r} \in \Sigma} = 0, \tag{2.17}
$$

donde  $\sigma_S$  y  $\vec{K}_S$  son la carga y la densidad de corriente superficial sobre  $\Sigma$  respectivamete y  $\hat{n}$  el versor normal a la superficie  $\Sigma$  que se muestra en la Fig. 2.1. La eq. 2.14 establece la continuidad de la componente tangencial del campo eléctrico en  $\Sigma$  y la eq. 2.17 la continuidad de la componente normal de la inducción magnética en  $\Sigma$ . A continuación vamos a dar una descripción de los problemas denominados bidimensionales (2D) que son los que trataremos en este trabajo.

### 2.1.1 Problemas con simetría axial

De acuerdo al esquema de la Fig. 2.2 las configuraciones geométricas que serán utilizadas en este trabajo tendrán una simetría de traslación según cierta dirección que haremos coincidir con el eje de coordenadas y.

Vamos a suponer en un principio que el vector de onda incidente  $\vec{K}_{inc}$  tiene una componente de propagación  $k_y$  además de la componente  $\vec{k}_{inc}$  perteneciente al plano x-z. En

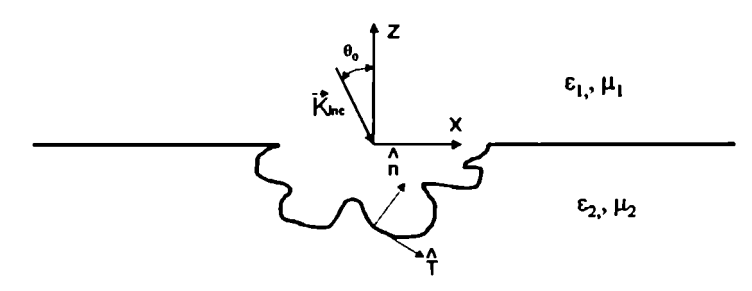

Figura 2.2: Geometrías bidimensionales

este tipo de problemas es conveniente realizar una descomposición de los campos en componentes transversales y longitudinales respecto de la dirección de simetría del problema [32]. Teniendo en cuenta esta descomposición podemos escribir

$$
\vec{E}(\vec{r}) = \vec{E}_t + E_y \hat{y},\tag{2.18}
$$

$$
\vec{H}(\vec{r}) = \vec{H}_t + H_u \hat{y},\tag{2.19}
$$

donde  $\vec{E_t}$  y  $\vec{H_t}$  representan las componentes transversales de los campos (pertenecientes al plano x-z), mientras que  $E_y$  y  $H_y$  las componentes longitudinales de los mismos (según la direccción y). Con esta representación de los campos las ecuaciones 2.12 y 2.13 quedan

$$
\nabla_t^2 E_y(x, z) + (k^2 \mu \epsilon - k_y^2) \vec{E}_y(x, z) = 0, \qquad (2.20)
$$

$$
\nabla_t^2 \vec{H}_y(x, z) + (k^2 \mu \epsilon - k_y^2) \vec{H}_y(x, z) = 0, \qquad (2.21)
$$

donde  $\nabla_t^2 ... = (\nabla_t \cdot \nabla_t)...$  con  $\nabla_t = (\partial .../\partial x)\hat{x} + (\partial .../\partial z)\hat{z}$ . Para escribir estas expresiones se utilizó una dependencia de la forma  $\exp(ik_y y)$  para las componentes longitudinales

de los campos. Por otro lado, las componentes transversales se obtienen a partir de las longitudinales con las siguientes ecuaciones

$$
\vec{E}_t = \frac{1}{\Lambda} [ik_y \nabla_t (E_y) + ik\mu \nabla_t \times H_y \hat{y}], \qquad (2.22)
$$

$$
\vec{H}_t = \frac{1}{\Lambda} [ik_y \nabla_t (H_y) - ik\mu \nabla_t \times E_y \hat{y}], \qquad (2.23)
$$

donde  $\Lambda = k^2 \mu \epsilon - k_y^2$ . De las condiciones de contorno (2.14)-(2.15) se desprende la conservación de los campos paralelos a la superficie  $\Sigma$  quedando

$$
E_y^1 = E_y^2, \t\t(2.24)
$$

$$
\frac{\partial E_y^1}{\partial \hat{n}} = \frac{\Lambda_1}{\Lambda_2} \left[ \frac{k_y k (\mu_1 - \mu_2 \epsilon_2/\epsilon_1)}{\Lambda_1} \frac{\partial H_y^2}{\partial \hat{T}} + \epsilon_2/\epsilon_1 \frac{\partial E_y^2}{\partial \hat{n}} \right]
$$
(2.25)

$$
H_y^1 = H_y^2 \tag{2.26}
$$

$$
\frac{\partial H_y^1}{\partial \hat{n}} = \frac{\Lambda_1}{\Lambda_2} \left[ \frac{k_y k (\mu_2/\mu_1 \epsilon_2 - \epsilon_1)}{\Lambda_1} \frac{\partial E_y^2}{\partial \hat{T}} + \mu_2/\mu_1 \frac{\partial H_y^2}{\partial \hat{n}} \right]
$$
(2.27)

donde  $\hat{T}$  es el versor de la fig. 2.2 que satisface  $\hat{n} \times \hat{T} = y$ 

De las ecuaciones 2.24-2.27 puede observarse que aunque la geometría del problema tenga simetría según la dirección y, si el vector de onda incidente  $\vec{K}_{inc}$  no está contenido en el plano x-z, en general (excepto para el caso particular de conductor perfecto) no se podrá obtener soluciones independientes para  $E_y$  y  $H_y$ . De otra manera si ahora suponemos que la perturbación incidente está caracterizada por un vector de onda  $\vec{k}_{inc}$  contenido en el plano x-z, tendremos  $k_y = 0$ , y por lo tanto cualquier problema de este tipo podrá ser descripto mediante dos situaciones independientes de incidencia denominados modos de polarización. Uno de ellos, conocido como modo s (o modo TE) se caracteriza por tener el campo eléctrico incidente paralelo al eje  $y$  y queda determinado por la siguiente ecuación de propagación,

### 2.1. TEORIA ELECTROMAGNÉTICA

$$
\nabla_t^2 E_y(x, z) + k^2 \mu \epsilon \vec{E}_y(x, z) = 0, \qquad (2.28)
$$

y las siguientes condiciones de contorno,

$$
E_y^1 = E_y^2, \t\t(2.29)
$$

$$
\frac{1}{\mu_1} \frac{\partial E_y^1}{\partial \hat{n}} = \frac{1}{\mu_2} \frac{\partial E_y^2}{\partial \hat{n}}.
$$
\n(2.30)

Una vez hallada la componente longitudinal, la transversal se obtiene empleando la siguiente relación,

$$
\vec{H}_t = \frac{-i}{k\mu} \nabla_t \times E_y \hat{y}.
$$
\n(2.31)

El otro modo de polarización conocido como modo p (o modo TM) se caracteriza por tener el campo magnético incidente paralelo al eje y y queda determinado por por la siguiente ecuación de propagación,

$$
\nabla_t^2 \vec{H}_y(x, z) + k^2 \mu \epsilon \vec{H}_y(x, z) = 0, \qquad (2.32)
$$

y las siguientes condiciones de contorno,

$$
H_y^1 = H_y^2, \t\t(2.33)
$$

$$
\frac{1}{\epsilon_1} \frac{\partial H_y^1}{\partial \hat{n}} = \frac{1}{\epsilon_2} \frac{\partial H_y^2}{\partial \hat{n}}.
$$
\n(2.34)

Una vez hallada la componente longitudinal, la transversal se obtiene empleando la siguiente relación,

$$
\vec{E}_t = \frac{i}{k\epsilon} \nabla_t \times H_y \hat{y}.
$$
\n(2.35)

El conjunto de ecuaciones (2.28)-(2.31) para el modo de polarización s, o (2.32)-(2.35) para el modo de polarización p constituyen el punto de partida de cualquier método riguroso

de scattering electromagnético para medios lineales isótropos y homogéneos y cuando el vector de onda incidente está restringido al plano de simetría del problema (plano  $x-z$ en nuestro caso).

Por lo tanto para los problemas que trataremos en este trabajo tanto el campo eléctrico como el campo magnético estarán caracterizados mediante una función escalar  $\psi(x,z)$  que representará a la componente  $y$  de dichos campos. En particular escribirimos al campo incidente como

$$
\vec{A}_{inc} = \psi_{inc}(x, z)\hat{y},\tag{2.36}
$$

en donde vamos a asumir que  $\psi_{inc}(x,z)$  tendrá un desarrollo espectral de frecuencias espaciales dado por la expresión

$$
\psi_{inc}(x,z) = \int_{-k_1}^{k_1} A(\alpha) \exp[i(\alpha x - \beta z)] d\alpha, \qquad (2.37)
$$

la cual representa una superposición infinita de ondas planas con una distribución de amplitudes  $A(\alpha)$  que puede pensarse como la dada en la Fig. 2.3 y cuyos vectores de onda pueden esribirse como

$$
\vec{k}_1 = \alpha \hat{x} - \beta \hat{z},\tag{2.38}
$$

donde

$$
\alpha = k_1 \sin \theta, \tag{2.39}
$$

$$
\beta = k_1 \cos \theta, \tag{2.40}
$$

con  $k_1 = |\vec{k_1}| = \omega/c\mu_1 \epsilon_1$  y  $\theta$  el ángulo de incidencia entre cada componente  $\vec{k_1}(\alpha)$  y el eje z. En el caso particular de una onda plana basta tomar  $A(\alpha)$  proporcional a una delta de Dirac centrada en algún valor  $\alpha_0$  asociado con un único ángulo de incidencia  $\theta_0$ . En los ejemplos supondremos una distribución Gaussiana (buena aproximación de un haz laser), la cual puede escribirse de la siguiente manera

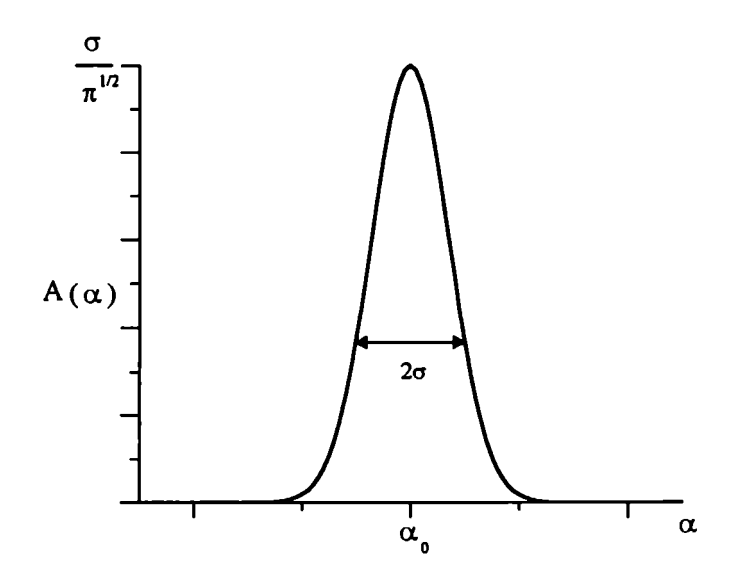

Figura 2.3: Distribución del espectro de intensidades para un haz Gaussiano.

$$
A(\alpha) = \frac{w}{2\sqrt{\pi}} \exp\left[-(\alpha - \alpha_0)w/2\right]^2, \tag{2.41}
$$

donde  $\alpha_0$  es la frecuencia espacial respecto de la cual el haz se encuentra centrado y w el ancho espacial del haz, el cual satisface  $w=2/\sigma$ .

Cuando un haz incide sobre una superficie rugosa la estructura de la misma da origen a un campo dispersado  $\psi_d$ , de manera tal que podremos escribir el campo total  $\psi$  como

$$
\psi(x,z) = \psi_{inc}(x,z) + \psi_d(x,z), \qquad (2.42)
$$

donde  $\psi_{inc}$  vendrá dado por la ec. 2.37. Es conocido que en determinadas regiones del espacio libre de contornos dispersores (por ej.  $z > 0$  en la Fig. 2.2) el campo  $\psi_d(x, z)$ admite el siguiente desarrollo

$$
\psi_d(x, z) = \int_{-\infty}^{\infty} R(\alpha) \exp[i(\alpha x + \beta z)] d\alpha, \qquad (2.43)
$$

donde  $R(\alpha)$  es un número complejo que representa las amplitudes del campo dispersado. A esta última expresión se la denomina desarrollo de Rayleigh de ondas salientes. Cada

una de sus componentes  $R(\alpha)$  se propaga en el sentido positivo del eje z con una dirección dada por

$$
\vec{k}_1 = \alpha \hat{x} + \beta \hat{z}, \qquad (2.44)
$$

donde  $\alpha$  y  $\beta$  vienen dados por las ecs. 2.39 y 2.40 respectivamente con

$$
\beta = \sqrt{k_1^2 - \alpha^2}.\tag{2.45}
$$

Si en esta expresión  $k_1 > \alpha$  tenemos que  $\beta$  es un número real y las componentes del desarrollo (2.43) representarán ondas salientes para  $z \to \infty$ . Por otro lado si  $k_1 < \alpha$ tenemos que  $\beta$  es un número imaginario puro que se escribe como

$$
\beta = i\sqrt{\alpha^2 - k_1^2}.\tag{2.46}
$$

y las componentes del desarrollo (2.43) representarán ondas evanescentes las cuales se anulan para  $z \rightarrow \infty$  pero que tienen un peso considerable para pequeños valores de z (muy próximos a la rugosidad).

A pesar de la utilidad que tiene el desarrollo de Rayleigh, debemos destacar que no es posible usar este desarrollo en el interior de una rugosidad o en regiones limitadas por objetos dispersores. Si bien existen métodos rigurosos para resolver el problema de scattering electromagnético fuera de la utilización de la hipótesis de Rayleigh, dichos métodos pueden tener muchas complicaciones para calcular los campos en las regiones mencionadas anteriormente. El método integral que presentamos a continuación nos dará una solución para resolver este tipo de dificultades y a partir de una extensión que realizaremos sobre dicho método (Cap. III) podremos tratar geometrías con multivaluaciones arbitrarias.

### 2.2 Representación integral

Tanto los métodos modales como los métodos diferenciales presentan dificultades para el tratamiento de las situaciones físicas que se estudian en este trabajo. Si bien el método modal predice correctamente los diagramas de scattering de superficies con rugosidades multivaluadas, no está bien adaptado desde el punto de vista numérico para el cálculo de los campos en el interior de las rugosidades. Por otro lado, las implementaciones actuales de los métodos diferenciales requieren una transformación especial de coordenadas que no resulta trivial para el caso de rugosidades multivaluadas. Por este motivo, para obtener una solución válida en toda región del espacio y adecuada para el tratamiento de perfiles multivaluados, se decidió recurrir a los llamados formalismos integrales, que se caracterizan por reducir el problema a la solución de un sistema de ecuaciones integrales. Dado que en estos métodos la representación de los campos se lleva a cabo mediante la utilización de funciones de Green, las técnicas que nos conducen a dicha representación también se conocen como técnicas de la función de Green [33] y tienen como punto de partida la siguiente expresión,

$$
\int_{V} [w(\vec{r}) \nabla^2 v(\vec{r}) - v(\vec{r}) \nabla^2 w(\vec{r})] dV = \oint_{\Sigma} [w(\vec{r}) \frac{\partial v(\vec{r})}{\partial \hat{n}} - v(\vec{r}) \frac{\partial w(\vec{r})}{\partial \hat{n}}] dS, \tag{2.47}
$$

donde  $v$  y  $w$  son dos funciones arbitrarias definidas en el interior de un volumen  $V$  encerrado por una superficie  $\Sigma$  cuya normal exterior es  $\hat{n}$ . Una geometría general que describirá los problemas que estudiaremos en este trabajo está representada en la Fig. 2.4, donde se muestran tres regiones caracterizadas por las constantes  $\mu_1$ - $\epsilon_1$ ,  $\mu_2$ - $\epsilon_2$  y  $\mu_3$ - $\epsilon_3$ .

Vamos a suponer que un campo electromagnético incide desde la región 1 sobre una rugosidad multivaluada arbitraria (medio 2) y sobre un objeto también de forma arbitraria (medio 3). Para el caso de problemas bidimensionales el volumen que aparece en la ec. 2.47 podrá ser reemplazado por volúmenes cilíndricos que estarán cerrados por paredes paralelas al plano x-z ubicadas en  $y=\pm\infty$ . Por lo tanto, podremos reemplazar en (2.47) la integral de volumen por integrales de superficie y la integral de superficie por integrales de línea de forma tal que  $V \to S_1$ ,  $S_2 \circ S_3$  y  $\Sigma \to \Gamma \cup \Upsilon \cup C(R_1)$ ,  $\Gamma \cup C(R_2)$  o  $\Upsilon$ respectivamente.

En la ec. 2.47 elegiremos a v como la función incógnita  $\psi^j$  (con j=1,2,3, dependiendo del medio) que satisface la ecuación de Helmholtz y las condiciones de contorno. Para  $w$ 

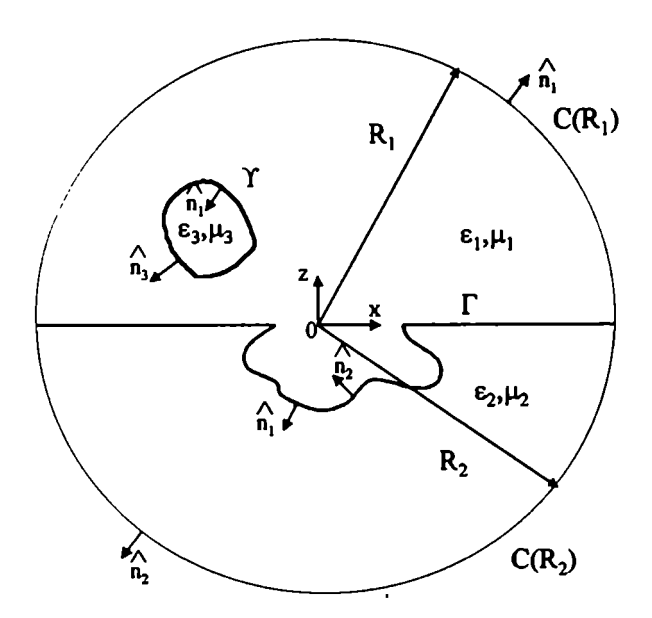

Figura 2.4: Geometría de scattering para desarrollar el método integral.

vamos a introducir la función de Green bidimensional  $G^{j}(\vec{r},\vec{r}')$  la cual es solución de una ecuación de Helmholtz inhomogénea

$$
\nabla^2 G^j(\vec{r}, \vec{r}') + k_j^2 \vec{G}^j(\vec{r}, \vec{r}') = -4\pi \delta(\vec{r}, \vec{r}')', \qquad (2.48)
$$

donde el subíndice j denota el medio 1, 2 o 3 y  $k_j^2 = (\omega/c)^2 \mu_j \epsilon_j$ .  $G^j(\vec{r}, \vec{r}')$  con j=1,2 satisface la condición de ondas salientes en  $R_{1,2} \rightarrow \infty$  [32]. Por lo tanto reemplazando en la ec. 2.47 v y  $w$  por  $\psi^{j}$  y  $G^{j}$  respectivamente y teniendo en cuenta las ecuaciones de Helmholtz para  $\psi^j$  y  $G^j$  tenemos

$$
\psi^j(\vec{r}) = \frac{1}{4\pi} \oint_{C(S_j)} [G^j(\vec{r}, \vec{r}') \frac{\partial \psi^j(\vec{r}')}{\partial \hat{n}_j} - \psi^j(\vec{r}') \frac{\partial G^j(\vec{r}, \vec{r}')}{\partial \hat{n}_j}] dl', \qquad (2.49)
$$

donde  $\vec{r} \in S_j$ -y  $\vec{r}' \in C(S_j)$  (con  $C(S_j)$  el contorno de la región  $S_j$ -y dl' su elemento de arco). Llamando  $I^1_\infty(\vec{r})$  a la contribución de la curva  $C(R_1 \to \infty)$  en la integral de la ec. 2.49 tenemos

$$
I^1_{\infty}(\vec{r}) = \frac{1}{4\pi} \{ \int_{C(R_1 \to \infty)} [G^1(\vec{r}, \vec{r}') \frac{\partial \psi_d^1(\vec{r}')}{\partial \hat{n}_1} - \psi_d^1(\vec{r}') \frac{\partial G^1(\vec{r}, \vec{r}')}{\partial \hat{n}_1} \} dl'
$$

### 2.2. REPRESENTACIÓN INTEGRAL 21

$$
+ \int_{C(R_{\infty}^1)} [G^1(\vec{r},\vec{r}') \frac{\partial \psi_{inc}(\vec{r}')}{\partial \hat{n}_1} - \psi_{inc}(\vec{r}') \frac{\partial G^1(\vec{r},\vec{r}')}{\partial \hat{n}_1}] dl' \}.
$$
 (2.50)

Para escribir esta ecuación hemos separado al campo total  $\psi^1$  en una parte difractada  $\psi^1_d$ y en otra incidente  $\psi_{inc}$  de acuerdo a (2.42). Teniendo en cuenta que el campo difractado debe satisfacer la condición de radiación de Sommerfield (de ondas salientes) [32], puede verse que se anula la contribución del primer término del lado derecho en la ec. 2.50 y que el segundo término corresponde al campo incidente. Con estas consideraciones, podemos escribir la ec. 2.49 como

$$
\psi^1(\vec{r}) = \psi_{inc}(\vec{r}) + \frac{1}{4\pi} \int_{\Gamma \cup \Upsilon} [G^1(\vec{r}, \vec{r}') \frac{\partial \psi^1(\vec{r}')}{\partial \hat{n}_1} - \psi^1(\vec{r}') \frac{\partial G^1(\vec{r}, \vec{r}')}{\partial \hat{n}_1}] dl', \qquad (2.51)
$$

$$
\psi^2(\vec{r}) = \frac{1}{4\pi} \int_{\Gamma} \left[ G^2(\vec{r}, \vec{r}') \frac{\partial \psi^2(\vec{r}')}{\partial \hat{n}_2} - \psi^2(\vec{r}') \frac{\partial G^2(\vec{r}, \vec{r}')}{\partial \hat{n}_2} \right] dl', \tag{2.52}
$$

$$
\psi^3(\vec{r}) = \frac{1}{4\pi} \int_{\Upsilon} [G^3(\vec{r}, \vec{r}') \frac{\partial \psi^3(\vec{r}')}{\partial \hat{n}_3} - \psi^3(\vec{r}') \frac{\partial G^3(\vec{r}, \vec{r}')}{\partial \hat{n}_3}] dl', \qquad (2.53)
$$

Para escribir 2.52 utilizamos que la contribución del contorno  $C(R_2 \rightarrow \infty)$  se anula, análogamente a lo que ocurría con  $C(R_1 \rightarrow \infty)$ , en el primer término del segundo miembro de la ec. 2.50. Para tener el problema completamente determinado necesitamos dar las condiciones de contorno sobre  $\Gamma$  y  $\Upsilon$  de acuerdo a las ecuaciones 2.29-2.30 (modo s) y 233-234 (modo p). Una vez que se especifican dichas condiciones vamos a evaluar las ecs. 2.51- 2.53 en  $\vec{r} \in \Gamma$  o  $\vec{r} \in \Upsilon$  de modo tal que obtendremos el siguiente sistema de ecuaciones integrales

$$
\psi(\vec{r}_{12}) = \psi_{inc}(\vec{r}_{12}) + \frac{1}{4\pi} \{ \int_{\Gamma} \left[ \frac{\partial G^1(\vec{r}_{12}, \vec{r}_{12}^{\prime})}{\partial \hat{n}} \psi(\vec{r}_{12}) - G^1(\vec{r}_{12}, \vec{r}_{12}^{\prime}) \frac{\partial \psi(\vec{r}_{12}^{\prime})}{\partial \hat{n}} \right] dl' + \int_{\Upsilon} \left[ \frac{\partial G^1(\vec{r}_{12}, \vec{r}_{13}^{\prime})}{\partial \hat{n}} \psi(\vec{r}_{13}) - G^1(\vec{r}_{12}, \vec{r}_{13}) \frac{\partial \psi(\vec{r}_{13}^{\prime})}{\partial \hat{n}} \right] dl' \}.
$$
(2.54)

$$
\psi(\vec{r}_{12}) = \frac{1}{4\pi} \int_{\Gamma} [\eta_{12} G^2(\vec{r}_{12}, \vec{r}'_{12}) \frac{\partial \psi(\vec{r}'_{12})}{\partial \hat{n}} - \frac{\partial G^2(\vec{r}_{12}, \vec{r}'_{12})}{\partial \hat{n}} \psi(\vec{r}'_{12})] dl' \tag{2.55}
$$

$$
\psi(\vec{r}_{13}) = \psi_{inc}(\vec{r}_{13}) + \frac{1}{4\pi} \{ \int_{\Gamma} \left[ \frac{\partial G^1(\vec{r}_{13}, \vec{r}_{12})}{\partial \hat{n}} \psi(\vec{r}_{12}) - G^1(\vec{r}_{13}, \vec{r}_{12}) \frac{\partial \psi(\vec{r}_{12})}{\partial \hat{n}} \right] dl' + \int_{\Upsilon} \left[ \frac{\partial G^1(\vec{r}_{13}, \vec{r}_{13})}{\partial \hat{n}} \psi(\vec{r}_{13}) - G^1(\vec{r}_{13}, \vec{r}_{13}) \frac{\partial \psi(\vec{r}_{13})}{\partial \hat{n}} \right] dl' \}.
$$
(2.56)

$$
\psi(\vec{r}_{13}) = \frac{1}{4\pi} \int_{\Upsilon} [\eta_{13} G^3(\vec{r}_{13}, \vec{r}'_{13}) \frac{\partial \psi(\vec{r}'_{13})}{\partial \hat{n}} - \frac{\partial G^3(\vec{r}_{13}, \vec{r}'_{13})}{\partial \hat{n}} \psi(\vec{r}'_{13})] dl' \tag{2.57}
$$

donde  $\hat{n}$  es el versor normal que apunta hacia el medio 1 tanto en  $\Gamma$  como en  $\Upsilon$ ,  $\eta_{12} = \mu_2/\mu_1$ para el modo s y  $\eta_{12} = \epsilon_2/\epsilon_1$  para el modo p, mientras que  $\eta_{13} = \mu_3/\mu_1$  para el modo s y  $\eta_{13} = \epsilon_3/\epsilon_1$  para el modo p. El subíndice <sub>12</sub> en los vectores  $\vec{r}$  y  $\vec{r}$  indica el contorno  $\Gamma$ , mientras que el 13 el contorno Y. Por lo tanto el conjunto (2.54)- (2.57) representa un sistema de ecuaciones integrales cuyas incógnitas son  $\psi$  y  $(\partial \psi / \partial \hat{n})$  evaluadas en  $\Gamma$  y  $\Upsilon$ . La resolución de este sistema nos dará el campo y la derivada normal en los contornos. Una vez que tenemos dichas funciones podemos calcular el campo en cualquier región del espacio mediante las ecuaciones 2.51, 2.52 y 2.51.

Hasta aquí hemos presentado una formulación del método integral válida para medios lineales isótropos y homogéneos que involucran tanto a materiales dieléctricos como materiales conductores. Las ejemplificaciones que realizaremos en este trabajo están dedicadas a materiales altamente conductores o de conductividad infinita para las regiones 2 y 3 y vacío para la región 1 (quedando  $\mu_1 = \epsilon_1 = 1$ ), con lo cual el problema de scattering electromagnético se reduce a obtener los campos reflejados en la región 1 debido a la presencia de metales en las regiones 2 y 3. En el caso de materiales altamente conductores existe una aproximación en las condiciones de contorno que da muy buenos resutados en aplicaciones de interés y que se denomina condición de impedancia superficial [15],

$$
\begin{cases}\n\psi(\vec{r})|_{\vec{r}\in\Gamma\cup\Upsilon} = \frac{iZ_{2,3}}{k} \frac{\partial\psi(\vec{r})}{\partial\hat{n}}\Big|_{\vec{r}\in\Gamma\cup\Upsilon} \text{modo s} \\
\frac{\partial\psi(\vec{r})}{\partial\hat{n}}\Big|_{\vec{r}\in\Gamma\cup\Upsilon} = \frac{kZ_{2,3}}{i}\psi(\vec{r})\Big|_{\vec{r}\in\Gamma\cup\Upsilon} \text{modo p}\n\end{cases} \tag{2.58}
$$

donde  $Z_{2,3} = 1/\nu_{2,3}$  ( $\nu_{2,3}$  los índices de los medios dispersores) se conoce como impedancia

### 2.2. REPRESENTACIÓN INTEGRAL

superficial del medio 2 o 3. Con esta condición nos ahorramos el cálculo de los campos en el interior de las regiones 2 y 3 y cosecuentemente las cuatro incógnitas del problema: campo y derivada normal en  $\Gamma$  y  $\Upsilon$ , se reducen a dos: campo (modo p) o derivada normal (modo s) en  $\Gamma$  y  $\Upsilon$ . De esta forma suprimiendo (2.55) y (2.57) del conjunto de ecuaciones  $(2.54)-(2.57)$ , para el modo s nos quedan las siguientes expresiones integrales,

$$
\frac{iZ_2}{k} \frac{\partial \psi}{\partial \hat{n}}(\vec{r}_{12}) = \psi_{inc}(\vec{r}_{12}) + \frac{1}{4\pi} \{ \int_{\Gamma} \left[ \frac{iZ_2}{k} \frac{\partial G^1}{\partial \hat{n}}(\vec{r}_{12}, \vec{r}'_{12}) - G^1(\vec{r}_{12}, \vec{r}'_{12}) \right] \frac{\partial \psi}{\partial \hat{n}}(\vec{r}'_{12}) \right] dl' + \int_{\Upsilon} \left[ \frac{iZ_3}{k} \frac{\partial G^1}{\partial \hat{n}}(\vec{r}_{12}, \vec{r}'_{13}) - G^1(\vec{r}_{12}, \vec{r}'_{13}) \right] \frac{\partial \psi}{\partial \hat{n}}(\vec{r}'_{13}) \right] dl' \},
$$
(2.59)

$$
\frac{iZ_3}{k}\frac{\partial\psi}{\partial\hat{n}}(\vec{r}_{13}) = \psi_{inc}(\vec{r}_{13}) + \frac{1}{4\pi}\left\{\int_{\Gamma} \left[\frac{iZ_2}{k}\frac{\partial G^1}{\partial\hat{n}}(\vec{r}_{13},\vec{r}'_{12}) - G^1(\vec{r}_{13},\vec{r}'_{12})\right]\frac{\partial\psi}{\partial\hat{n}}(\vec{r}'_{12})\right]dl' \n+ \int_{\Gamma} \left[\frac{iZ_3}{k}\frac{\partial G^1}{\partial\hat{n}}(\vec{r}_{13},\vec{r}'_{13}) - G^1(\vec{r}_{13},\vec{r}'_{13})\right]\frac{\partial\psi}{\partial\hat{n}}(\vec{r}'_{13})\right]dl' ;
$$
\n(2.60)

mientras que para el modo p,

$$
\psi(\vec{r}_{12}) = \psi_{inc}(\vec{r}_{12}) + \frac{1}{4\pi} \{ \int_{\Gamma} \left[ \frac{\partial G^1}{\partial \hat{n}} (\vec{r}_{12}, \vec{r}_{12}') + ik Z_2 G^1(\vec{r}_{12}, \vec{r}_{12}) \right] \psi(\vec{r}_{12}') \, dt' \n+ \int_{\Upsilon} \left[ \frac{\partial G^1}{\partial \hat{n}} (\vec{r}_{12}, \vec{r}_{13}') + ik Z_3 G^1(\vec{r}_{12}, \vec{r}_{13}') \right] \psi(\vec{r}_{13}') \, dt' \}, \tag{2.61}
$$

$$
\psi(\vec{r}_{13}) = \psi_{inc}(\vec{r}_{13}) + \frac{1}{4\pi} \{ \int_{\Gamma} \left[ \frac{\partial G^1}{\partial \hat{n}} (\vec{r}_{13}, \vec{r}_{12}) + ik Z_2 G^1(\vec{r}_{13}, \vec{r}_{12}) \right] \psi(\vec{r}_{12})] dl'
$$
  
+ 
$$
\int_{\Upsilon} \left[ \frac{\partial G^1}{\partial \hat{n}} (\vec{r}_{13}, \vec{r}_{13}) + ik Z_3 G^1(\vec{r}_{13}, \vec{r}_{13}) \right] \psi(\vec{r}_{13}) dl' \}.
$$
 (2.62)

Una vez que se obtienen las soluciones (derivada normal y campo en  $\Gamma$  y  $\Upsilon$ ) de los sistemas  $(2.59)-(2.60)$  y  $(2.61)-(2.62)$ , los campos en todo punto de la región 1 pueden escribirse mediante una expresión análoga a la (2.51). Por lo tanto, para el modo s tenemos

$$
\psi(\vec{r}) = \psi_{inc}(\vec{r}) + \frac{1}{4\pi} \{ \int_{\Gamma} \left[ \frac{iZ_2}{k} \frac{\partial G^1}{\partial \hat{n}} (\vec{r}, \vec{r}_{12}) - G^1(\vec{r}, \vec{r}_{12}) \right] \frac{\partial \psi}{\partial \hat{n}} (\vec{r}_{12}) \right] dl'
$$
  
+ 
$$
\int_{\Gamma} \left[ \frac{iZ_3}{k} \frac{\partial G^1}{\partial \hat{n}} (\vec{r}, \vec{r}_{13}) - G^1(\vec{r}, \vec{r}_{13}) \right] \frac{\partial \psi}{\partial \hat{n}} (\vec{r}_{13}) \right] dl' \}, \tag{2.63}
$$

y para el modo p

$$
\psi(\vec{r}) = \psi_{inc}(\vec{r}) + \frac{1}{4\pi} \{ \int_{\Gamma} \left[ \frac{\partial G^1}{\partial \hat{n}} (\vec{r}, \vec{r}_{12}) + ik Z_2 G^1(\vec{r}, \vec{r}_{12}) \right] \psi(\vec{r}_{12}) \right] dl'
$$
  
+ 
$$
\int_{\Gamma} \left[ \frac{\partial G^1}{\partial \hat{n}} (\vec{r}, \vec{r}_{13}) + ik Z_3 G^1(\vec{r}, \vec{r}_{13}) \right] \psi(\vec{r}_{13}) dl' \}.
$$
 (2.64)

Los resultados para materiales perfectamente conductores se obtendrán como un caso particular de materiales de alta conductividad poniendo  $Z_2 = 0$  o  $Z_3 = 0$ .

Las funciones de Green y sus derivadas normales constituyen lo que se denomina núcleo de la ecuación integral. El comportamiento singular de dichos núcleos para  $\vec{r}_{12}=\vec{r}_{12}$ o para  $\vec{r}_{13}=\vec{r}_{13}'$  obliga a realizar un tratamiento especial para poder arribar a una solución numérica de las ecs. 2.59 y 2.60 o de las ecs. 2.61y 2.62. Para realizar esto, en primer lugar vamos a utilizar una representación que\_permite expresar a la función de Green y su derivada normal de la siguiente manera

$$
G^{1}(\vec{r},\vec{r}') = i\pi H_0^{(1)}(k|\vec{r}-\vec{r}'|), \qquad (2.65)
$$

$$
\frac{\partial G^1}{\partial \hat{n}}(\vec{r}, \vec{r}') = \frac{i\pi k[\hat{n}.(\vec{r} - \vec{r}')] }{|\vec{r} - \vec{r}'|} H_1^{(1)}(k|\vec{r} - \vec{r}'], \qquad (2.66)
$$

donde  $H_0^{(1)}$  y  $H_1^{(1)}$  son las funciones de Hankel de primera especie de orden 0 y 1 respectivamente.

El sistema de ecuaciones integrales (2.59) y (2.60) o (2.61) y (2.62), será resuelto numéricamente mediante una discretización de las coordenadas que describen las superficies. Como se verá, esto conduce a una representación matricial que permitirá obtener una solución numérica de la función incógnita. Los detalles se dan en el Capítulo III, e involucran, como punto clave, un tratamiento asintótico de las funciones de Hankel para resolver el comportamiento singular de los núcleos de la ecuación integral.

# Capítulo 3 Perfiles multivaluados

Tal como se mencionó anteriormente, estamos interesados en desarrollar una herramienta teórica que permita estudiar el scattering electromagnético en situaciones donde los contornos dispersores se expresan matemáticamente como funciones multivaluadas de las coordenadas. En este caso, los métodos disponibles en la literatura no son aplicables o tienen dificultades aún no resueltas. Por ejemplo, en el caso de superficies con cavidades semiabiertas, el cálculo de los campos dentro de las cavidades mediante el método modal presenta graves inestabilidades numéricas, mientras que el método diferencial resulta poco versátil, pues para cada geometría particular requiere, como paso previo, encontrar una transformación de coordenadas que lleve los contornos a un plano. Las limitaciones de los formalismos modales y diferenciales se hacen aún más evidentes en el estudio de configuraciones punta detectora - superficie, donde la presencia de dos superficies distintas (y no una sola como en el caso de cavidades) parece hasta el momento una dificultad no fácilmente superable. Estas consideraciones nos han llevado a encarar el tema de scattering en superficies multivaluadas mediante los formalismos integrales, también conocidos como métodos de la función de Green. Estos métodos, esquematizados en el capítulo anterior, permiten una gran versatilidad, pues los contornos quedan explicitados en las expresiones integrales de los campos. Sin embargo, esta versatilidad involucra complicaciones de formulación y de tratamiento numérico no existentes en los formalismos modales y diferenciales. Estas dificultades están relacionadas principalmente con el hecho de que las ecuaciones integrales a resolver presentan núcleos singulares y con la extensión infinita

de los intervalos de integración donde se requiere conocer las funciones incógnita. Estos aspectos serán tratados en este capítulo, donde se mostrará la forma de obtener una solución numérica confiable para la ecuación integral resultante. Una vez implementado el nuevo método integral, también discutiremos en este capítulo la consistencia de los resultados, la convergencia numérica y las comparaciones con otros métodos.

#### Estudio de la ecuación integral  $3.1$

Para poder tratar perfiles multivaluados es necesario dar una descripción de dichos perfiles que nos permita expresar la ecuaciones integrales en función de un parámetro adecuado. Antes de realizar esta descripción vamos a escribir las ecs. 2.59, 2.60, 2.61 y 2.62 utilizando una representación de la función de Green y su derivada normal dada por las expresiones  $(2.65)$  y  $(2.66)$ 

$$
\frac{iZ_2}{k}\Phi(\vec{r}_2) = \psi_{inc}(\vec{r}_2) + \frac{i}{4}\left\{\int_{\Gamma} [iZ_2 \frac{\hat{n}.\left(\vec{r}_2 - \vec{r}_2\right)}{|\vec{r}_2 - \vec{r}_2|}] H_1^{(1)}(k|\vec{r}_2 - \vec{r}_2|)] - H_0^{(1)}(k|\vec{r}_2 - \vec{r}_2|)]\Phi(\vec{r}_2)\right\} dt_2
$$
\n
$$
+ \int_{\Upsilon} [iZ_3 \frac{\hat{n}.\left(\vec{r}_2 - \vec{r}_3\right)}{|\vec{r}_2 - \vec{r}_3|}] H_1^{(1)}(k|\vec{r}_2 - \vec{r}_3|)] - H_0^{(1)}(k|\vec{r}_2 - \vec{r}_3|)]\Phi(\vec{r}_3)|dt_3', \qquad (3.1)
$$

$$
\frac{iZ_3}{k}\Phi(\vec{r}_3) = \psi_{inc}(\vec{r}_3) + \frac{i}{4}\left\{\int_{\Gamma} [iZ_2 \frac{\hat{n}.\left(\vec{r}_3 - \vec{r}_2\right)}{|\vec{r}_3 - \vec{r}_2|}] H_1^{(1)}(k|\vec{r}_3 - \vec{r}_2|)] - H_0^{(1)}(k|\vec{r}_3 - \vec{r}_2'|)\right]\Phi(\vec{r}_2')dl_2' + \int_{\Upsilon} [iZ_3 \frac{\hat{n}.\left(\vec{r}_3 - \vec{r}_3\right)}{|\vec{r}_3 - \vec{r}_3|}] H_1^{(1)}(k|\vec{r}_3 - \vec{r}_3'|) - H_0^{(1)}(k|\vec{r}_3 - \vec{r}_3'|)]\Phi(\vec{r}_3')dl_3', \qquad (3.2)
$$

$$
\psi(\vec{r}_2) = \psi_{inc}(\vec{r}_2) + \frac{ik}{4} \{ \int_{\Gamma} \left[ \frac{\hat{n} \cdot (\vec{r}_2 - \vec{r}_2')}{|\vec{r}_2 - \vec{r}_2'|} H_1^{(1)}(k|\vec{r}_2 - \vec{r}_2'|) + i Z_2 H_0^{(1)}(k|\vec{r}_2 - \vec{r}_2'|) \right] \psi(\vec{r}_2') d l_2' + \int_{\Upsilon} \left[ \frac{\hat{n} \cdot (\vec{r}_2 - \vec{r}_3')}{|\vec{r}_2 - \vec{r}_3'|} H_1^{(1)}(k|\vec{r}_2 - \vec{r}_3'|) + i Z_2 H_0^{(1)}(k|\vec{r}_2 - \vec{r}_3'|) \right] \Phi(\vec{r}_3') d l_3', \qquad (3.3)
$$

$$
\psi(\vec{r}_3) = \psi_{inc}(\vec{r}_3) + \frac{ik}{4} \{ \int_{\Gamma} \left[ \frac{\hat{n} \cdot (\vec{r}_3 - \vec{r}_2')}{|\vec{r}_3 - \vec{r}_2'|} H_1^{(1)}(k|\vec{r}_3 - \vec{r}_2'|) + i Z_2 H_0^{(1)}(k|\vec{r}_3 - \vec{r}_2'|) \right] \psi(\vec{r}_2') d l_2' + \int_{\Upsilon} \left[ \frac{\hat{n} \cdot (\vec{r}_3 - \vec{r}_3')}{|\vec{r}_3 - \vec{r}_3'|} H_1^{(1)}(k|\vec{r}_3 - \vec{r}_3'|) + i Z_2 H_0^{(1)}(k|\vec{r}_3 - \vec{r}_3'|) \right] \Phi(\vec{r}_3') d l_3', \qquad (3.4)
$$

donde en las ecuaciones 3.1 y 3.2 escribimos  $\Phi = (\partial \psi/\partial \hat{n})$ . Desde el punto de vista matemático las ecs. 3.3 y 3.4 para el modo p y las las ecs. 3.1 y 3.2 para el modo s difieren solamente en constantes multiplicativas. Por lo tanto vamos a elegir el modo s para obtener la solución numérica a nuestro problema sabiendo que para el modo p el procedimiento es absolutamente análogo.

Para resolver la ecs. 3.1 y 3.2 debe efectuarse una integración de línea sobre los perfiles multivaluados representados por las curvas  $\Gamma$  y  $\Upsilon$ . Esto lo vamos a realizar dando una descripción parámetrica de dichas curvas de forma tal que si  $\vec{r}_2 \in \Gamma$  y  $\vec{r}_3 \in \Upsilon$  escribiremos

$$
\vec{r}_2(s_2) = x(s_2)\hat{x} + z(s_2)\hat{z},\tag{3.5}
$$

$$
\vec{r}_3(s_3) = x(s_3)\hat{x} + z(s_3)\hat{z},\tag{3.6}
$$

donde  $s_2$  y  $s_3$  son parámetros que tomarán valores en un intervalo real de forma tal que puedan reproducir las curvas F y T respectivamente. Con esta descripción paramétrica escribiremos las ecs. 3.1 y 3.2 de la siguiente manera,

$$
\frac{iZ_2}{k}\Phi(s_2) = \psi_{inc}(s_2) + \frac{i}{4}\left\{\int_{\Gamma} [iZ_2 L^{22}(s_2, s'_2) + Q^{22}(s_2, s'_2]\Phi(s'_2)g(s'_2)ds'_2 + \int_{\Gamma} [iZ_3 L^{23}(s_2, s'_3) + Q^{23}(s_2, s'_3]\Phi(s'_3)g(s'_3)ds'_3 \right\},
$$
\n(3.7)

$$
\frac{iZ_3}{k}\Phi(s_3) = \psi_{inc}(s_3) + \frac{i}{4}\left\{\int_{\Gamma} [iZ_2 L^{32}(s_3, s'_2) + Q^{32}(s_3, s'_2)\Phi(s'_2)g(s'_2)ds'_2 + \int_{\Upsilon} [iZ_3 L^{33}(s_3, s'_3) + Q^{33}(s_3, s'_3)\Phi(s'_3)g(s'_3)ds'_3 \right\},
$$
\n(3.8)

donde  $g(s'_{2,3}) = \sqrt{(dx/ds'_{2,3})^2 + (dz/ds'_{2,3})^2}$  y

$$
L^{22}(s_2, s'_2) = \frac{\hat{n}(s'_2) \cdot [(\bar{r}(s_2) - \bar{r}(s'_2))] }{|\bar{r}(s_2) - \bar{r}(s'_2)|} H_1^{(1)}(k|\bar{r}(s_2) - \bar{r}(s'_2)|), \qquad (3.9)
$$

$$
L^{23}(s_2, s'_3) = \frac{\hat{n}(s'_3) \cdot [(\vec{r}(s_2) - \vec{r}(s'_3))] }{|\vec{r}(s_2) - \vec{r}(s'_3)|} H_1^{(1)}(k|\vec{r}(s_2) - \vec{r}(s'_3)|), \qquad (3.10)
$$
$$
L^{32}(s_3, s'_2) = \frac{\hat{n}(s'_2) \cdot [(\vec{r}(s_3) - \vec{r}(s'_2))] }{|\vec{r}(s_3) - \vec{r}(s'_2)|} H_1^{(1)}(k|\vec{r}(s_3) - \vec{r}(s'_2)|), \qquad (3.11)
$$

$$
L^{33}(s_3, s_3') = \frac{\hat{n}(s_3') \cdot [(\vec{r}(s_3) - \vec{r}(s_3')] }{|\vec{r}(s_3) - \vec{r}(s_3')|} H_1^{(1)}(k|\vec{r}(s_3) - \vec{r}(s_3')|) , \qquad (3.12)
$$

$$
Q^{22}(s_2, s'_2) = -H_0^{(1)}(k|\vec{r}(s_2) - \vec{r}(s'_2)|), \qquad (3.13)
$$

$$
Q^{23}(s_2, s_3') = -H_0^{(1)}(k|\vec{r}(s_2) - \vec{r}(s_3')|) , \qquad (3.14)
$$

$$
Q^{32}(s_3, s'_2) = -H_0^{(1)}(k|\vec{r}(s_3) - \vec{r}(s'_2)|), \qquad (3.15)
$$

$$
Q^{33}(s_3, s_3') = -H_0^{(1)}(k|\vec{r}(s_3) - \vec{r}(s_3')|) \ . \tag{3.16}
$$

Para obtener las funciones incógnitas  $\Phi(s_2)$  y  $\Phi(s_3)$  resolveremos en forma numérica las ecs. 3.7 y 3.8. El punto de partida de este procedimiento será la conversión de dichas ecuaciones integrales en una ecuación matricial. Por lo tanto tendremos que reemplazar los rangos de integración continuos en donde varían los parámetros  $s_2$  y  $s_3$  por dos conjuntos discretos, por un lado  $s_2^n$  con  $N_2$  elementos para describir a la curva  $\Gamma$  y por el otro  $s_3^n$ con  $N_3$  elementos para describir a la curva  $\Upsilon$ . Dichos conjuntos pueden ser representados de la siguiente manera

$$
s_2^n = s_{02} + (n - 1/2) \Delta s_2^n \quad (1 \le n \le N_2), \tag{3.17}
$$

$$
s_3^n = s_{03} + (n-1/2)\Delta s_3^n \quad (1 \le n \le N_3), \tag{3.18}
$$

donde los valores de  $s_{02,03}$  se ajustarán de acuerdo a la geometría y  $\Delta s_{2,3}^n$  representan la distancia entre dos elementos consecutivos de las particiones. En las ecs. 3.7 y 3.8 los elementos  $L^{23}, L^{32}, Q^{23}$  y  $Q^{32}$  están asociados a coordenadas que pertenecen a distintas

curvas y por lo tanto las integrales que involucran dichos elementos podrán realizarse mediante la discretización de 32 o 33 sin inconvenientes. Por otro lado, más cuidado se requiere para calcular las integrales en donde intervienen los elementos  $L^{22}$ ,  $L^{33}$ ,  $Q^{22}$  y  $Q^{33}$ . Por ejemplo, al calcular la contribución del intervalo de integración  $[s_2^n - \Delta s_2^n, s_2^n + \Delta s_2^n]$ sobre el parámetro  $s_2^n$ , surge un problema debido a la singularidad de los elementos  $L^{22}$  y  $Q^{22}$  cuando la variable de integración toma el valor  $s_2^n$ . Antes de resolver este inconveniente vamos a escribir la versión matricial de las ecuaciones 3.7 y 3.8. Para ello, primero observemos que si estamos en un intervalo de integración donde se produce la singularidad, los elementos  $L^{22}$ ,  $L^{33}$ ,  $Q^{22}$  y  $Q^{33}$  tendrán variaciones muy bruscas y por lo tanto sobre dichos intervalos es razonable suponer suaves variaciones de  $\Phi(s_{2,3})$  y de  $g(s_{2,3})$ . De esta forma, en el proceso de discretizar las ecuaciones integrales en los intervalos singulares, vamos a sacar fuera de ellas  $\Phi$  y g evaluadas en  $s_{2,3}^n$ . Con estas consideraciones escribimos

$$
\frac{iZ_2}{k}\Phi(s_2^m) = \psi_{inc}(s_2^m) + \frac{i}{4}\left\{\sum_{n=1}^{n=N_2} [L_{mn}^{22} + Q_{mn}^{22}] \Phi(s_2^n) + \sum_{n=1}^{n=N_3} [L_{mn}^{23} + Q_{mn}^{23}] \Phi(s_3^n)\right\},
$$
\n(3.19)

$$
\frac{iZ_3}{k}\Phi(s_3^j) = \psi_{inc}(s_3^j) + \frac{i}{4}\left\{\sum_{n=1}^{n=N_2} [L_{jn}^{32} + Q_{jn}^{32}]\Phi(s_2^n) + \sum_{n=1}^{n=N_3} [L_{jn}^{33} + Q_{jn}^{33}]\Phi(s_3^n)\right\},
$$
\n(3.20)

donde  $1 \leq m \leq N_2$  y  $1 \leq j \leq N_3$  y

$$
L_{mn}^{22} = \begin{cases}\n-(Z_2/4)g(s_2^n) \frac{(\hat{n}(s_2^n) \cdot \vec{u}(s_2^m, s_2^n))}{u(s_2^m, s_2^n)} H_1^{(1)}[u(s_2^m, s_2^n)] \Delta s_2^n & m \neq n \\
-(Z_2/4)g(s_2^m) \sum_{\delta \to 0}^{i} \int_{s_2^m - \Delta s_2^m/2} \frac{[\hat{n}(s') \cdot \vec{u}_{\delta}(s_2^m, s')]}{u_{\delta}(s_2^m, s')} H_1^{(1)}[u_{\delta}(s_2^m, s')] ds' & m=n\n\end{cases} (3.21)
$$

$$
Q_{mn}^{22} = \begin{cases} (i/4)g(s_2^m)H_0^{(1)}[u(s_2^m, s_2^n)]\Delta s_2^n & m \neq n \\ (i/4)g(s_2^m)_{\delta \to 0}^{\lim} \int_{s_2^m - \Delta s_2^m/2}^{s_2^m + \Delta s_2^m/2} H_0^{(1)}[u_\delta(s_2^m, s')]ds' & m=n \end{cases}
$$
(3.22)

$$
L_{jn}^{33} = \begin{cases} -(Z_3/4)g(s_3^n) \frac{(\hat{n}(s_3^n) \cdot \vec{u}(s_3^j, s_3^n)}{u(s_3^j, s_3^n)} H_1^{(1)}[u(s_3^j, s_3^n)] \Delta s_3^n & \text{j} \neq n \\ 0 & \text{j} \neq n \end{cases}
$$
(3.23)

$$
- (Z_3/4)g(s_3^j)^{\text{lim}}_{\delta \to 0} \int_{s_3^j - \Delta s_3^j/2}^{s_3^j + \Delta s_3^j/2} \frac{[\hat{n}(s').\vec{u}_{\delta}(s_3^j, s')]}{u_{\delta}(s_3^j, s')} H_1^{(1)}[u_{\delta}(s_3^j, s')]ds' \quad j = n
$$
  

$$
Q_{jn}^{33} = \begin{cases} (i/4)g(s_3^j)H_0^{(1)}[u(s_3^j, s_2^j] \Delta s_3^n & j \neq n \\ (i/4)g(s_3^j)^{\text{lim}}_{\delta \to 0} \int_{s_3^j - \Delta s_3^j/2}^{s_3^j + \Delta s_3^j/2} H_0^{(1)}[u_{\delta}(s_3^j, s')]ds' & m = n \end{cases}
$$
(3.24)

$$
L_{mn}^{23} = -(Z_3/4)g(s_3^n)\frac{(\hat{n}(s_3^n).\vec{u}(s_2^j,s_3^n)}{u(s_2^m,s_3^n)}H_1^{(1)}[u(s_2^j,s_3^n)]\Delta s_3^n \qquad (3.25)
$$

$$
Q_{mn}^{23} = (i/4)g(s_3^n)H_0^{(1)}[u(s_2^j, s_3^n)]\Delta s_3^n
$$
\n(3.26)

$$
L_{jn}^{32} = -(Z_2/4)g(s_2^n)\frac{(\hat{n}(s_2^n).\vec{u}(s_3^n,s_2^n)}{u(s_3^m,s_2^n)}H_1^{(1)}[u(s_3^j,s_2^n)]\Delta s_2^n
$$
(3.27)

$$
Q_{jn}^{32} = (i/4)g(s_2^n)H_0^{(1)}[u(s_3^j, s_2^n)]\Delta s_2^n.
$$
\n(3.28)

Para elementos diagonales  $u_{\delta}(t, s') = k \sqrt{[x(t) + \delta n_x(t) - x(s')]^2 + [z(t) + \delta n_z(t) - x(s')]^2}$ (donde t puede ser  $s_2^m$  o  $s_3^j$ ). Para elementos no diagonales  $u(t, t') = k\sqrt{[x(t) - x(t')]^2 + [z(t) - z(t')]^2}$  (donde t puede ser  $s_2^m$  o  $s_3^j$  y  $t'$   $s_2^n$  o  $s_3^n$ ). En forma más compacta podemos expresar  $(3.19)$  y  $(3.20)$  como

$$
\begin{bmatrix}\n\frac{iZ_2}{k} \ \vec{I} - (\vec{L}^{22} - \vec{Q}^{22}) & -[\vec{L}^{23} - \vec{Q}^{23}] \\
-\vec{L}^{32} - \vec{Q}^{32}\n\end{bmatrix}\n\begin{bmatrix}\n\vec{\Phi}^2 \\
\vec{\Phi}^3\n\end{bmatrix} = \begin{bmatrix}\n\vec{\Phi}^2 \\
\vec{\Phi}^3\n\end{bmatrix} (3.29)
$$

 $\overleftrightarrow{L}^{22}$   $\overleftrightarrow{Q}^{22}$   $\overleftrightarrow{L}^{23}$   $\overleftrightarrow{C}^{23}$   $\overleftrightarrow{C}^{32}$   $\overleftrightarrow{Q}^{32}$ <br>donde  $L$ ,  $Q$ ,  $L$ ,  $Q$ ,  $L$ ,  $Q$ están dados por las expresiones (3.21)-(3.28) e  $\overrightarrow{I}$  es la matriz identidad. De esta manera  $\leftrightarrow$  33  ${\bf y}$   $\left\{ Q\right\}$  son matrices complejas cuyos elementos  $\overline{a}$ podemos definir una matriz  $\overline{A}$  , de tal forma que su inversa satisface

$$
\left[\begin{array}{c}\n\vec{A}\n\end{array}\right]^{-1}\n\left[\begin{array}{c}\n\vec{\Psi}_{inc}^{2} \\
\vec{\Psi}_{inc}^{3}\n\end{array}\right] = \n\left[\begin{array}{c}\n\vec{\Phi}^{2} \\
\vec{\Phi}^{3}\n\end{array}\right]
$$
\n(3.30)

De esta ecuación notamos que para encontrar la solución del problema necesitamos invertir una matriz de  $(N_2 + N_3) \times (N_2 + N_3)$  elementos asociados con la cantidad de puntos que utilizamos para efectuar la discretización de las curvas  $\Gamma$  y  $\Upsilon$ . De esta forma tendremos almacenada en  $\overleftrightarrow{A}$  o en  $\overleftrightarrow{A}$  la información correspondiente a la geometría y relaciones constitutivas de los perfiles, la cual tendrá mayor precisión en la medida que los parámetros numéricos que se utilicen para realizar el pasaje de integrales a sumatorias estén bien balanceados.

Debido a la discretización, una gran cantidad de perfiles multivaluados pueden aproximarse por sucesiones de tramos elípticos, rectos y senoidales como se muestra en la Fig. 3.1

# 3.2 Elementos diagonales

Un problema fundamental de este formalismo es la evaluación de las integrales correspondientes a los elementos diagonales que aparecen en las ecuaciones 321-324. Para realizar esto, primero observemos que cada integral tiene un intervalo de variación dado por  $s_m - \Delta s \leq s \leq s_m + \Delta s$  el cual genera una porción de curva  $\gamma_m$  representada en la Fig. 3.1. Las coordenadas de cualquier punto de dicha curva estarán dadas por el vector  $\vec{r}(s)$ , que escribiremos como

$$
\bar{r}(s) = x(s)\hat{x} + z(s)\hat{z}.\tag{3.31}
$$

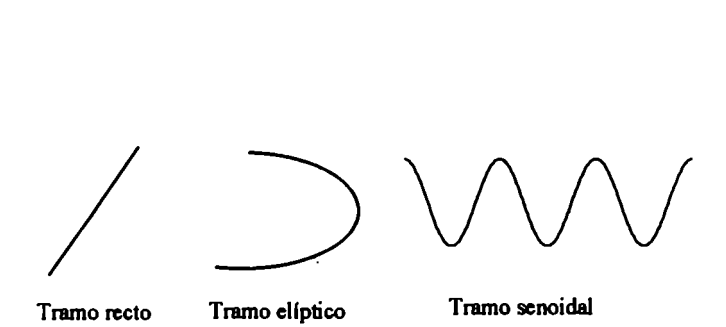

Figura 3.1: Tramos utilizados para construir las geometrías de los perfiles.

En particular el punto medio de  $\gamma_m$  está dado por

$$
\vec{r}(s_m) = x(s_m)\hat{x} + z(s_m)\hat{z},\tag{3.32}
$$

y su normal por

$$
\vec{n} = \frac{\vec{r}'(s) \times \hat{y}}{g(s)},\tag{3.33}
$$

donde

$$
\bar{r}'(s) = x'(s)\hat{x} + z'(s)\hat{z},\tag{3.34}
$$

$$
g(s) = \sqrt{[x'(s)]^2 + [z'(s)]^2},
$$
\n(3.35)

### 3.2. ELEMENTOS DIAGONALES 33

y  $x'(s)$  y  $z'(s)$  son las derivadas de las funciones  $x(s)$  y  $z(s)$  respectivamente. Dado que trabajaremos con curvas regulares, estas derivadas están bien definidas para todos los valores del parámetro s y no se anulan simultáneamente para ningún valor de dicho parámetro, quedando de esta manera bien determinadas las ecuaciones 3.33 y 3.35. En las integrales de las ecuaciones 3.21-3.24, tanto en los argumentos de las funciones de Hankel como en algunos denominadores, aparece el módulo del vector  $\vec{v}(s)$ , el cual se escribe como

$$
\vec{v}(s) = \vec{r}(s_m) + \delta \hat{n} - \vec{r}(s). \tag{3.36}
$$

Las funciones  $H_0^{(1)}, H_1^{(1)}$  y  $1/(|\vec{v}(s)|$  contienen singularidades. Estas singularidades serán tratadas a continuación para el caso de un tramo elíptico como se muestra en la Fig. 3.1. El caso de tramos univaluados, que incluye los casos particulares de tramos rectos y senoidales, se muestra en el Apéndice A.

### 3.2.1 Tramos elípticos

Las ecuaciones 3.32 y 3.33 para el caso particular de un tramo de elipse cuyos ejes son paralelos a los ejes  $x \, y \, z$  se escriben como

$$
\vec{r}(s_m) = (x_0 + a\sin s_m)\hat{x} + (z_0 + b\cos s_m)\hat{z},
$$
\n(3.37)

$$
\hat{n}(s_m) = \frac{[(b/a)\sin s_m)\hat{x} + \cos s_m)\hat{z}]}{\sqrt{1 - C^2 \sin^2 s_m}},
$$
\n(3.38)

donde  $(x_0, z_0)$  es el centro de la elípse, a es el semieje paralelo al eje x, b es el semieje paralelo al eje z y  $C^2 = 1 - b^2/a^2$ . El vector  $\vec{v}$  de la ecuación 3.36 queda

$$
\vec{v} = \left[ (a + \frac{\delta b}{a B_m}) \sin s_m - a \sin s \right] \hat{x} + \left[ (b + \frac{\delta}{B_m}) \cos s_m - b \cos s \right] \hat{z},\tag{3.39}
$$

donde  $B_m = \sqrt{1 - C^2 \sin s_m}$ . Definiendo  $v^2 = |\vec{v}|^2$  queda

$$
v^{2} = (a + \frac{\delta b}{aB_{m}})^{2} \sin^{2} s_{m} - 2a(a + \frac{\delta b}{aB_{m}}) \sin s_{m} \sin s + a^{2} \sin^{2} s
$$
  
+ 
$$
(b + \frac{\delta}{B_{m}})^{2} \cos^{2} s_{m} - 2b(b + \frac{\delta}{B_{m}}) \cos s_{m} \cos s + b^{2} \cos^{2} s.
$$
 (3.40)

Si sumamos y restamos algunos términos para simetrizar esta expresión, obtenemos

$$
v^{2} = (a + \frac{\delta b}{aB_{m}})^{2} - 2a(a + \frac{\delta b}{aB_{m}})(\sin s_{m} \sin s + \cos s_{m} \cos s)
$$
  
+ 
$$
a^{2} + (b^{2} - a^{2}) \cos^{2} s + [(b + \frac{\delta}{B_{m}})^{2} - (a + \frac{\delta b}{aB_{m}})^{2}] \cos^{2} s_{m}
$$
  
+ 
$$
[2a(a + \frac{\delta b}{aB_{m}}) - 2b(b + \frac{\delta}{B_{m}})] \cos s_{m} \cos s,
$$
 (3.41)

y después de algunas cuentas

$$
v^{2} = (a + \frac{\delta b}{aB_{m}})^{2} + a^{2} + (b^{2} - a^{2})(\cos s_{m} - \cos s)^{2}
$$

$$
- 2a(a + \frac{\delta b}{aB_{m}})\cos(s_{m} - s) + \frac{\delta^{2}(1 - b^{2}/a^{2})}{B_{m}^{2}}\cos^{2} s_{m}. \qquad (3.42)
$$

Haciendo el cambio de variable  $u = s - s_m$  tenemos

$$
\cos(s_m - s) = 1 - \frac{u^2}{2} + o(u^3), \tag{3.43}
$$

$$
\cos s = \cos s_m - \sin s_m u - \cos s_m \frac{u^2}{2} + o(u^3), \tag{3.44}
$$

### 3.2. ELEMENTOS DIAGONALES 35

donde  $o(u^3)$  son todos los términos de igual o mayor orden que  $u^3$ . De esta manera, la ecuación 3.42 queda

$$
v^2 = \delta^2 + d_m u^2 + o(u^3), \tag{3.45}
$$

donde

$$
d_m = a^2 (B_m^2 + \frac{\delta b}{a^2 B_m^2}).
$$
\n(3.46)

# a) Cálculo de los  $Q_{mm}^d$

Vamos a denotar con  $Q_{mm}(\delta)$  a la integral que está después del límite en 3.22 o en 3.24. De esta forma podemos identificar al elemento diagonal como

$$
Q_{mm}^d=-\frac{i}{4}g(s_m)_{\delta\rightarrow 0}^{\lim}Q_{mm}(\delta).
$$

Si el rango de integración para  $s$  es  $s_m - \Delta s/2 \leq s \leq s_m \Delta s/2$ , el cambio de variable  $u = s - s_m$  da un rango de integración para u de  $-\Delta s/2 \le u \le \Delta s/2$ . Por lo tanto podemos escribir

$$
Q_{mm}(\delta) = \int_{-\Delta s/2}^{\Delta s/2} H_0^{(1)} [k\sqrt{\delta^2 + d_m u^2}] du . \qquad (3.47)
$$

Para pequeños argumentos, se puede escribir el siguiente desarrollo asintótico de  $H_0^1$  [34]

$$
H_0^1(z) = 1 + \frac{i2}{\pi} [\ln(\frac{z}{2}) + \gamma], \tag{3.48}
$$

donde  $\gamma = 0.57721...$  es la constante de Euler y en nuestro caso  $z = k\sqrt{\delta^2 + d_m u^2}$ . Entonces,

$$
Q_{mm}(\delta) = 2\{(1+\frac{i2\gamma}{\pi})\frac{\Delta s}{2} + \frac{i2}{\pi}[\ln(\frac{k}{2})\frac{\Delta s}{2} + \int_0^{\Delta s/2} \ln \sqrt{\delta^2 + d_m u^2} du\},\tag{3.49}
$$

donde se ha utilizado que el integrando es par. Recurriendo a tablas [34], la integral del último término queda

$$
Q_{mm}(\delta) = \left\{1 + \frac{i2}{\pi} \left[\ln\left(\frac{k\sqrt{d_m}\Delta s}{4}\right) + \gamma\right] \Delta s\right\} - \frac{i2\Delta s}{\pi},\tag{3.50}
$$

en donde, si hacemos nuevamente uso de (3.48), tenemos

$$
Q_{mm}(\delta) = [H_0^1(\frac{k\sqrt{d_m}\Delta s}{2}) - \frac{i2}{\pi}]\Delta s. \tag{3.51}
$$

Si ahora tomamos el límite de esta expresión para  $\delta \to 0$  obtenemos

$$
Q_{mm}^d = \frac{i}{4} [H_0^1(\frac{kaB_m\Delta s}{2}) - \frac{i2}{\pi}] \Delta s,
$$

donde hemos utilizado que  $d_m \to (aB_m)^2$  cuando  $\delta \to 0$ .

b) Cálculo de los  $L_{mm}^d$ 

Vamos a denotar con  $L_{mm}(\delta)$  a la integral que está después del límite en (3.21) o 3.23, de esta forma ponemos al elemento diagonal como

$$
L_{mm}^d = -\frac{Z}{4}g(s_m)_{\delta \to 0}^{\lim} L_{mm}(\delta).
$$

Si llamamos  $h_e$  al procucto escalar  $\hat{n}.\vec{u}_\delta$  que aparece en el integrando de (3.21) o 3.23), podemos escribir

$$
h_e = -b + b\cos(s_m - s) + \delta \frac{(b/a)^2}{B_m} \sin s_m \sin s + \delta \frac{1}{B_m} \cos s_m \cos s,\tag{3.52}
$$

y después de sumar y restar el término  $\delta \frac{(b/a)^2}{B_{\bm m}} \cos s_{\bm m} \cos s$  obtenemos

$$
h_e = -b + [b + \delta \frac{(b/a)^2}{B_m}] \cos(s_m - s) + \frac{\delta}{B_m} [1 - (b/a)^2] \cos s_m \cos s. \tag{3.53}
$$

Con el cambio de variable  $u = s - s_m$  y las expresiones (3.43)-(3.44) tenemos que

### 3.2. ELEMENTOS DIAGONALES 37

$$
h_e = -b + \{ [b + \delta \frac{(b/a)^2}{B_m}] + \frac{\delta}{B_m} [1 - (b/a)^2] \cos^2 s_m \} (1 - \frac{u^2}{2})
$$
  
 
$$
- \frac{\delta}{B_m} [1 - (b/a)^2] \sin s_m \cos s_m u,
$$
 (3.54)

y después de algunas cuentas

$$
h_e = \delta B_m - (b + \delta B_m) \frac{u^2}{2} - \frac{\delta}{B_m} [1 - (b/a)^2] \sin s_m \cos s_m u.
$$

Con esta expresión para  $h_e$  podemos escribir la integral de  $(3.21)$  o  $(3.23)$  como

$$
L_{mm}(\delta) = \int_{-\Delta s/2}^{\Delta s/2} \frac{\delta B_m - b_m u - a_m u^2}{\sqrt{\delta^2 + d_m u^2}} H_1^{(1)}[k\sqrt{\delta^2 + d_m u^2}] du, \tag{3.55}
$$

donde  $a_m = \frac{b + \delta B_m}{2}$  y  $b_m = \frac{\delta}{B_m} [1 - (b/a)^2] \sin s_m \cos s_m$ . Para pequeños argumentos, es válido el siguiente desarrollo asintótico de H¡l

$$
H_1^1(z) = \frac{z}{2} - \frac{i2}{\pi z} \tag{3.56}
$$

Reemplazando esta expresión en (3.55) obtenemos

$$
L_{mm}(\delta) = k \int_0^{\Delta s/2} [\delta B_m - a_m u^2] du - \frac{i4\delta B_m}{\pi k} \int_0^{\Delta s/2} \frac{du}{\delta^2 + d_m u^2} + \frac{i4a_m}{\pi k} \int_0^{\Delta s/2} \frac{u^2}{\delta^2 + d_m u^2} du.
$$
 (3.57)

donde se ha usado que el integrando tiene paridad definida, con lo cual por un lado la contribución de los términos impares se anula en el intervalo de integración y por otro lado la de los pares puede ponerse como integrales en  $0 \leq u \leq \Delta s/2$  agregando un factor 2. Teniendo en cuenta que

$$
\int_0^{\Delta s/2} [\delta B_m - a_m u^2] du = \delta B_m \frac{\Delta s}{2} - a_m \frac{(\Delta s/2)^3}{3}, \tag{3.58}
$$

$$
\int_0^{\Delta s/2} \frac{du}{\delta^2 + d_m u^2} = \frac{B_m}{\sqrt{d_m}} \arctan(\frac{\Delta s \sqrt{d_m}}{2\delta}),\tag{3.59}
$$

$$
\int_0^{\Delta s/2} \frac{u^2}{\delta^2 + d_m u^2} du = \frac{a_m}{d_m} \left[ \frac{\Delta s}{2} - \frac{\delta}{\sqrt{d_m}} \arctan\left(\frac{\Delta s \sqrt{d_m}}{2\delta}\right) \right],\tag{3.60}
$$

podemos reescribir (3.57) como

$$
L_{mn}(\delta) = -\frac{i2}{\pi k} \left[ \frac{\pi B_m}{\sqrt{d_m}} + \frac{a_m \Delta s}{d_m} \right],\tag{3.61}
$$

y teniendo en cuenta que  $a_m = b/2$  y  $d_m = (aB_m)^2$  cuando  $\lim_{\delta \to 0}$ , resulta

$$
L_{mm}^d = \frac{b}{4\pi a B_m^2} \Delta s + \frac{1}{2}.\tag{3.62}
$$

### Intensidad reflejada 3.3

En regiones donde el desarrollo (2.43) tiene validez, definimos la intensidad reflejada para el ángulo de observación  $\theta$  como

$$
I(\alpha) = \frac{\beta}{\beta_0} |R(\alpha)|^2, \tag{3.63}
$$

donde el ángulo de observación  $\theta$  satisface sin $\theta = \alpha/k$ . Dado que para evaluar  $I(\alpha)$ necesitamos conocer los valores complejos  $R(\alpha)$ , vamos a dar una expresión de dichos coeficientes en términos de las funciones de Green y de los campos o de sus derivadas normales en  $\Gamma$  o  $\Upsilon$ . Para ello, en primer lugar escribiremos, de acuerdo a la ec. 2.51, el campo reflejado como

$$
\psi_{ref}(\vec{r}) = \frac{1}{4\pi} \int_{\Gamma \cup \Gamma} [G^(\vec{r}, \vec{r}') \frac{\partial \psi(\vec{r}')}{\partial \hat{n}} - \psi(\vec{r}') \frac{\partial G(\vec{r}, \vec{r}')}{\partial \hat{n}}] dl', \qquad (3.64)
$$

donde hemos suprimido los supraíndices 1, sobreentendiendo que estamos calculando los campos lejanos en la región 1. Una adecuada representación para  $H_0^{(1)}$ , cuando se cumple que  $|z_0 - z'| > 0$ , nos permite escribir [33]

$$
H_0^{(1)}(k|\vec{r} - \vec{r}'|) = \frac{1}{\pi} \int_{-\infty}^{\infty} \frac{\exp i[\alpha(x - x') + \beta(z_0 - z')}{\beta} d\alpha.
$$
 (3.65)

Con esta representación y las ecs. 2.65 y 2.66 podemos expresar  $\psi_{ref}(\vec{r})$  como

Si multiplicamos esta expresión por  $\exp[-i(\alpha')s+(\beta')z_0]$  e integramos en  $\Gamma$  y  $\Upsilon$ , y además tenemos en cuenta que  $\psi_{ref}(\vec{r})$  también está dado por (2.43), podemos escribir la siguiente expresión integral

$$
R(\alpha) = \frac{1}{4\pi} \int_{\Gamma \cup \Upsilon} \frac{\exp - i[\alpha x(s)) + \beta z(s)]}{\beta} [(\alpha n(s) + \beta n_z(s))\psi(s) - i\frac{\partial \psi}{\partial \hat{n}}(s)]g(s)ds, \quad (3.67)
$$

que da los coeficientes  $R(\alpha)$  en función de las incógnitas del problema.

#### 3.4 Intensidades de campo cercano

En la sección anterior dimos la expresión para la distribución angular de amplitudes en regiones donde el desarrollo de Rayleigh (2.43) es válido. Por otro lado si estamos interesados en conocer las intensidades de los campos en en el interior de una cavidad semiabierta o en regiones limitadas de un lado por una rugosidad y del otro por un objeto detector, dicho desarrollo no puede ser utilizado y por lo tanto debemos recurrir a una expresión más general. Para realizar esto podemos seguir utilizando la ec. 2.43 pero no la ec.3.65 (válida solamente por encima de cualquier contorno). Por lo tanto como en el Cap. anterior partiremos de la siguiente expresión

$$
\psi(\vec{r}) = \psi_{inc}(\vec{r}) + \frac{1}{4\pi} \int_{\Gamma \cup \Gamma} \left[ \frac{\partial G(\vec{r}, \vec{r}')}{\partial \hat{n}'} \psi(\vec{r}') - G(\vec{r}, \vec{r}') \frac{\partial \psi(\vec{r}')}{\partial \hat{n}'} \right] dl'.
$$
(3.68)

Antes de seguir trabajando con esta expresión vamos a definir la distribución espacial de intensidades como

$$
I(\vec{r}) = |\vec{E}(\vec{r})|^2, \tag{3.69}
$$

donde  $\vec{E}(\vec{r})$  es el campo eléctrico total evaluado en la coordenada  $\vec{r}$ . Para el modo de polarización s tendremos que  $|\psi(\vec{r})|^2$  representará directamente la intensidad de los campos en el punto  $\vec{r}$  y por lo tanto una vez hallada la solución de 3.68 podremos evaluar la intensidad en toda región del espacio. En cambio para polarización p, la función  $\psi(\vec{r})$ representa la componente longitudinal del campo magnético (según  $y$ ) y entonces para calcular la intensidad recurrimos a la siguiente expresión

$$
\vec{E} = \frac{i}{k} \nabla \times \vec{H} = \frac{i}{k} \left[ \frac{\partial \psi}{\partial x} \hat{z} - \frac{\partial \psi}{\partial z} \hat{x} \right]. \tag{3.70}
$$

El resto de esta sección estará dedicada a calcular las intensidades para el modo de polarización p mediante el uso de la ec. 3.70 aplicada a la función  $\psi$  de la ec. 3.68. Primero trabajaremos en regiones sin singularidades  $(\vec{r}' \neq \vec{r})$  y posteriormente realizaremos una evaluación de las intensidades sobre los contornos de la geometría (donde puede ocurrir que  $\vec{r}' = \vec{r}$ ) en donde por medio de un desarrollo asintótico trataremos los casos singulares. Los resultados obtenidos en esta sección completan la evaluación de los campos en todo punto del espacio y serán de mucha utilidad para reproducir situaciones de interés en aplicaciones de óptica de campo cercano (Capítulo VI).

Teniendo en cuenta la ec. 2.58 para el modo de polarizaciónn p y recordando que  $G$ , su derivada normal y la derivada de  $H_0^{(1)}$  tienen las siguientes expresiones

$$
G(\vec{r}, \vec{r}') = i\pi H_0^{(1)}(k|\vec{r} - \vec{r}'|), \qquad (3.71)
$$

$$
\frac{\partial G}{\partial \hat{n}}(\vec{r}, \vec{r}') = i\pi k w H_1^{(1)}(u),\tag{3.72}
$$

## 3.4. INTENSIDADES DE CAMPO CERCANO

$$
\frac{\partial H_0^{(1)}}{\partial u}(u) = -H_1^{(1)}(u),\tag{3.73}
$$

podemos escribir la ec. 3.68 de la siguiente manera

$$
\psi(\vec{r}) = \psi_{inc}(\vec{r}) + \frac{ik}{4} \{ \int_{\Gamma \cup \Upsilon} [wH_1^{(1)}(u) + iZH_0^{(1)}(u)] \psi(\vec{r}')dl', \tag{3.74}
$$

donde para simplificar la notación hemos definido

$$
u(x, z|x', z') = kv_1,
$$
 (3.75)

$$
v_1(x, z|x', z') = \sqrt{(x - x')^2 + (z - z')^2}, \qquad (3.76)
$$

$$
w(x, z|x', z') = k \frac{[n'_x(x - x') + n'_z(z - z')]}{u(x, z|x', z')}.
$$
\n(3.77)

Las derivadas respecto de  $x$  y de  $z$  de las funciones que aparecen en el integrando de la ec. 3.74 pueden escribirse como

$$
\frac{\partial w}{\partial x} = k \left\{ \frac{n_x' u^2 - [n_x'(x - x') + n_z'(z - z')] k^2 (x - x')}{u^3}, \right\} \tag{3.78}
$$

$$
\frac{\partial w}{\partial z} = k \left\{ \frac{n'_z u^2 - [n'_x (x - x') + n'_z (z - z')] k^2 (z - z')}{u^3}, \right\}
$$
(3.79)

$$
\frac{\partial H_0^{(1)}}{\partial x} = -k^2 \frac{(x-x')}{u} H_1^{(1)(u)}, \tag{3.80}
$$

$$
\frac{\partial H_0^{(1)}}{\partial z} = -k^2 \frac{(z - z')}{u} H_1^{(1)(u)},\tag{3.81}
$$

$$
\frac{\partial [wH_1^{(1)}(u)]}{\partial x} = k^2 \{ [\frac{n_x'}{u} - \frac{2k^2(x-x')(n_x'(x-x') + n_z'(z-z'))}{u^3}]H_1^{(1)}(u) + [\frac{k^2(x-x')(n_x'(x-x') + n_z'(z-z'))}{u^2}]H_0^{(1)}(u) \}, \tag{3.82}
$$

$$
\frac{\partial [wH_1^{(1)}(u)]}{\partial z} = k^2 \{ \left[ \frac{n'_z}{u} - \frac{2k^2(z-z')(n'_x(x-x') + n'_z(z-z'))}{u^3} \right] H_1^{(1)}(u) + \left[ \frac{k^2(z-z')(n'_x(x-x') + n'_z(z-z'))}{u^2} \right] H_0^{(1)}(u) \}.
$$
(3.83)

Por lo tanto, con las expresiones (3.78)-(3.83) podemos escribir  $\partial \psi / \partial x$  y  $\partial psi / \partial z$  como

$$
\frac{\partial \psi}{\partial x} = \frac{\partial \psi_{inc}}{\partial x} + \frac{ik^2}{4} \int_{\Gamma \cup \Gamma} \{ \left[ \frac{n_x(s') - ikZ(x - x(s'))}{u} - \frac{2k^2(x - x(s'))v_2}{u^3} \right] H_1^{(1)}(u) + \frac{k^2(x - x(s'))v_2}{u^2} \Big] H_0^{(1)}(u) \} \psi(s') g(s') ds', \tag{3.84}
$$

$$
\frac{\partial \psi}{\partial z} = \frac{\partial \psi_{inc}}{\partial z} + \frac{ik^2}{4} \int_{\Gamma \cup \Gamma} \{ \left[ \frac{n_z(s') - ikZ(z - z(s'))}{u} - \frac{2k^2(z - z(s'))v_2}{u^3} \right] H_1^{(1)}(u) + \frac{k^2(z - z(s'))v_2}{u^2} \} H_0^{(1)}(u) \} \psi(s') g(s') ds', \tag{3.85}
$$

donde

$$
v_2(x, z|x', z') = n'_x(x - x') + n'_z(z - z'), \qquad (3.86)
$$

y  $g(s') = \sqrt{x^2(s') + z^2(s')}$ . Por lo tanto, si reemplazamos en (3.70) los valores de  $(\partial \psi / \partial x)$ y ( $\partial \psi / \partial z$ ) obtenidos en las ecs. 3.84-3.85, llegamos a una expresión para el campo eléctrico en función de la coordenada  $\vec{r} = (x, z)$  que podrá ser evaluada sin problemas en  $\vec{r} \neq \vec{r}'$ .

Por otro lado, si existe la posibilidad de que  $\vec{r} = \vec{r}'$  (como ocurre cuando se evalúan los campos sobre los contornos de scattering) realizaremos el tratamiennto que se detalla en las siguientes subsecciones.

### 3.4.1 Intensidad en la superficie rugosa

Para evaluar el campo en cualquier parte de la superficie rugosa, habrá que calcular dos contribuciones: una proveniente del mismo contorno  $\Gamma$  y otra proveniente del contorno T. En este último caso no tendremos problemas de singularidades ya que ningún vector  $\vec{r}'$  recorrerá la posición  $\vec{r}$  en su camino de integración. Por lo tanto en los cálculos que presentamos a continuación no incluiremos la contribución de T, dando por sentado que dicha contribución se escribe de la misma forma que la de aquelos puntos de  $\Gamma$  que no coinciden con la coordenada  $\vec{r}$ . La forma de cualquier vector normal a la superficie rugosa estará dada por

$$
\hat{n}(x) = \frac{-\zeta'(x)\hat{x} + 1\hat{z}}{g(x)},\tag{3.87}
$$

donde  $g(x) = \sqrt{[1 + (\zeta'(x))^2]}$ ,  $\zeta(x)$  es la función que da la forma del perfil y  $\zeta'(x)$  su derivada. Ahora vamos a representar la curva F por un conjunto discreto de puntos dados por  $(x_n, \zeta(x_n))$  y para evitar las singularidades correspondientes a los valores de  $\vec{r}'$  que coinciden con  $\vec{r}$ , nos acercaremos a  $\Gamma$  mediante vectores de la forma  $\vec{r} + \delta \hat{n}$ , donde  $\delta$  es un real positivo que haremos tender a 0 después de calcular las integrales. De esta forma podemos expresar las ecs. 3.84 y 3.85 como

$$
\left[\frac{\partial\psi}{\partial x}\right]_m = \left[\frac{\partial\psi_{inc}}{\partial x}\right]_m + \sum_{n=1}^{n=N} G_{mn}^x \psi(x_n), \tag{3.88}
$$

$$
\left[\frac{\partial\psi}{\partial z}\right]_m = \left[\frac{\partial\psi_{\text{inc}}}{\partial z}\right]_m + \sum_{n=1}^{n=N} G_{mn}^z \psi(x_n),\tag{3.89}
$$

donde

$$
G_{mn}^{x} = \frac{ik^{2}}{4} \int_{x_{n}-\Delta x/2}^{x_{n}+\Delta x/2} \{ \left[ \frac{-\zeta'(x')-ikZ(x_{m}+\delta n_{x}-x')g(x')}{u} \right] H_{1}^{(1)}(u)
$$

$$
- \left[ \frac{2k^{2}(x_{m}+\delta n_{x}-x')v_{2}(\delta)g(x')}{u^{3}} \right] H_{1}^{(1)}(u)
$$

$$
+ \left[ \frac{k^{2}(x_{m}+\delta n_{x}-x')v_{2}(\delta)g(x')}{u^{2}} \right] H_{0}^{(1)}(u) dx' \qquad (3.90)
$$

$$
G_{mn}^{z} = \frac{ik^{2}}{4} \int_{x_{n}-\Delta x/2}^{x_{n}+\Delta x/2} \{ \left[ \frac{1-ikZ(\zeta_{m}+\delta n_{z}-\zeta(x'))g(x')}{u} \right] H_{1}^{(1)}(u)
$$

$$
- \left[ \frac{2k^2(\zeta_m + \delta n_z - \zeta(x'))v_2(\delta)g(x')}{u^3} \right] H_1^{(1)}(u) + \left[ \frac{k^2(\zeta_m + \delta n_z - \zeta(x'))v_2(\delta)g(x')}{u^2} \right] H_0^{(1)}(u) dx', \tag{3.91}
$$

 $\mathbf{y}$ 

$$
u = u(\delta) = \sqrt{(x_m + \delta n_x - x')^2 + (\zeta_m + \delta n_x - \zeta(x'))^2},
$$
 (3.92)

$$
v_2(\delta) = -\zeta'(x')(x_m + \delta n_x - x') + \zeta_m + \delta n_z - \zeta(x'). \tag{3.93}
$$

Realizando el cambio de variable

$$
q = x' - x_m,\tag{3.94}
$$

tendremos que

$$
\zeta(x') = \zeta_m + \zeta'_m q + \zeta''_m \frac{q^2}{2} + o(q^3), \qquad (3.95)
$$

$$
\zeta'(x') = \zeta'_m q + \zeta''_m q + \zeta'''_m \frac{q^2}{2} + o(q^3), \qquad (3.96)
$$

donde  $\zeta'_m = \zeta'(x_m)$ ,  $\zeta''_m = \zeta''(x_m)$  y  $\zeta'''_m = \zeta'''(x_m)$  y  $o(q^3)$  representa términos con potencias de q mayores o iguales que 3, los cuales despreciaremos. Por lo tanto, con este cambio de variable vamos a expresar las cantidades que aparecen en los integrandos de (3.90) y (3.91) de la siguiente manera

$$
u^2(\delta) = \delta^2 + \left[g_m^2 - \delta \frac{\zeta^{\prime\prime} m}{g_m}\right] q^2,\tag{3.97}
$$

$$
v_2(\delta) = \delta g_m + \delta \frac{\zeta_m' \zeta''_m}{g_m} q + \frac{\zeta''_m}{2} q^2, \tag{3.98}
$$

$$
(x_m + \delta n_x - x')v_2(\delta) = -\delta^2 \zeta_m + \delta \left[ \delta \frac{\zeta_m' \zeta''_m}{g_m} - g_m \right] q - \frac{3\delta \zeta_m' \zeta''_m}{2g_m} q^2, \tag{3.99}
$$

$$
[\zeta_m + \delta n_z - \zeta(x')]v_2 = \delta^2 - \delta \left[ \delta \frac{\zeta_m' \zeta''_m}{g_m^2} - \zeta_m' g_m \right] q + \delta \zeta''_m \left[ \frac{1}{2g_m} - \frac{(\zeta_m')^2}{g_m} - \frac{g_m}{2} \right] q^2, (3.100)
$$

$$
-\zeta'(x')-ikZ(x_m+\delta n_x-x')g(x') = -\zeta'_m(1-ikZ\delta) + \left[-\zeta''_m+ikZ(\delta\frac{\zeta'_m g'_m}{g_m}+g_m)\right]q
$$

$$
+ikZ\left[\delta\frac{\zeta_m'g''_m}{2g_m}+g'_m\right]q^2,\tag{3.101}
$$

$$
1 - ikZ(\zeta_m + \delta n_z - \zeta(x'))g(x') = 1 - ikZ\delta - ikZ\left[\delta\frac{g'_m}{g_m} - \zeta'_m g_m\right]q
$$

$$
-ikZ\left[\delta\frac{g''_m}{2g_m} - \zeta'_m g'_m - \frac{\zeta''_m g_m}{2}\right]q^2. \quad (3.102)
$$

Si reemplazamos las ecs. 3.97-3.102 en las 3.90 y 3.91, nos queda

$$
G_{mn}^x = \frac{ik^2}{4} \int_{-\Delta q/2}^{\Delta q/2} \left\{ \left[ \frac{-\zeta_m'(1-ikZ\delta) + ikZ[(\delta\zeta_m'g''_m/2g_m) + g'_m]q^2}{u} \right] H_1^{(1)}(u) \right\}
$$

$$
+\left[\frac{2k^2[\delta^2\zeta_m^{\prime}+(\delta\delta\zeta_m^{\prime\prime} \zeta^{\prime\prime}m/2g_m)q^2]}{u^3}\right]H_1^{(1)}(u) -\left[\frac{k^2[\delta^2\zeta_m^{\prime}+(\delta\delta\zeta_m^{\prime} \zeta^{\prime\prime}m/2g_m)q^2]}{u^2}\right]H_0^{(1)}(u)\}dq,
$$
(3.103)

$$
G_{mn}^{z} = \frac{ik^{2}}{4} \int_{-\Delta q/2}^{\Delta q/2} \left\{ \left[ \frac{1 - ikZ\delta - ikZ[(\delta\zeta'_{m}g''_{m}/2g_{m}) - \zeta'_{m}g'_{m} - (\zeta''_{m}g_{m}/2)]q^{2}}{u} \right] H_{1}^{(1)}(u) - \left[ \frac{2k^{2}[\delta^{2} - (3\delta(\zeta'_{m})^{2}\zeta''_{m}/2g_{m})q^{2}]}{u^{3}} \right] H_{1}^{(1)}(u) + \left[ \frac{k^{2}[\delta^{2} + (3\delta(\zeta'_{m})^{2}\zeta''_{m}/2g_{m})q^{2}]}{u^{2}} \right] H_{0}^{(1)}(u) \right\} dq .
$$
 (3.104)

Si escribimos la ec. 3.70 en función de la coordenada normal  $(\hat{n})$  y de la tangencial a la superficie  $(\hat{T})$ , tenemos

$$
\vec{E} = \frac{i}{k} \left[ \frac{\partial \psi}{\partial T} \hat{n} - \frac{\partial \psi}{\partial n} \hat{T} \right],\tag{3.105}
$$

donde  $(\partial...\partial\hat{n})=(\nabla...).\hat{n}$  y  $(\partial...\partial\hat{T})=(\nabla...).\hat{T}$ . Si ahora, evaluamos (3.105) en cada uno de los puntos con que hemos discretizado la superficie rugosa, tenemos

$$
\frac{\vec{E}_m}{(i/k)} = \frac{1}{g_m} \left[ \frac{\partial \psi}{\partial x} \Big|_m + \zeta'_m \frac{\partial \psi}{\partial z} \Big|_m \right] \hat{n} + ikZ\psi_m \hat{T}
$$
\n
$$
= \frac{1}{g_m} \left[ \frac{\partial \psi_{inc}}{\partial x} \Big|_m + \zeta'_m \frac{\partial \psi_{inc}}{\partial z} \Big|_m + \sum_{n=1}^{n=N_0} (G_{mn}^x + \zeta'_m G_{mn}^z) \psi_n \right] \hat{n}
$$
\n
$$
+ ikZ\psi_m \hat{T}.
$$
\n(3.106)

Llamando  $T_s$  al término correspondiente a la sumatoria de  $(3.106)$ , tenemos

$$
T_s = \sum_{n \neq m} (G_{mn}^x + \zeta'_m G_{mn}^z) \psi_n + (G_{mm}^x + \zeta'_m G_{mm}^z) \psi_m, \qquad (3.107)
$$

donde hemos separado la contribución de los términos no singulares  $(\vec{r}' \neq \vec{r})$  representados por  $G_{mn}^x$  y  $G_{mn}^z$  de los singulares  $(\vec{r}' = \vec{r})$  representados por  $G_m^{zz} = G_{mn}^x + \zeta'_m G_{mn}^z$ . Por lo tanto, para calcular (3.107) no tendremos problemas para evaluar la sumatoria, y para la parte diagonal tenemos

$$
G_m^{xz} = \frac{ik^2}{2} \zeta_m' \zeta''_{m} g_m \int_0^{\Delta q/2} \left\{ \left[ \frac{i(3/2)kZ}{u} + \frac{3k^2 \delta}{u^3} \right] q^2 H_1^{(1)}(u) \, dq - \frac{(3/2)k^2 \delta}{u^2} q^2 H_0^{(1)}(u) \right\} dq.
$$
\n(3.108)

Para escribir (3.108) utilizamos la paridad de las funciones del integrando en el intervalo  $[-\Delta q/2, -\Delta q/2]$ . El desarrollo asintótico de las funciones de Hankel nos permite escribir

$$
H_0^1(u) = 1 + \frac{i2}{\pi} [\ln(\frac{u}{2}) + \gamma], \tag{3.109}
$$

$$
H_1^1(u) = \frac{u}{2} - \frac{i2}{\pi u},\tag{3.110}
$$

donde  $\gamma = 0.57721...$  es la constante de Euler. Por lo tanto, reemplazando estas expresiones en (3.108) nos queda

$$
G_m^{xz} = \frac{ik^2}{2} \zeta'_m \zeta''_m g_m (I_1 + I_2 + I_3 + I_4), \qquad (3.111)
$$

donde

$$
I_1 = \int_0^{\Delta q/2} (3/4) i k Z q^2 dq, \qquad (3.112)
$$

$$
I_2 =_{\delta \to 0}^{\lim} \left[ \frac{3Z}{\pi h_m k} - i \delta [\ln(k \sqrt{h_m}/2) + \gamma \right] \int_0^{\Delta q/2} \frac{q^2}{a_m^2 + q^2} dq, \tag{3.113}
$$

$$
I_3 = -\frac{\lim_{\delta \to 0} \frac{6i\delta}{\pi h_m^2 k^2} \int_0^{\Delta q/2} \frac{q^2}{(a_m^2 + q^2)^2} dq, \tag{3.114}
$$

$$
I_4 = -\frac{\lim_{\delta \to 0} \frac{3i\delta}{2\pi h_m} \int_0^{\Delta q/2} \frac{q^2 \ln(a_m^2 + q^2)}{(a_m^2 + q^2)} dq, \tag{3.115}
$$

y  $h_m = g_m^2 - \delta(\zeta''_m/g_m)$ ,  $a_m = \delta/\sqrt{h_m}$ . Usando tablas de integrales [34] y tomando el límite de  $\delta \to 0$  tenemos que  $I_1 = (1/4)ikZ\Delta q_2^3$ ,  $I_2 = (3Z/\pi kg_m^2)\Delta q_2$  e  $I_3 = (-3i/2k^2g_m^3)$ con  $\Delta q_2 = \Delta q/2$ . Para calcular  $I_4$  primero definimos como  $I_t$  a la integral que aparece en (3.115). Después de algunas sustituciones, resulta

$$
I_{l} = [q - a \tan^{-1}(q/a)][\ln(a^{2} + q^{2}) - 2]\Big|_{0}^{2q_{2}} + q \tan^{-1}(q/a)\Big|_{0}^{2q_{2}}
$$

$$
-\int_0^{\Delta q_2} [\tan^{-1}(q/a)]^2 dq. \tag{3.116}
$$

La última integral de (3.116) puede expresarse como una serie de potencias de tan<sup>-1</sup>(q/a) [34], quedando

$$
I_{l} = [q - a \tan^{-1}(q/a)][\ln(a^{2} + q^{2}) - 2]\Big|_{0}^{\Delta q_{2}}
$$
  
+2a  $\Biggl\{ \frac{[\tan^{-1}(q/a)]^{3}}{3} + \frac{[\tan^{-1}(q/a)]^{5}}{15} + ... + \frac{2^{2n}[2^{2n} - 1]B_{n}[\tan^{-1}(q/a)]^{2n+1}}{(2n + 1)!} + ... \Biggr\} \Big|_{0}^{\Delta q_{2}},$  (3.117)

donde  $B_n$  es el coeficiente de Bernoulli [34]. Evaluando (3.117) en  $q = 0$  y  $q = \Delta q_2$ , nos queda la siguiente expresión para la ec. 3.115

$$
I_4 = -\frac{3i}{2\pi} \lim_{\delta \to 0} \left[ \frac{\delta}{h_m} I_l(\Delta q_2) \right] = 0. \tag{3.118}
$$

Finalmente, la expresión para los elementos diagonales  $G_m^{xz}$  queda de la siguiente manera

$$
G_m^{xz} = \frac{ik^2}{2} \zeta_m' \zeta''_m g_m \left[ \frac{ikZ \Delta^3 q_2}{4} + \frac{3Z}{\pi k g_m^2} \Delta q_2 - \frac{3i}{2k^2 g_m^3} \right]. \tag{3.119}
$$

#### 3.4.2 Intensidad en la punta

En esta parte se empleará un procedimiento análogo al de la subsección anterior para evaluar el campo eléctrico sobre la punta, más precisamente sobre el vértice V mostrado en las Figs. 6.1-6.3. Para ello partiremos de las ecs. 3.84 y 3.85 (ya que hasta ese punto no se había especificado la geometría) utilizando las siguientes expresiones para describir la parte elíptica del perfil

$$
\vec{r}(s) = (x_0 + a\sin s)\hat{x} + (z_0 + b\cos s)\hat{z}, \qquad (3.120)
$$

$$
\hat{n}(s) = \frac{[(b/a)\sin s)\hat{x} + \cos s\hat{z}]}{g(s)},\tag{3.121}
$$

donde s es un parámetro que describe una porción de elipse,  $(x_0, z_0)$  su centro y a y b los semiejes que se muestran en la Fig. 6.4. La normal de la ec. 3.121 se obtuvo mediante la relacción  $\hat{n} = (\vec{r}'(s) \times \hat{y}/g(s))$  donde  $g(s) = a\sqrt{1 - C^2 \sin^2 s}$  con  $C^2 = 1 - (b^2/a^2)$  y  $\vec{r}'(s)$ la derivada de la curva elíptica. El paso siguiente será dar un conjunto discreto de puntos que nos permitan describir el perfil dado por la ec. 3.120. De esta manera, denotando como s<sub>m</sub> al parámetro que describe el tramo elíptico de la curva, podemos escribir la expresión análoga a la  $(3.106)$  como

$$
\frac{\vec{E}_m}{(i/k)} = \frac{i}{k} \left\{ \frac{a}{g_m} \left[ -\cos s_m \frac{\partial \psi}{\partial x} \Big|_m + (b/a) \sin s_m \frac{\partial \psi}{\partial z} \Big|_m \right] \hat{n} + ikZ\psi_m \hat{T} \right\}
$$

$$
= \frac{a}{g_m} \left[ -\cos s_m \frac{\partial \psi_{inc}}{\partial x} \Big|_m + (b/a) \sin s_m \frac{\partial \psi_{inc}}{\partial z} \Big|_m \right]
$$

$$
+\sum_{n\neq m}(-\cos s_m G^x_{mn}+(b/a)\sin s_m G^z_{mn})\psi_n
$$

$$
+(-\cos s_m G_{mm}^x + (b/a)\sin s_m G_{mm}^z)\psi_m\left[\hat{n} + ikZ\psi_m\hat{T},\right] \qquad (3.122)
$$

donde  $g_m = a\sqrt{1 - C^2 \sin^2 s_m}$ . En (3.122), la parte difractada de los campos en la dirección normal puede ser separada en una contribución de elementos no diagonales (correspondientes a la sumatoria) y otra de elementos diagonales  $G_m^{zz} = -\cos s_m G_{mm}^x +$  $(b/a)$  sin  $s_m G_{mm}^z$ ). Estos pueden reescribirse como

$$
G_m^{xz} = \frac{ik^2 a^{\text{lim}}}{4} \int_{s \to 0}^{s_m + \Delta_2} \left\{ \left[ \frac{I_u}{u} + \frac{I_{u^3}}{u^3} \right] H_1^{(1)} + \frac{I_{u^2}}{u^2} H_0^{(1)} \right\} ds', \tag{3.123}
$$

donde  $\delta$  es una cantidad real positiva y  $u = u(\delta)$  es el argumento de las funciones de Hankel, que tiene la misma expresión que en la ec. 3.92, salvo que en este caso:  $x_m =$  $x_0 + a \sin s_m$ ,  $z_m = z_0 + a \cos s_m$ ,  $(n_x)_m = (b/ag_m) \sin s_m$  y  $(n_z)_m = (1/g_m) \cos s_m$ , de acuerdo a las ecs. 3.120 y 3.121. Escribiendo  $u^2(\delta)$  como

$$
u^{2}(\delta) = \delta^{2} + \left[g_{m}^{2} + \frac{\delta a^{2}b}{g_{m}^{2}}\right](s' - s_{m})^{2},
$$
\n(3.124)

y reemplazando esta expresión en cada uno de los términos del integranndo de la ec. 3.123 obtenemos

$$
I_u = \frac{b \sin(s'-s_m)}{g(s'} + ikZ[a \cos s_m(\sin s_m - \sin s')
$$

$$
-(b^2/a) \sin s_m(\cos s_m - \cos s')], \qquad (3.125)
$$

$$
I_{u^2} = k^2 [-a \cos s_m (\sin s_m - \sin s') + (b^2/a) \sin s_m (\cos s_m - \cos s')] v_2(\delta), \qquad (3.126)
$$

$$
I_{u^3} = -2I_{u^2},\tag{3.127}
$$

### 3.4. INTENSIDADES DE CAMPO CERCANO 51

donde para este caso la expresión (3.93) tiene la siguiente forma

$$
v_2(\delta) = \frac{a}{g_m} \left\{-b + \left[b + \frac{\delta(b^2/a)}{g_m}\right] \cos(s' - s_m) - \frac{aC^2\delta}{g_m} \cos(s' \cos s_m)\right\}.
$$
 (3.128)

Para reemplazar las funciones trigonométricas que aparecen en (3.125) y (3.126), primero haremos el cambio de variable  $q = s' - s_m$  y luego tendremos en cuenta que un desarrollo en potencias de q nos da:  $\cos q = 1 - (q^2/2) + o(q^3)$  y  $\sin q = q + o(q^3)$ . De esta manera obtenemos:

$$
\cos s' = \cos s_m - \sin s_m q - \cos s_m (q^2/2) + o(q^3), \tag{3.129}
$$

$$
\sin s' = \sin s_m + \cos s_m q - \sin s_m (q^2/2) + o(q^3). \tag{3.130}
$$

Haciendo todos estos reemplazos, finalmente tenemos que

$$
I_u = \{\frac{b}{g_m} - ikZ[aC^2\cos^2 s_m + (b^2/a)]\}q + ikZaC^2\sin s_m\cos s_m(q^2/2),\qquad(3.131)
$$

$$
I_{u^2} = \frac{k^2 a^2 \delta}{g_m^2} \left\{ [aC^2 \cos^2 s_m + (b^2/a)][C^2 \cos^2 s_m + (b/a)^2]q - C^2 \sin s_m \cos s_m \right\}
$$

$$
\times \left[ [aC^2 \cos^2 s_m + (b^2/a)] + (a/2)[C^2 \cos^2 s_m + (b/a)^2] \right] q^2 \right\}. \tag{3.132}
$$

Podemos observar que los términos de (3.131) y (3.132) contienen contribuciones pares o impares en la integral (3.123). Por lo tanto, dado que la integral se efectúa en el intervalo  $[-\Delta q/2,\Delta q/2]$ , los términos impares no contribyen al resultado de esta integral. Por otro lado los términos pares tienen en común el factor sin  $s_m$ , y este factor será distinto de 0 salvo si  $s_m = 0$  o  $s_m = \pi$ . Pero justamente este es el caso del punto V de la Fig. 6.4, ya que estamos midiendo los ángulos desde el semieje z positivo. Por lo tanto tampoco tendremos contribución de los términos pares en el caso de tratarse del punto V y nos queda  $G_m^{zz} = 0$ . Con este resultado completamos el tratamiento de los elementos diagonales, los cuales finalmente no contribuyen a la expresión (3.122). Entonces, al campo eléctrico en la parte inferior de la punta contribuyen los elementos no diagonales (los cuales no presentan inconvenientes para ser evaluados) y el campo incidente para la componente normal de  $(3.122)$ , y  $\psi_m$  para la componente tangencial.

# 3.5 Balance de Potencias

Daremos a continuación expresiones necesarias para obtener cómo se redistribuye angularmente la potencia incidente. Estas expresiones permiten expresar el balance energético en términos de las funciones incógnitas, proveyendo también así una manera de evaluar la consistencia física de los resultados numéricos.

Cuando los campos poseen una dependencia temporal armónica, el balance de enrgía realizado sobre una superficie cerrada de normal exterior  $\hat{n}$  nos permite expresar

$$
\oint \vec{S}.\hat{n}da = 0, \tag{3.133}
$$

donde  $\vec{S}$ , denominado vector de Poynting, representa el promedio temporal de la potencia por unidad de area entrante o saliente a través de las paredes de la superficie y puede escribirse como

$$
\vec{S} = \frac{c}{8\pi} Re[\vec{E} \times (\vec{H})^*], \qquad (3.134)
$$

donde \* denota el complejo conjugado. El balance energético dado por la expresión (3.133) involucra a las cantidades  $\vec{S}_{inc}$ ,  $\vec{S}_{ref}$  y  $\vec{S}_{abs}$  corespondientes a los campos incidentes, reflejados y transmitidos respectivamente, evaluadas sobre el contorno del recinto que se muestra en la Fig. 3.2. Dicho contorno está formado por una recta horizontal en  $z = z_0$ , dos rectas verticales en  $x = \pm x_{ma}$ , la rugosidad y dos rectas horizontales que terminan en  $x = \pm x_{ma}$ ; donde  $x_{ma}$  es un parámetro numérico que se ajustará (ver más adelante en convergencia numérica) para representar el infinito del plano.

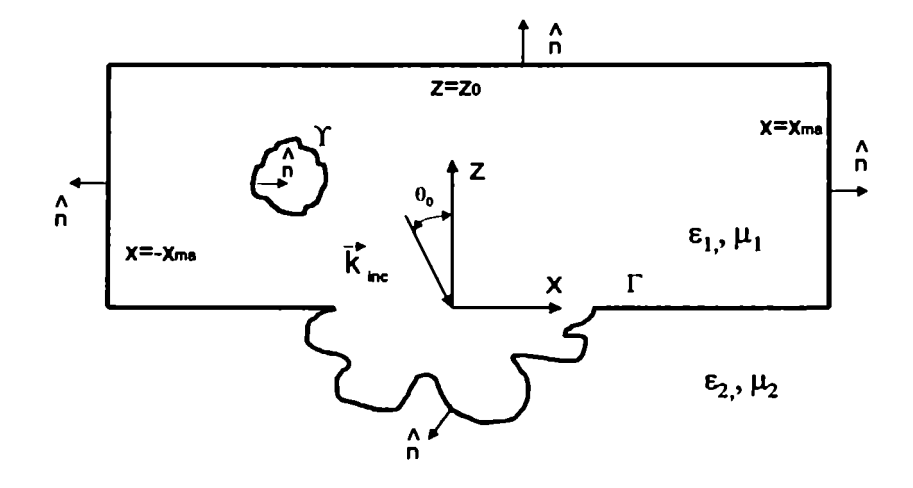

Figura 3.2: Esquema del recinto utilizado para realizar el balance de potencias.

Dadas las relaciones  $\nabla \times \vec{E} = i(\omega/c)\vec{H}$  y  $\nabla \times \vec{H} = -i(\omega/c)\vec{E}$  podemos expresar 3.134 de la siguiente manera

$$
\vec{S} = \frac{c}{8\pi(\omega/c)} Re[i\vec{F} \times (\nabla \times \vec{F})^*], \qquad (3.135)
$$

donde  $\vec{F} = \psi(x, z)\hat{y}$  denota el campo eléctrico para el modo s o el campo magnético para el modo p. De acuerdo a esta expresión podemos escribir el valor medio del vector de Poynting asociado a la potencia incidente como

$$
\vec{S}_{inc} = \frac{c}{8\pi(\omega/c)} Re\{i\psi_{inc}\hat{y} \times \left[\frac{-\partial\psi}{\partial z}(x,z)\hat{x} + \frac{\partial\psi}{\partial x}(x,z)\hat{z}\right]^*\}.
$$
 (3.136)

Proyectando esta expresión según  $(-\hat{z})$ , utilizando la ec. 2.37 e integrando x en el intervalo  $(-\infty, \infty)$  obtenemos la siguiente contribución en  $z = z_0$ 

$$
P_{inc} = \frac{c}{4(\omega/c)} Re[\int_{-k_1}^{k_1} \beta |A(\alpha)|^2 d\alpha].
$$
 (3.137)

Procediendo en forma análoga y utilizando (2.43) podemos encontrar para el campo reflejado en  $z = z_0$ 

$$
P_{ref} = \frac{c}{4(\omega/c)} Re[\int_{-\infty}^{\infty} \beta |R(\alpha)|^2 d\alpha].
$$
 (3.138)

Para obtener el valor medio de la potencia absorbida en  $\Gamma$  o  $\Upsilon$ , es conveniente escribir las derivadas de los campos en función de componentes normales  $(\hat{n})$  y tangenciales  $(\hat{T})$  a dichas curvas, de esta manera podemos obtener una expresión análoga a la (3.136) pero para la potencia absorbida en la superficie

$$
\vec{S}_{\text{abs}} = \frac{c}{8\pi(\omega/c)} Re\{i\psi(s)\hat{y} \times \left[\frac{-\partial\psi}{\partial\hat{T}}(s)\hat{n} - \frac{\partial\psi}{\partial n}(s)\hat{T}\right]^*\},\tag{3.139}
$$

donde s es un parámetro que describe a la curva  $\Gamma$  y  $\Upsilon$ . Proyectando esta última expresión en la direccción  $(-\hat{n})$  e integrando obtenemos

$$
P_{\text{abs}} = -\frac{c}{8\pi(\omega/c)} \int_{\Gamma \cup \Upsilon} Re\{i\psi(s) [\frac{\partial \psi}{\partial \hat{n}}(s)]^*\} g(s) ds, \tag{3.140}
$$

donde  $g(s)$  está dado por la expresión (3.35). Dado que para regiones lo suficientemente alejadas de la rugosidad  $(x_{ma} \rightarrow \infty)$  las contribuciones del vector de Poynting deben anularse, podemos escribir

$$
\mathcal{P}_{ref} + \mathcal{P}_{\text{abs}} = 1,\tag{3.141}
$$

donde  $P_{ref} = P_{ref}/P_{inc}$  y  $P_{abs} = P_{abs}/P_{inc}$  son las fracciones de potencia reflejada y absorbida respectivamente.

#### Consistencia del método 3.6

#### Convergencia Numérica 3.6.1

En la sección 3.1 hemos expresado la solución del problema en términos de la ecuación matricial  $(3.30)$  la cual fue obtenida mediante el reemplazo de las integrales  $(3.1)$ - $(3.2)$  por las sumatorias (3.19)-(3.20) que contienen  $N_2 + N_3$  términos. Esto significa que estamos describiendoo perfiles continuos ( $\Gamma$  y  $\Upsilon$ ) por una cantidad discreta de puntos y que la extensión infinita de  $\Gamma$  se está cortando en algún lugar del plano. Por lo tanto, poniendo  $N_2 = 2N_{plano} + N_{rug}$  (donde  $N_{plano}$  es la cantidad de puntos que se elige para discretizar la parte derecha o izquierda del plano y  $N_{rug}$  la cantidad de puntos para discretizar la rugosidad) tenemos  $\Delta x = (x_{ma} - d/2)/N_{plano}$  y  $\Delta s_2 = L_2/N_{rug}$  donde  $x_{ma}$  es un parámetro que caracteriza la extensión del plano (ver figura 3.2), d la extensión de la rugosidad y  $L_2$ 

es la longitud de la curva que describe la rugosidad. Análogamente, definimos para  $\Upsilon$ ,  $\Delta s_3 = L_3/N_3$ , donde  $L_3$  es la longitud de la curva que describe el perfil  $\Upsilon$  y  $N_3$  la cantidad de puntos en la cual esta fue discretizada. En principio, la elección de estos parámetros tiene que estar sujeta a las siguientes consideraciones:

i)  $\Delta x/d$ ,  $\Delta s_2/d$ , $\Delta s_3/d$  <<  $\lambda/d$ , en los intervalos elegidos para reemplazar las integrales por sumatorias no se produce variación apreciable de los campos electromagnéticos;

ii)  $d/(2x_{ma})$  < 0.1, la extensión de la rugosidad tiene que ser pequeña comparada con el ancho total que se le asigna al plano infinito;

iii)  $w/(2x_ma) < 0.2$ , para asegurar que el haz incidente ilumina regiones que estarán alejadas del máximo valor asignado para representar el infinito del plano.

Respecto de los parámetros numéricos que se utilizan para transformar las ecs. 2.37 o 2.43 en sumatorias finitas vamos a reemplazar el continuo de frecuencias espaciales  $\alpha$  por un conjunto discreto  $\alpha_n$  que tiene la siguiente expresión

$$
\alpha_n = \alpha_0 + \Delta \alpha n \tag{3.142}
$$

donde n=-N<sub>0</sub>, ...,-1,0,1,..., N<sub>0</sub> y  $\Delta \alpha = (2 C_{\alpha} k / N_{max})$  con  $N_{max} = 2 N_0 + 1$ ; C<sub> $\alpha$ </sub> es un parámetro que nos permitirá regular la cantidad de órdenes que haremos intervenir en las expresiones discretizadas. Por ejemplo, si  $C_{\alpha} \leq k$  tendremos solamente órdenes propagantes de acuerdo a la relación (2.45), si por otro lado  $C_{\alpha} \geq k$  aparecerán órdenes evanescentes dados por (2.46), los cuales deben ser incluidos para estudiar situaciones donde se produce exitación de ondas superficiales. Por lo tanto, además de i), ii) y iii) se pedirá:

iv)  $(\Delta \alpha)^{-1} < 3d$ , para asegurarnos una detección de todos los máximos y mínimos cuando se evalúa el espectro de intensidades en función del ángulo de observación  $\alpha/k$ .

Además de estas consideraciones es necesario estudiar la convergencia y a partir de esta seleccionar parámetros adecuados para el correcto funcionamiento de los códigos de programación. Por ejemplo, en el caso correspondiente a la Fig. 4.1 con  $\lambda/d \approx 1$ ,  $a/h \approx 0.5$ ,  $w/h = 10$  hemos notado que eligiendo  $N_{plano} \approx 300$ ,  $N_{rug} \approx 100$ ,  $2x_{ma} \approx 40$ ,  $N_{max} \approx 200$ y C<sub> $\alpha$ </sub>  $\approx$ 1.5, obteníamos una convergencia de los resultados dentro del 1 % en lo que se refiere al balance de potencias de acuerdo con la expresión (3.141). Cabe resaltar que estos parámetros numéricos fueron modificados en donde las longitudes de los perfiles requerían un mayor número de puntos para el proceso de discretización. Sin embargo los controles realizados en cada uno de los casos que ejemplificaremos no sugieren cambios significativos respecto de dicha elección. Después de numerosas pruebas tomando diferentes intervalos de integración  $\Delta x$  y  $\Delta s$ , hemos comprobado una convergencia más eficiente de los resultados cuando tomábamos  $\Delta x \approx \Delta s$  de acuerdo a lo señalado en [35]. A continuación mencionamos algunos de los controles básicos que sirvieron como puesta a punto de los códigos de programación.

### a) Control de la inversión de la matriz  $\vec{A}$

Para ello se calculó el  $det|(\vec{A} \ \vec{A^{-1}} - \vec{I})|$  y el  $det|(\vec{I} - \vec{A^{-1}} \vec{A})|$  observando que los valores no superaban el orden de de  $10^{-12}$ .

### b) Control de potencia

Respecto del balance de potencias, se ha controlado que en todos los ejemplos que se presentan en este trabajo, la ecuación 3.141 se satisface dentro del 4 %.

### c) Caso plano

Se comprobó que los resultados obtenidos para  $h/d \rightarrow 0$  se coresponden con lo esperado para superficies planas. Por ejemplo, incidiendo con un haz Gaussiano centrado en  $\alpha_0$  se obtiene otro haz Gaussiano de las mismas características.

### d) Incidencia normal

Las intensidades de los campos reflejados manifiestan un comportamiento simétrico respecto del ángulo de observación cuando  $\theta_0=0$ .

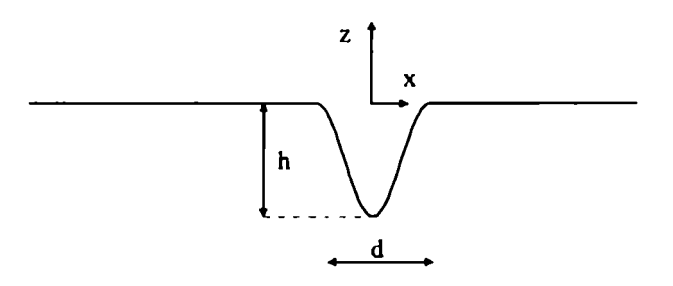

Figura 3.3: Perfil senoidal usado en la comparación con el método de Rayleigh.

### 3.6.2 Comparación con otros métodos

Además de los controles mencionados anteriormente se realizaron comparaciones con otros dos métodos para el caso de conductor perfecto: Método de Rayleigh y Método modal. Para poder comparar con el Método de Rayleigh, en primer lugar hemos implementado dicho método para diferentes perfiles univaluados. En el caso de un perfil senoidal como se muestra en la Fig. 3.3 obtuvimos la distribución de intensidades del campo a una altura dada por  $z_0/d = 0.1$ .

En la Fig. 3.4, a pesar de alguna diferencia en la altura de los picos, podemos observar un buen ajuste general entre ambas curvas cuando  $h/d = 0.1$ . Para valores de  $h/d$  menores se espera una mejor coincidencia, ya que el Método de Rayleigh funciona mejor cuanto menos profundos son los surcos. Esto puede verse en las curvas de la la Fig. 3.5 donde tenemos una muy buena coincidencia para  $h/d = 0.05$ .

Dado que las apicaciones que estudiaremos en los siguientes capítulos están orientadas a la implementación del Método integral en perfiles multivaluados y sin limitaciones en cuanto a la profundidad de los surcos, un chequeo natural sería comparar dicho método con otro que trate este tipo de perfiles. Con este objetivo hemos comparado nuestros resultados con los de un Método modal [17] con el cual se obtiene la solución del problema por

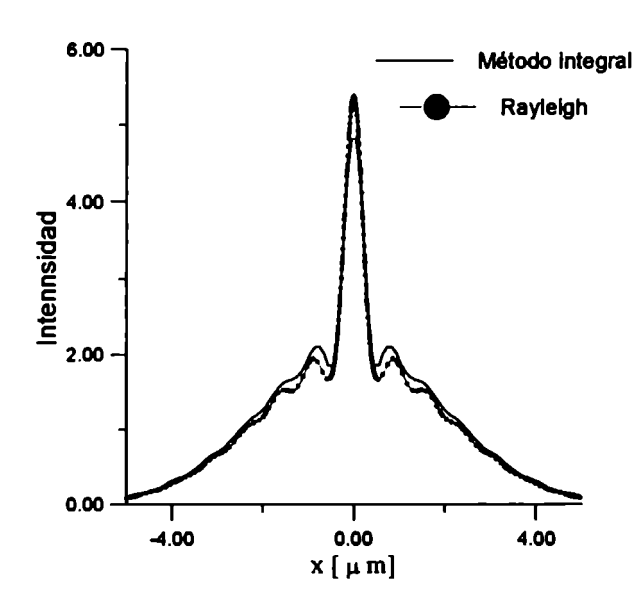

Figura 3.4: Comparación de la intensidad del campo en un perfil senoidal de h/d=0.1 en z/d=0.1, para  $\lambda$ /d=0.8,  $\theta_0$ =0, w/d=4 y modo de polarización s.

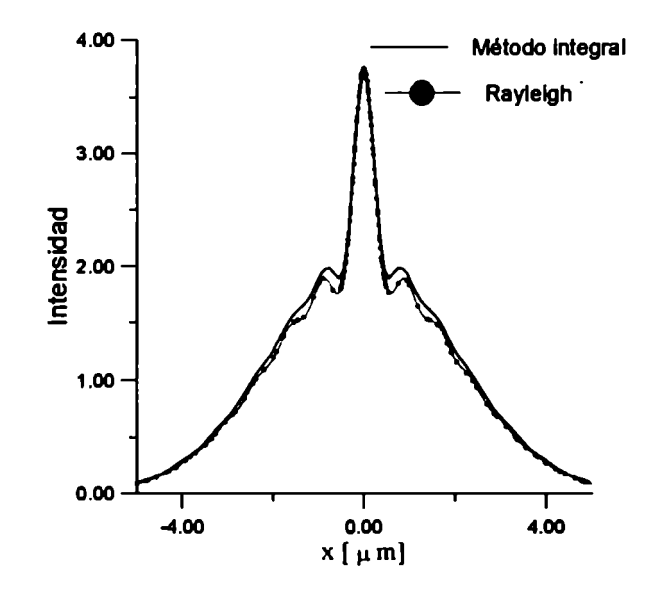

Figura 3.5: Comparación de la intensidad del campo en un perfil senoidal de h/d=0.05 en z/d=0.1, para  $\lambda$ /d=0.8,  $\theta_0$ =0, w/d=4 y modo de polarización s.

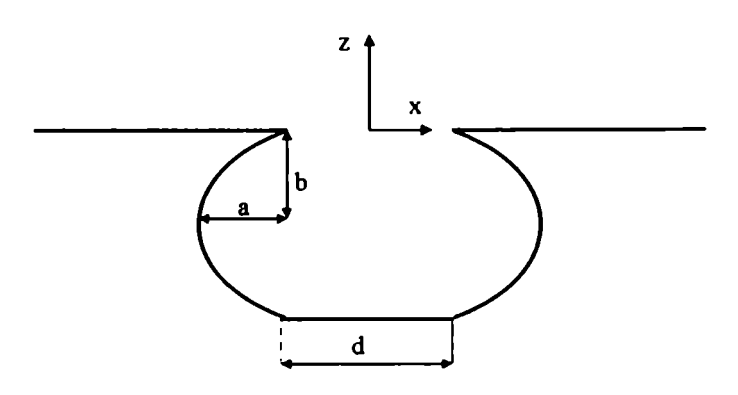

Figura 3.6: Perfil semielíptico utilizado para realizar comparaciones con un método modal. medio de un desarrollo de multicapas dentro del perfil. Los perfiles utilizados para estas comparaciones se muestran en las Fig. 3.6 donde se tiene un tramo recto y dos tramos elípticos dispuestos en forma simétrica y en la Fig. 3.7 donde se tiene un hexágono abierto.

En primer lugar realizamos comparaciones utilizando el perfil de la Fig. 3.6 con  $a/d = 0.01$ y  $b/d = 0.5$  y con parámetros de incidencia caracterizados por  $\theta_0 = 0$ ,  $\lambda/d = 0.8$ ,  $w/d = 4$  y modo s de polarización. Los resultados obtenidos para la intensidad en función del ángulo de observación  $(\alpha/k)$  se muestran en la Fig. 3.8 y manifiestan una notable coincidencia. Una comparación análoga puede verse en la Fig. 3.9 para un perfil hexagonal  $(a/d = 0.1 y b/d = 0.1)$  y los mismos parámetros de incidencia tomados anteriormente. Por otro lado, también hemos comparado resultados que se obtuvieron registrando la intensidad del campo cercano en función de la coordenada  $x$  para una altura constante  $(z_0/d = 0.01)$  y los mismos parámetros de la Fig. 3.9. Esto puede verse en la Fig. 3.10 para el modo de polarización s y en la Fig. 3.11 para el modo de polarización p. En estos gráficos se observa una muy buena coincidencia salvo algunas diferencias que en el modo p se manifiestan en regiones cercanas a la apertura del perfil.

Los ejemplos anteriores muestran que la implementación numérica del método integral

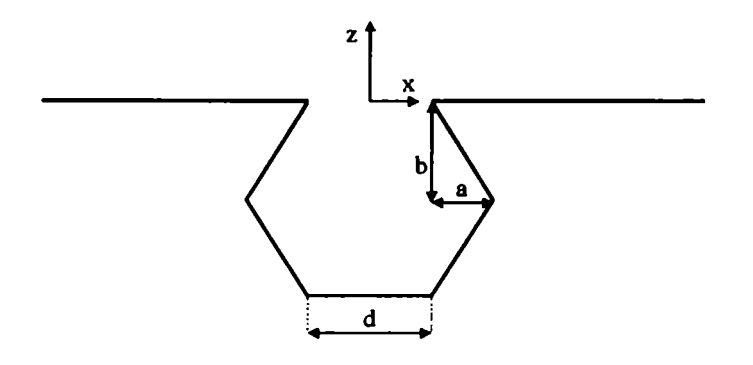

Figura 3.7: Perfil hexagonal utilizado para realizar comparaciones con un método modal.

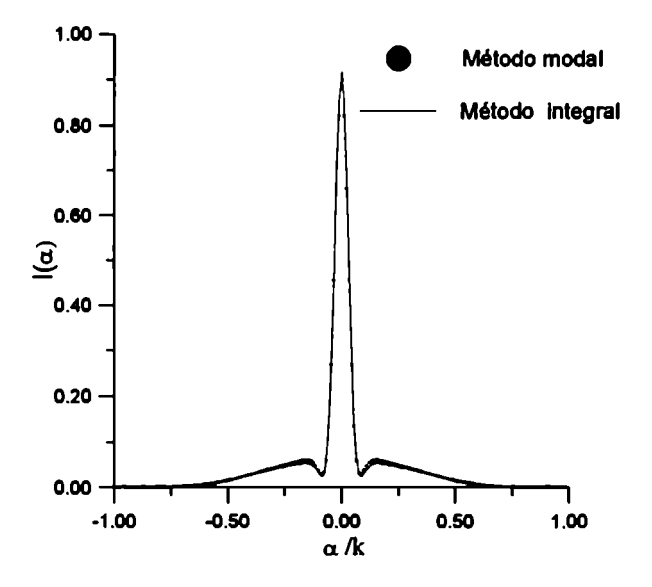

Figura 3.8: Comparación de intensidades en un perfil semielíptico de  $a/d=0.01 y b/d=0.5$ , con  $\lambda/d=0.8$ ,  $\theta_0=0$ , w/d=4 y modo de polarización s.

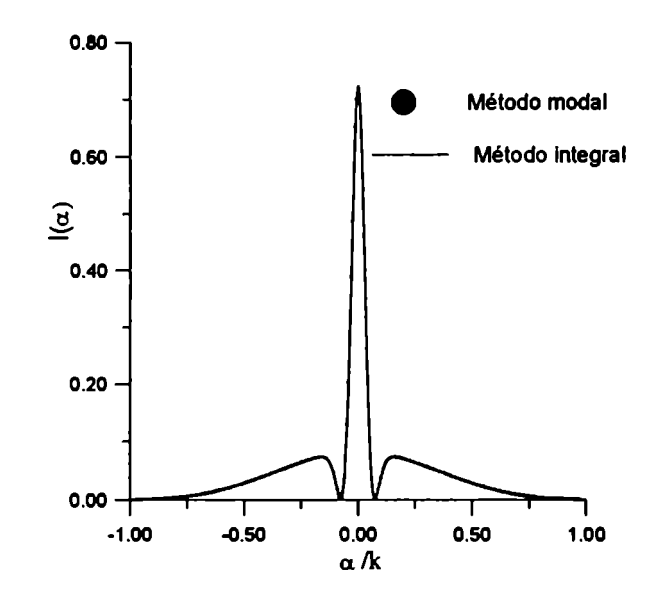

Figura 3.9: Comparación de intensidades en un perfil hexagonal de  $a/d=0.1$  y b/d=0.1, con  $\lambda/d=0.8$ ,  $\theta_0=0$ , w/d=4 y modo de polarización s.

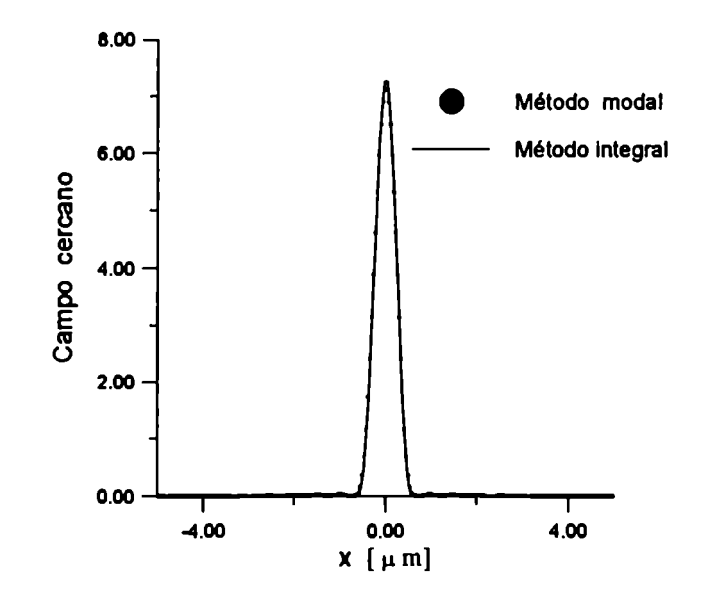

Figura 3.10: Comparación de campo cercano en un perfil hexagonal de  $a/d=0.1$  y  $b/d=0.1$ , para  $z_o/d=0.01$ ,  $\lambda/d=0.8$ ,  $\theta_0=0$ , w/d=4 y modo de polarización s.

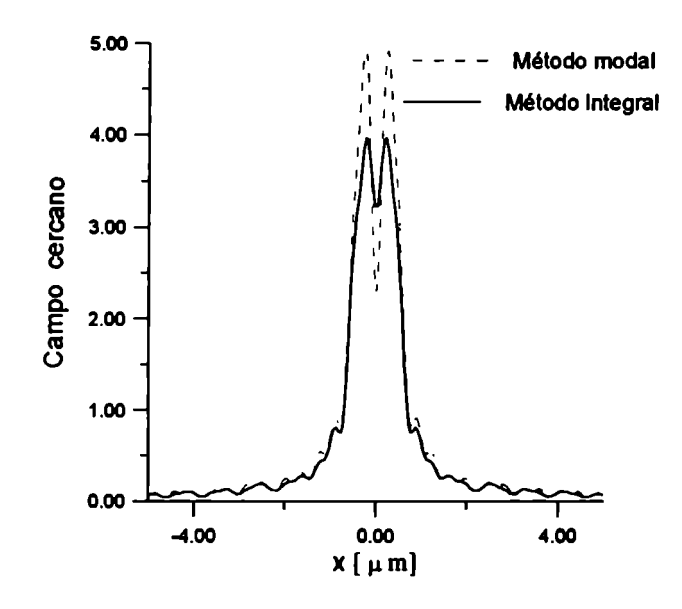

Figura 3.11: Comparación de campo cercano en un perfil hexagonal de  $a/d=0.1$  y b/d=0.1, para  $z_0$ /d=0.01,  $\lambda$ /d=0.8,  $\theta_0$ =0, w/d=4 y modo de polarización p.

extendido en esta Tesis permite, al menos en los rangos de tamaños de rugosidades y longitudes de onda considerados, obtener una solución confiable del problema de scattering electromagnético. Hemos visto que dicha solución no solamente exhibe convergencia frente a variaciones de los parámetros introducidos por las diversas aproximaciones numéricas, sino que también arroja resultados físicamente consistentes y coincidentes con los predichos por el método modal (un método de naturaleza resolutiva muy distinta a la de método integral). Una vez asegurado el cumplimiento de estos aspectos, el nuevo método será empleado en los capítulos siguientes para investigar los casos de superficies con cavidades abiertas y la interacción punta - superficie en configuraciones de NFO.

# Capítulo 4 Resonancias s

Este capítulo está dedicado a la ejemplificación del método integral para el caso de un haz que incide con polarización s sobre un material perfectamente conductor con corrugados en forma de cavidades semicerradas. Veremos que la naturaleza resonante de las geometrías tratadas (perfiles circulares semicerrados o variaciones de éste) produce, para algunas frecuencias incidentes, abruptas caídas en la intensidad de los campos lejanos y fuertes intensificaciones de los campos en las proximidades de la geometría dispersora. Estos aspectos novedosos [30] resultan especialmente interesantes, tanto desde el punto de vista teórico como aplicado. Desde el punto de vista teórico, en las superficies univaluadas usualmente estudiadas en la literatura los fenómenos resonantes sólo habían sido observados para polarización p, y estaban asociados con la existencia de ondas superficiales soportadas por la estructura dispersora. Desde el punto de vista práctico, estas características pueden resultar muy útiles en aplicaciones tales como sintonizadores, filtros o acopladores, donde se desea governar la manufactura de superficies con el objetivo de lograr dispositivos con respuestas muy selectivas, ya sea en frecuencia, polarización o ángulo de incidencia. .

# 4.1 Ondas superficiales

La intensificación de los campos en regiones cercanas a la interfase de separación entre dos medios juega un rol muy importante en procesos de óptica no lineal [19] o en scattering Raman [20], y ha motivado numerosos trabajos que tratan de relacionar la
respuesta electromagnética con las irregularidades superficiales. Una de las formas en que puede producirse esta intensificación es mediante la excitación de modos electromagnéticos superficiales los cuales representan soluciones de las ecuaciones de Maxwell (sujetas a las condiciones de contorno del problema) en ausencia de campos incidentes. Permítasenos considerar en primer lugar una interfase plana entre dos medios isótropos, por ej. dieléctrico-metal. En este caso la solución del problema indica que los modos electromagnéticos superficiales existirán sólo si los campos tienen polarización p y podrá escribirse [36]

$$
\frac{\alpha_p}{k} = \sqrt{\frac{v^2}{1 + v^2}} \tag{4.1}
$$

donde  $\alpha_p$  es la constante de propagación en la dirección x (los campos tendrán una dependencia del tipo  $exp(i\alpha_p x)$  asociada con un modo electromagnético superficial y hace que el coeficiente de reflexión tienda a infinito. Es conocido que no se puede producir la excitación de modos electrmagnéticos superficiales cuando se incide con una onda plana desde un medio dieléctrico hacia uno metálico si la interface que los separa no presenta rugosidades. Por otro lado si sobre dicha interfase hubiesen corrugados o láminas delgadas [37]-[39], bajo determinadas condiciones de incidencia es posible lograr un acoplamiento entre la luz incidente y los modos electromagnéticos superficiales, excitando ondas superficiales de características evanescentes: se atenúan en la dirección perpendicular a la superficie media y se propagan en la dirección paralela a la misma.

A pesar que se desconoce la existencia de ondas superficiales para el modo s en materiales isótropos y no magnéticos, algunos autores han investigado este tipo de exitación [41]-[49]. Hessel y Oliner [41] predijeron que las resonancias s pueden ser esperadas para ciertos valores de la profundidad de los surcos. Aunque el análisis estaba basado en una analogía con una guía de ondas cerrada, la mayoría de las investigaciones posteriores han considerado surcos abiertos de geometría sinusoidal [42] o rectangular [43]- [49]. En cambio, las rugosidades con surcos de perfiles en forma de cavidades casi cerradas han sido muy poco tratadas en la bibliografía [17]. Considerando que una geometría de características

multivaluadas resulta más adecuada que las univaluadas para investigar las resonancias s sugeridas por la analogía propuesta por Hessely Oliner, en este Capítulo estudiaremos superficies perfectamente conductoras con cavidades de perfil circular. Veremos que además de su sencilla descripción paramétrica, esta geometría permitirá; i) obtener un modelo aproximado a partir del cual es posible predecir muchas características del fenómeno estudiado independientemente de los elaborados pasos numéricos asociados con el método integral; y ii) poner claramente en evidencia los mecanismos elementales asociados con la interacción de una onda electromagnética con este tipo de superficies.

Cabe destacar que si bien en este Capítulo supondremos que la conductividad del material es infinita, las superficies metálicas bidimensionales pueden ser modeladas asumiendo dicha propiedad en los rangos de frecuencias correspondientes a  $\mu$ -ondas, infrarrojo y aún en el visible [40]-[43, 55].

# 4.2 Cavidades circulares

#### 4.2.1 Campo Lejano

La geometría del sistema puede verse en la Fig. 4.1. La curva  $\Gamma$  representa la intersección entre el plano  $x-z$  con una superficie compuesta por una parte plana y por una cavidad cilíndrica infinita (de radio a) con una ranura longitudinal a lo largo del eje  $y$  (apertura d). Esta superficie es iluminada por un haz Gaussiano independiente de la coordenada  $y$ cuya amplitud está dada por la ec. 2.41. La dirección de incidencia es perpendicular al surco y forma un ángulo  $\theta_0$  con respecto al eje z.

Dado que en esta parte estamos interesados en resonancias del tipo s (campo eléctrico paralelo al eje y) vamos a trabajar con  $E_y(x, z)$  en lugar de la función  $\psi$  utilizada en los Cap. II y IIIl., y para z > 0 donde es válido el desarrollo de Rayleigh (2.43) escribiremos

$$
E_{y}(x, z) = \int_{-k}^{k} A(\alpha) \exp[i(\alpha x - \beta z)] d\alpha + \int_{-\infty}^{\infty} R(\alpha) \exp[i(\alpha x + \beta z)] d\alpha.
$$
 (4.2)

Antes de presentar los resultados obtenidos vamos a considerar una guía de ondas circular completamente cerrada de radio a. A partir de la ecuación de Helmholtz, puede verse que los modos normales [54] para esta cavidad en resonancia s deben tener la siguiente forma

$$
E_{\mathbf{y}}^{m}(r,\phi) = E_{m}J_{m}(2\pi r/\lambda)\exp(im\phi), \qquad (4.3)
$$

donde las coordenadas  $(r, \phi)$  son las que se muestran en la Fig. 4.1,  $E_m$  una costante arbitraria y  $J_m$  la función de Bessel de orden  $m$  con  $m$  entero. Las longitudes de onda normales (de resonancia) se encuentran imponiendo la condición  $E_{y}^{m}(r = a, \phi) = 0$  lo cual nos conduce a

$$
\lambda_{mn} = 2\pi a/\chi_{mn} \tag{4.4}
$$

donde  $\chi_{mn}$  corresponde al *n*-ésimo cero de  $J_m(\chi)$ . Retornando a la cavidad de la Fig. 4.1, podemos decir que para pequeños valores de d no se espera excitación alguna salvo que la longitud de onda incidente sea igual a alguno de los modos  $\lambda_{mn}$  dados por la ec. 4.4. En este caso puede producirse un fuerte acoplamiento entre la radiación incidente y los modos normales dando origen a una fuerte intensificación del campo eléctrico dentro de la cavidad. También podría esperarse que este mecanismo de lugar a apreciables diferencias en el campo difractado cuando la longitud de onda incidente es modificada alrededor de valores correspondientes a modos normales de resonancia. Similarmente, podría decirse que se pueden obtener los mismos efectos cualitativos para aperturas  $d$  no tan pequeñas, excepto que las longitudes de onda resonantes correspondientes a estos casos tendrían que diferir de lo que se espera teniendo en cuenta la ec. 4.4. Los ejemplos que daremos a continuación ilustran este fenómeno y su conexión con los modos de una cavidad resonante de geometria circular.

Primero vamos a considerar una cavidad circular con una relación  $d/h = 0.3$  entre su apertura y la profundidad del surco (ver Fig. 4.1). Supongamos que dicha cavidad es iluminada por un haz Gaussiano con una relación  $w/h = 10$ . Este haz incide normalmente  $(\theta_0 = 0)$  sobre la parte superior de la cavidad  $(x = z = 0)$ . En la Fig. 4.2  $(d/h = 0.3)$ mostramos la intensidad difractada

$$
I(\alpha) = |R(\alpha)|^2 \frac{\beta}{\beta_0},\tag{4.5}
$$

en función de la longitud de onda incidente  $\lambda = 2\pi/k$ , normalizada por la profundidad del surco. Estos valores de  $\lambda/h$  se encuentran en el intervalo (0.6,1.4). El ángulo de observación  $\theta$  (sin $\theta = \alpha/k$ ) fue elegido en  $\theta = 0$  (direción especular coincidente con la dirección de backscattering). En esta figura observamos la presencia de tres mínimos en la intensidad, localizados en aproximadamente  $\lambda/h = 0.655, 0.865, 1.355$ . A partir de la 4.4 y de los valores para  $\chi_{mn}$  podemos ver que tres resonancias pueden ser obtenidas en dicho intervalo; ellas son  $\lambda_{21} = 0.625h$ ,  $\lambda_{11} = 0.832h$  and  $\lambda_{01} = 1.336h$  las cuales están rasonablemente cercanas a las posiciones de los mínimos.

Es razonable esperar que una disminución en el tamaño de la apertura afecte la posición de los mínimos y la selectividad de las resonancias. Esta propiedad se pone de manifiesto en las Fig. 4.3 y 4.4 las cuales muestran curvas similares a la de la Fig. 4.2 pero con valores de  $d/h = 0.2$  y  $d/h = 0.1$ .

La disminución en el tamaño de la apertura no sólo da una mejor aproximación entre los valores de resonancia y los correspodientes a los mínimos de intensidades (ver Tabla 4.1) sino también da un rango de resonancia más angosto para las longitudes de onda normalizadas.

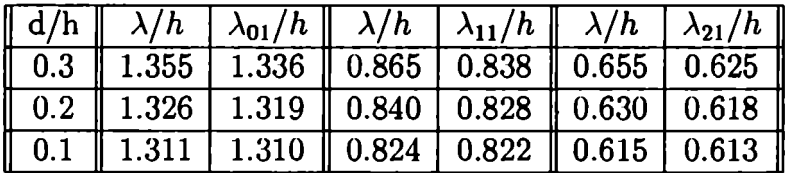

Tabla 4.1. Comparación entre los mínimos de resonancia para distintos tamaños de aperturas correspondientes a los modos normales  $\lambda_{01}$ ,  $\lambda_{11}$  y  $\lambda_{21}$ .

De la misma manera que los valores de los modos resonantes obtenidos a partir de la ec. 4.4 no dependen ni del ángulo incidencia  $\theta_0$  ni del ángulo de observación  $\theta$  se puede esperar que las características de las curvas mostradas en las Figs. 4.2 y 4.3 para incidencia normal puedan también ser observadas en otras situaciones. Por ejemplo, en la Fig. 4.5 graficamos la intensidad especular ( $\theta = \theta_0$ ) vs.  $\lambda/h$  para una cavidad con  $d/h = 0.2$ 

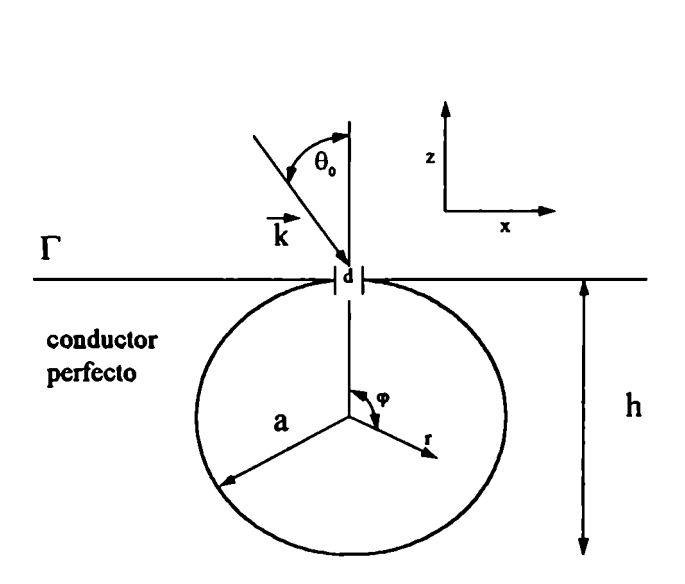

Figura 4.1: Geometría dispersora de una cavidad circular de radio a y apertura d sumergida en un plano de conductividad infinita.

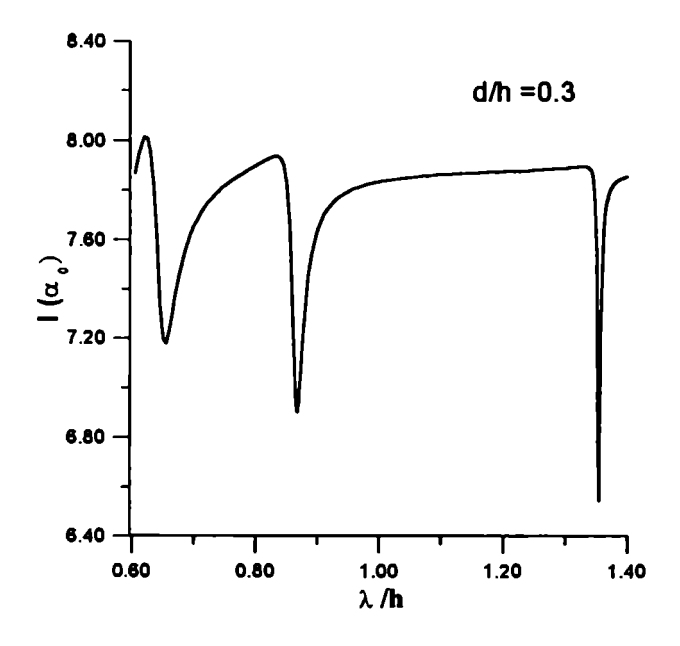

Figura 4.2: Resonancias en incidencia normal.

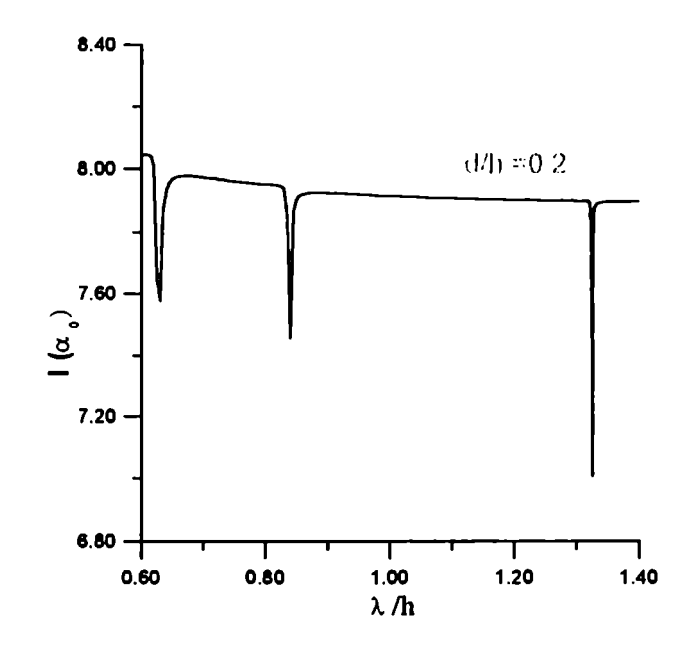

Figura 4.3: Resonancias en incidencia normal para  $d/h = 0.2$ .

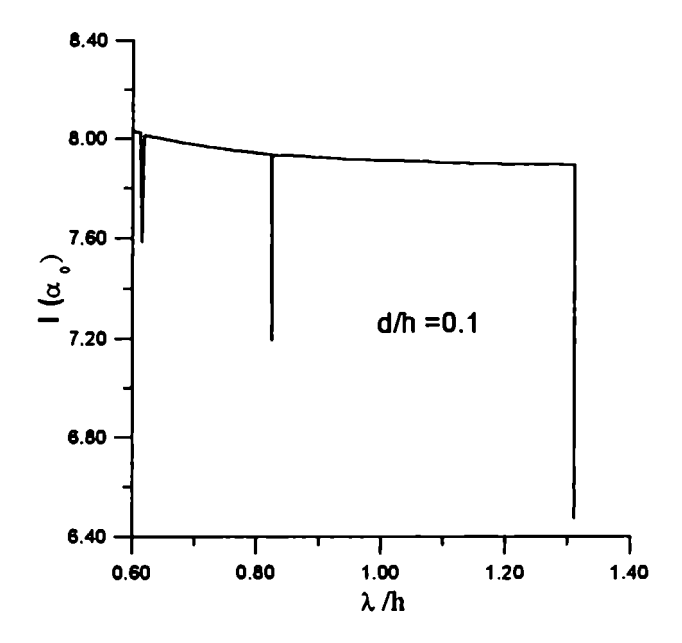

Figura 4.4: Resonancias en incidencia normal.

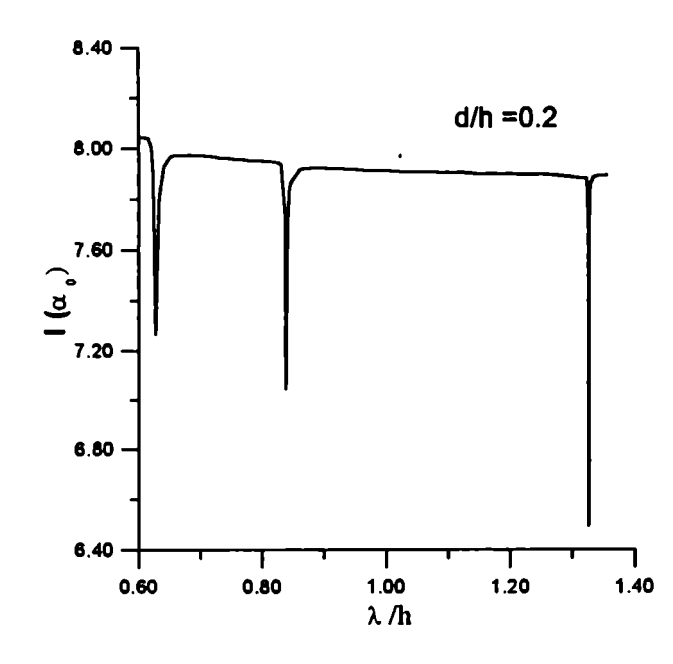

Figura 4.5: Intensidad especular con un ángulo de incidencia  $\theta_0 = 4.73^\circ$ .

cuando el ángulo de incidencia es  $\theta_0 = 4.73$ °. Podemos notar que para este caso de incidencia la posición de los mínimos de resonancia y el ancho del rango de variación son los mismos que para incidencia normal. En una superficie perfectamente conductora los mínimos observados en la curva de la Fig. 4.5 no pueden estar asociados a una absorción de potencia pero sí a una redistribución en el patrón de intensidades. Esta característica se pone en evidencia en la Fig. 4.6 donde graficamos bajo las mismas condiciones de la Fig. 4.5 la intensidad medida en la dirección de backscattering ( $\theta = -\theta_0$ ). Si comparamos las Figs. 4.5 y 4.6 podemos observar que un acercamiento a las longitudes de onda resonantes produce mínimos en la curva correspondiente a la intensidad especular y máximos en la curva correspondiente a la intensidad de backscattering.

## 4.2.2 Campo cercano

Así como las exhaustivamente estudiadas resonancias p, debidas a la excitación de plasmones superficiales, las resonancias s pueden ser usadas en muchas aplicaciones prácticas, como por ejemplo en filtros o en superficies reflectoras selectivas utilizadas en celdas fotovoltaicas. En el próximo ejemplo mostramos que, análogamente a lo que ocurre con

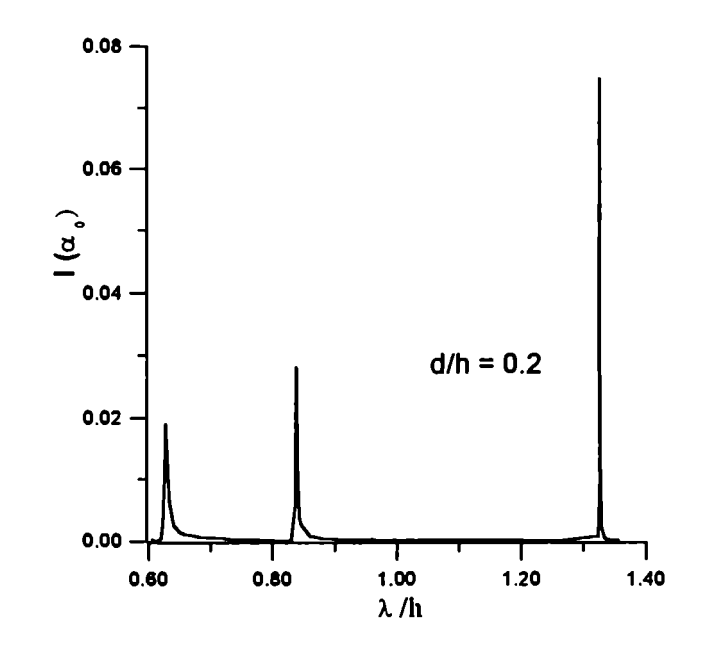

Figura 4.6: Intensidad medida en la dirección de backscattering con un ángulo de incidencia  $\theta_0 = 4.73$ °.

las resonancias p, las resonancias s se manifiestan también por la aparición de considerables intensificaciones del campo eléctrico cercano a la superficie. Como mencionamos anteriormente, este efecto tiene especial interés en aplicaciones en el área de materia condensada, ya que puede generar óptimas condiciones en la itensificación superficial para experimentos de scattering Raman o para la intensificación de la respuesta no lineal de ciertos materiales. Para mostrar este efecto de campo cercano hemos graficado en las Figs. 4.7 y 4.8  $|E_y(x, z_0)|^2$  en función de x en una cavidad con  $d/h = 0.1$  para  $z_0/h = 0.01$ y dos valores distintos de longitudes de onda. Una de ellos coresponde a una longitud de onda que está por debajo de la resonancia  $(\lambda/h = 1.3)$  mientras que el otro al valor de resonancia ( $\lambda/h = 1.31086$ ). La superficie y los parámetros son los mismos de la Fig 4.3. Nótese la fuerte intensificación obtenida cuando se varía la longitud de onda incidente desde  $\lambda = 1.3h$  a  $\lambda = 1.31086h$ . En particular, la intensidad del campo eléctrico en el centro de la apertura se incrementa en un factor mayor que 100.

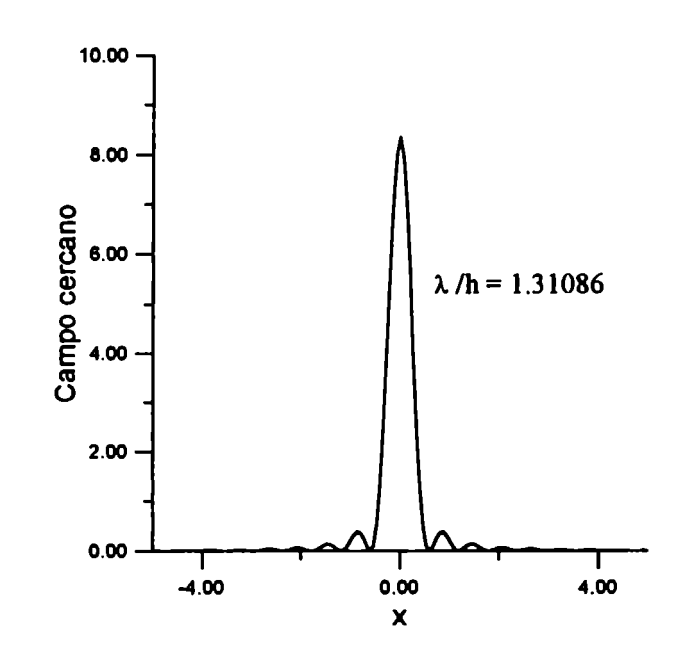

Figura 4.7: Distribución del campo cercano para  $z_0/h=0.01$  y en resonancia; eje x normalizado por h.

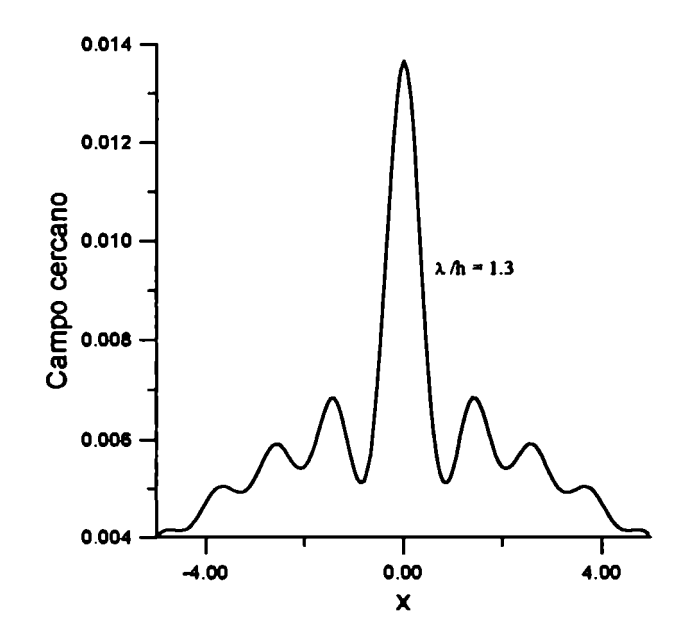

Figura 4.8: Distribución del campo cercano para  $z_0/h=0.01$  y por debajo de la resonancia; eje  $x$  normalizado por  $h$ .

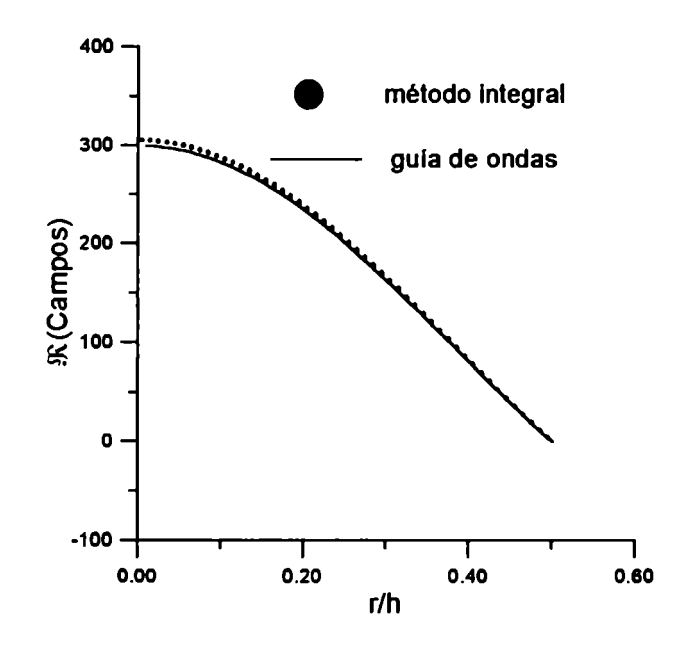

Figura 4.9: Comparación entre el método integral y el modelo aproximado para el modo  $\lambda_{01}$ .

## 4.2.3 Campo en el interior de la cavidad

Hasta ahora hemos usado el modelo basado en la analogía con guías de onda para predecir la existencia de resonancias s en cavidades circulares y hemos visto que ellas se manifiestan por medio de abruptas variaciones (mínimos o máximos) en la intensidad de los campos lejanos y fuertes intensificaciones de los campos en regiones próximas a la apertura de la cavidad, ambas situaciones correspondientes al exterior de la cavidad.

Otro de los beneficios de este sencillo modelo es el de poder estudiar el comportamiento de los campos en el interior de la cavidad. Con este objetivo hemos calculado  $E(r, \phi = \phi_0)$ para  $0 \le r \le a$  de acuerdo con las coordenadas r y  $\phi$  que se muestran en la Fig. 4.1. En las curvas de la Fig.  $4.9$  se grafica la parte real de los campos en función de  $r$  (con  $\phi = 180^{\circ}$ ) correspondiente al modo resonante  $\lambda_{01}$  y con los mismos parámetros de la Fig. 4.4. Se puede ver que el campo calculado según la ecuación 4.3 (eligiendo  $E_m = 300$ ) coincide satisfactoriamente con el que se obtiene a partir del método integral.

Cabe destacar que en este último caso hemos obtenido curvas idénticas para distintos

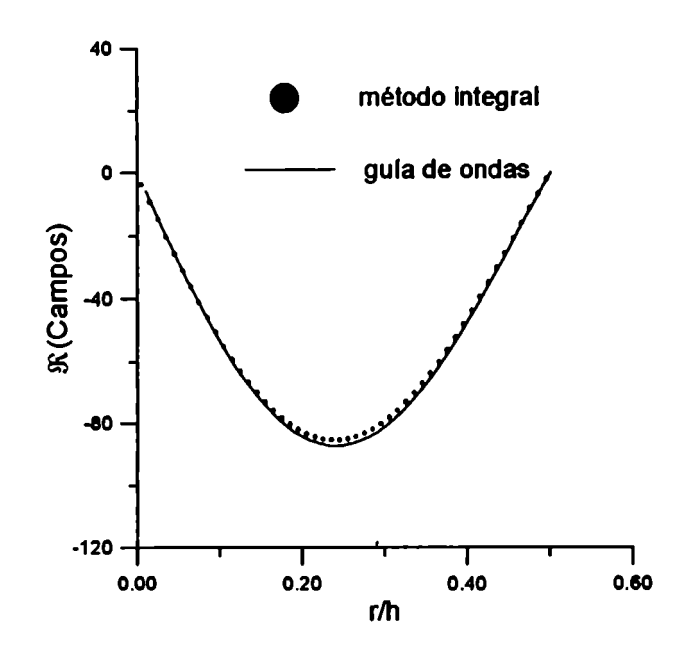

Figura 4.10: Comparación entre el método integral y el modelo aproximado para el modo  $\lambda_{11}$ .

valores  $\phi$  en concordancia con la simetría angular que manifiesta  $E_{y}^{m}(r,\phi)$  para  $m = 0$ . En las Figs. 4.10 ( $E_m = 150$ ) y 4.11 ( $E_m = -50$ ) se pueden ver comparaciones análogas a la de la Fig. 4.9 pero con  $\lambda_{11}$  y  $\lambda_{21}$  respectivamente.

Así como mencionamos anteriormente que las curvas obtenidas para  $m = 0$  eran independientes de la coordenada  $\phi$  podemos ver de la Fig. 4.12 ( $\phi = 63^{\circ}$ ) que esto no sucede para  $m = 1$ , ya que en este caso obtenemos (como se espera de acuerdo a la ecuación 4.3) una curva distinta que la de la Fig 4.10.

Anteriormente pudimos observar que a medida que disminuíamos el tamaño de la apertura lográbamos mejor selectividad en el rango de resonancia. Esta caracteística también puede observarse en la Fig. 4.13, donde se han graficado curvas de la parte real del campo  $vs$  $r$  para dos tamaños distintos de aperturas  $(d/h = 0.1 \text{ y}$   $d/h = 0.2)$  con los mismos parámetros de la Fig. 4.9. En esta figura agregamos a modo de referencia la curva correspondiente la cavidad de  $d/h = 0.1$  pero para un valor fuera de resonancia.

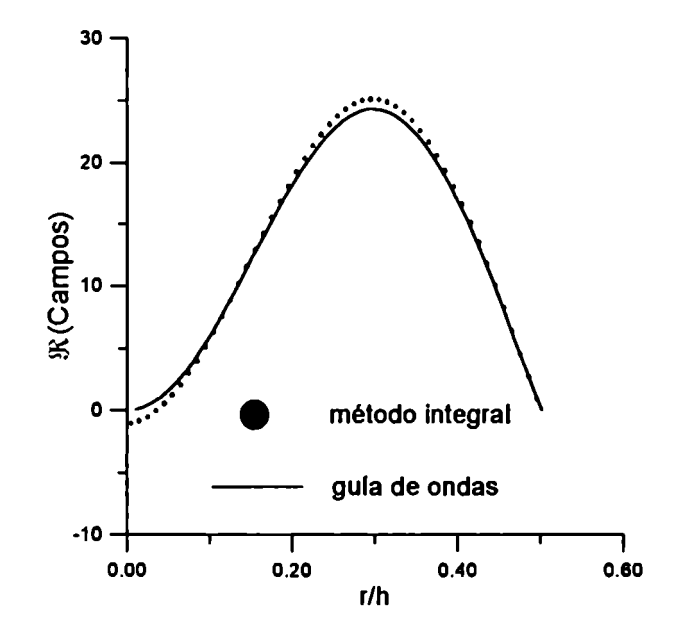

Figura 4.11: Comparación entre el método integral y el modelo aproximado para el modo  $\lambda_{21.}$ 

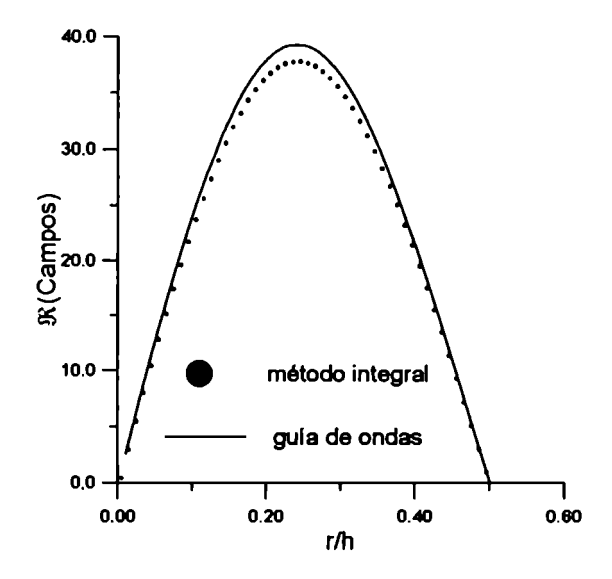

Figura 4.12: Comparación entre el método integral y el modelo aproximado para el modo  $\lambda_{11.}$ 

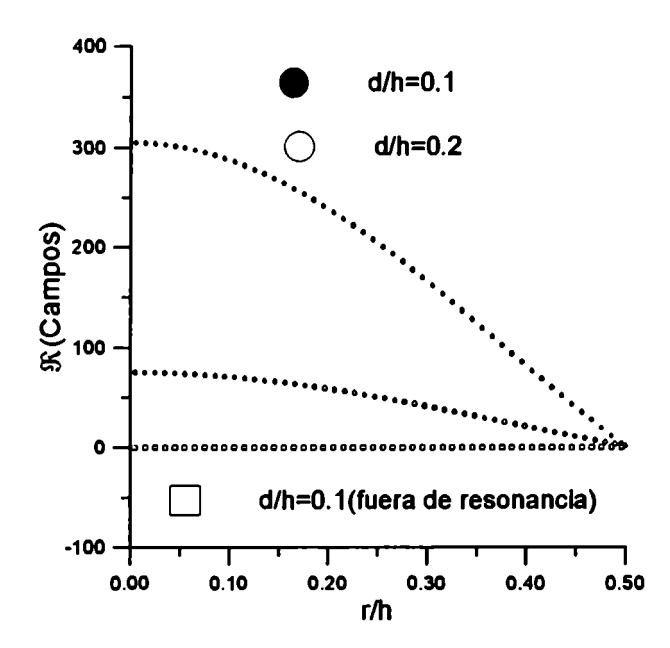

Figura 4.13: Resonancias 01 para cavidades con distinta apertura. Se dio como referencia un caso por debajo de la resonancia.

### 4.2.4 Sistema de 3 cavidades

La ampliación de la geometría de la Fig. 4.1 a un sistema con mayor número de cavidades no sólo puede darnos información acerca del comportamiento del campo lejano cuando se lo observa en una dirección fija  $\theta$ , sino también información relacionada al acoplamiento que existe entre las distintas componentes del sistema cuando se realizan estudios variando el ángulo de observación. Para ello trabajaremos con la geometría que se muestra en la Fig. 4.14 que consiste de tres cavidades circulares (radio  $a$  y apertura  $d$ ) cuyos centros están separados por una distancia D.

En la Fig. 4.15 se comparan las intensidades especulares vs  $\lambda/h$  en incidencia normal  $(0 = 0)$  para los sistemas de las Figs. 4.1 y 4.14 con  $a/h = 0.17$  y  $d/h = 0.1$  en ambos sistemas y  $D/h = 1$  para el sistema de 3 cavidades. A partir de esta figura se puede observar que si bien la posición de los mínimos no se modifica entre los dos sistemas existe un mayor registro de la situación resonante cuando el sistema consta de 3 cavidades.

Para estudiar el campo lejano en función del ángulo de observación, en primer lugar hemos

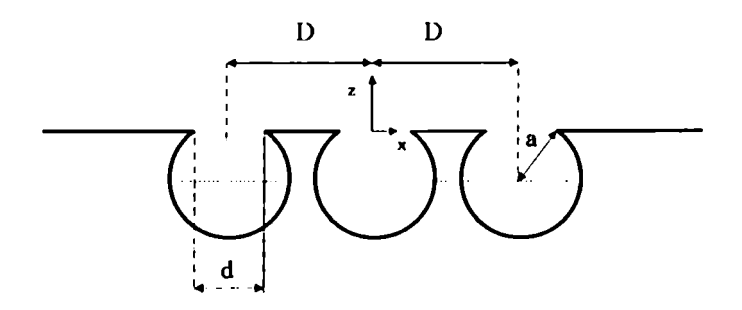

Figura 4.14: Sistema de tres cavidades utilizado para realizar comparaciones con un perfil de una cavidad.

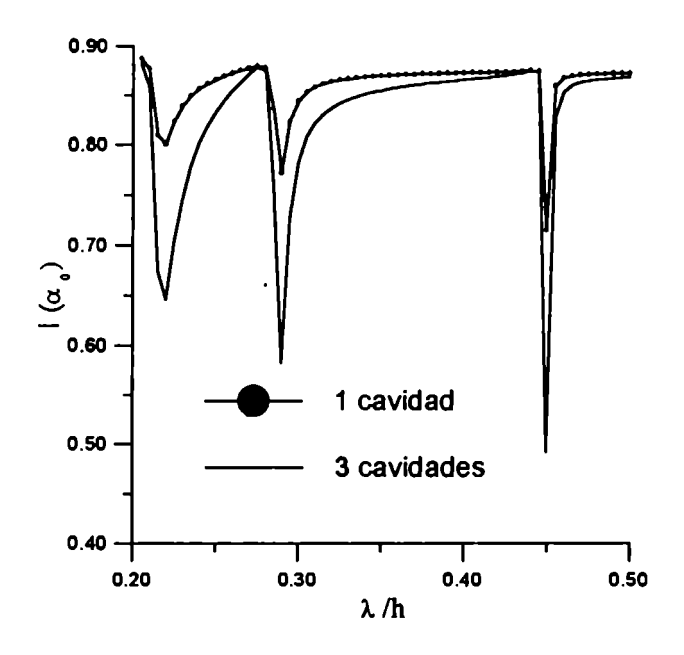

Figura 4.15: Resonancias en incidencia normal.

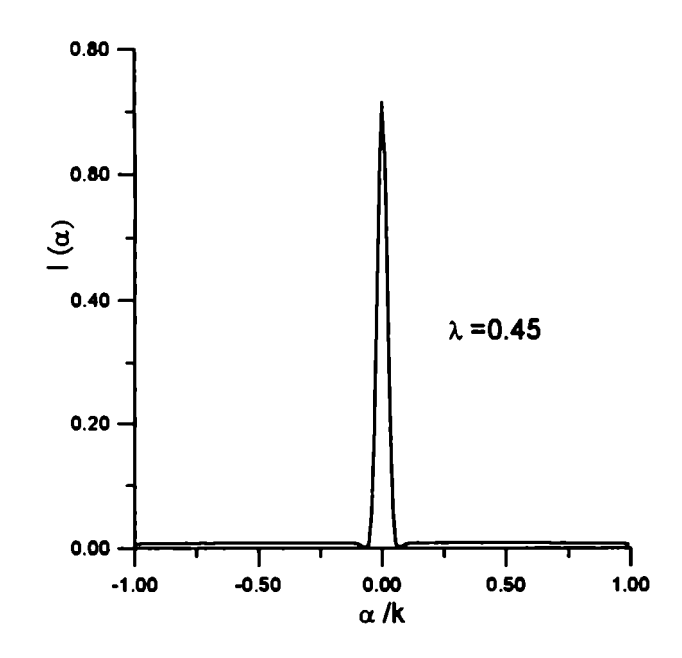

Figura 4.16: Espectro de intensidades para 1 cavidad en condiciones resonantes.

graficado  $|R(\alpha)|^2$  vs  $\alpha/k$  para el caso de 1 cavidad. Las Figs. 4.16 y 4.17 ejemplifican dos situaciones con distintas longitudes de onda en incidencia normal. En una situación (Fig. 4.16) se eligió  $\lambda = 0.45$  correspondiente al modo normal resonante  $\lambda_{01} = 0.44$ , en la otra (Fig. 4.17)  $\lambda = 0.42$ , un valor por debajo de la resonancia. En estas figuras se puede observar que hay una pequeña diferencia en la altura de los picos correspondientes a la dirección especular ( $\alpha/k = 0$ ) y muy suaves variaciones de la intensidad en direcciones distintas a la especular.

Para el caso de tres cavidades no obtuvimos modificaciones en lo referente a la situación no resonante de la Fig 4.17. En cambio, la distribución angular de los campos se modifica sustancialmente para el caso de tres cavidades. La Fig 4.18, correspondiente a una separación  $D = 0.5$ , muestra la presencia de picos que no se habían registrado para el caso de una cavidad. Para entender esto primero observemos que si bien la configuración de la Fig 4.14 no constituye una red, es de esperar que rasgos cualitativos de la misma sigan teniendo validez en nuestro sistema. Desde el punto de vista de la óptica física se puede predecir que la distancia entre dos máximos principales de interferencia (consecutivos)

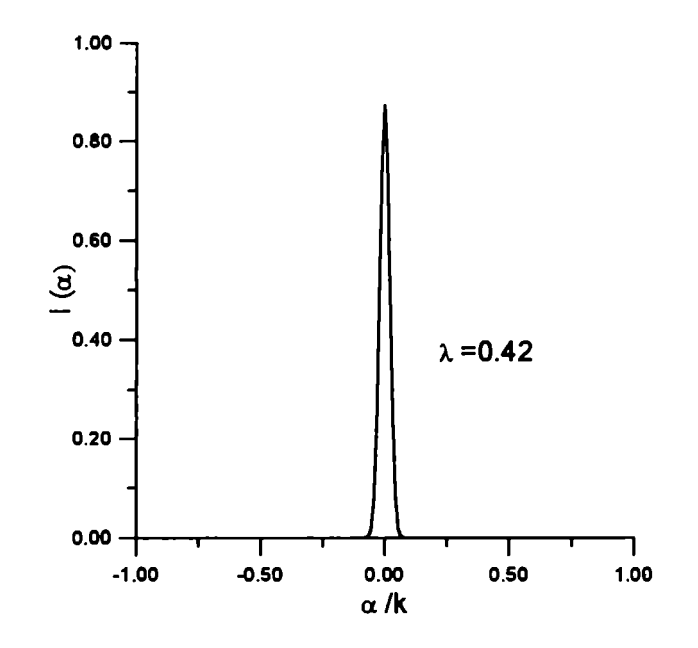

Figura 4.17: Espectro de intensidades para 1 cavidad fuera de resonancia.

está dada por la relación  $\lambda/D$ , donde D es la separación de los surcos de la red. De la Fig 4.18 podemos observar que dicha distancia es de  $\approx 0.45$  de acuerdo a lo anticipado por teoría escalar. Por otro lado si aumentamos la distancia de separación entre cavidades a  $D = 1$  se obtiene una relación de  $\lambda/D \approx 0.15$  la cual puede ser observada en la Fig. 4.19.

### 4.2.5 Polarización p

Si bien el caso de polarización p será tratado con mayor detalle en los próximos Capítulos para materiales de conductividad finita, daremos en esta parte algunos ejemplos que ponen de manifiesto las resonancias p en materiales perfectamente conductores.

Del mismo modo que procedimos para polarización s, vamos a utilizar la analogía con una guía de ondas para estimar las posiciones de los míinimos de resonancias. La expresión (4.3), pero para la componente y del campo magnético nos da

$$
H_{\mathbf{y}}^{m}(r,\phi) = F_{m}^{\prime}J_{m}(2\pi r/\lambda)\exp(im\phi), \qquad (4.6)
$$

donde, igual que antes,  $F'_m$  es una costante arbitraria y  $J_m$  la función de Bessel de orden  $m$  con  $m$  entero. Respecto al modo s, la diferencia es que ahora las longitudes de onda

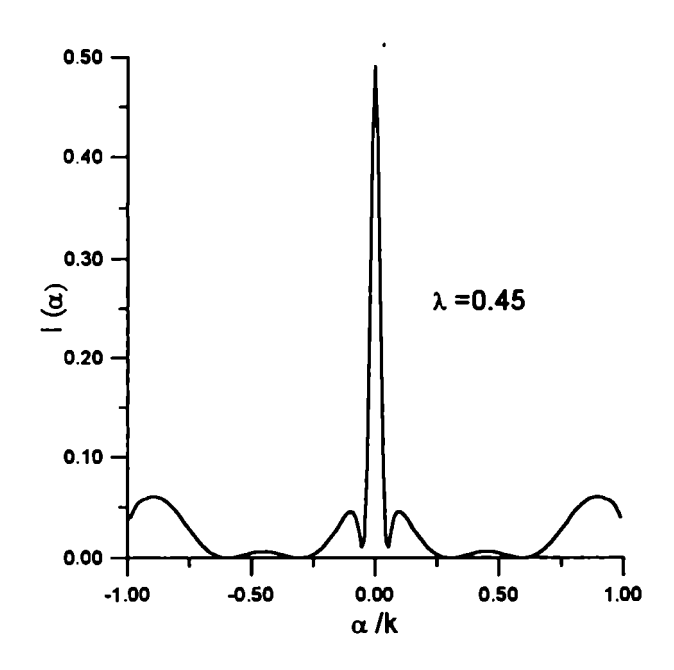

Figura 4.18: Espectro de intensidades para 3 cavidades en condiciones resonantes.

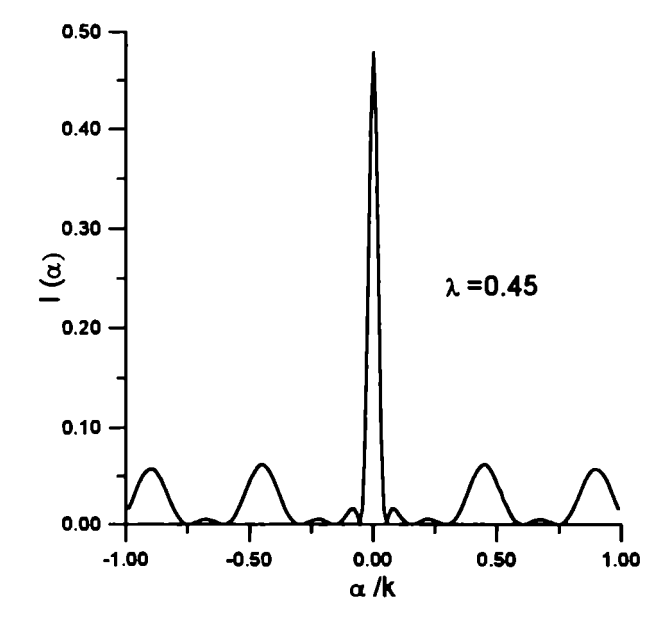

Figura 4.19: Espectro de intensidades para 3 cavidades en condiciones resonantes.

normales se encuentran imponiendo la condición de contorno  $\partial \psi^m(r,\phi)/\partial r = 0$  en  $r = a$ . De esta manera la expresión análoga a  $(4.4)$  es

$$
\lambda_{mn} = 2\pi a / \chi'_{mn} \tag{4.7}
$$

donde  $\chi'_{mn}$  corresponde al *n*-ésimo cero de la derivada de  $J_m(\chi)$  respecto al parámetro  $\chi$ . Supongamos ahora que la cavidad circular de la Fig. 4.1 es iluminada normalmente  $(0<sub>0</sub> = 0)$  por por un haz Gaussiano con  $w/h = 10$  y campo magnético paralelo al eje y. En las Figs 4.19 y 4.20 se muestran curvas de la intensidad reflejada especularmente  $(0 = 0)$  en función de la longitud de onda incidente para  $\lambda/h$  en el rango (.8, 1.7). En la Fig 4.20, obtenida para una relación  $d/h = 0.3$  podemos observar mínimos localizados cerca de  $\lambda/h = 0.97, 1.53$ . Estos valores están razonablemente cercanos a  $\lambda/h = 1.05$  y  $\lambda/h = 1.75$ los cuales se desprenden de (4.7) para los modos normales  $\lambda_{21}$  y  $\lambda_{11}$  respectivamente. Por otro lado, puede verse de la Fig 4.21 que la posición de los mínimos y el ancho de la

zona donde se producen varía cuando el tamaño de la apertura disminuye a  $d/h = 0.1$ . En particular las resonancias ocurren en un rango más angosto y el valor de las mismas  $(\lambda/h = 1.515 \text{ y } \lambda/h = 0.965 \text{ está más cerca a lo que predice la ecuación 4.7.}$ 

# 4.3 Apartamiento de la geometría circular

En esta parte damos algunos resultados para apartamientos de la geometría circular que corresponden a los perfiles mostrados en la Figs. 4.22 y 4.24.

En la Fig. 4.23 se comparan curvas de la intensidad especular vs  $\lambda/h$  obtenidas para la cavidad de la Fig. 4.22 con  $a/h = 0.505$ ,  $b/h = 0.7$  y  $d/h = 0.2$  y una cavidad circular con  $a/h=b/h=0.505$  y  $d/h=0.2.$  Incidiendo en un rango de  $0.7\leq\lambda/h\leq 1.1$  podemos observar que el mínimo obtenido para el caso elíptico  $(\lambda/h = 0.90)$  está corrido hacia la derecha respecto al obtenido para el caso circular  $(\lambda/h = 0.84)$  el cual corresponde al modo resonante  $\lambda_{11}$ .

La geometría representada en la Fig. 4.24 está constituida por dos porciones distintas de cavidades circulares. La porción de la izquierda tiene radio a y centro O. La porción de

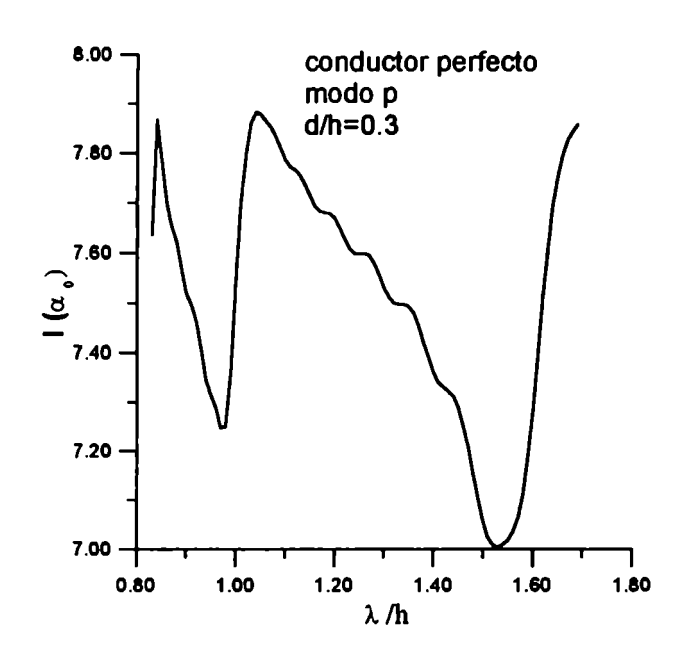

Figura 4.20: Resonancias en incidencia normal.

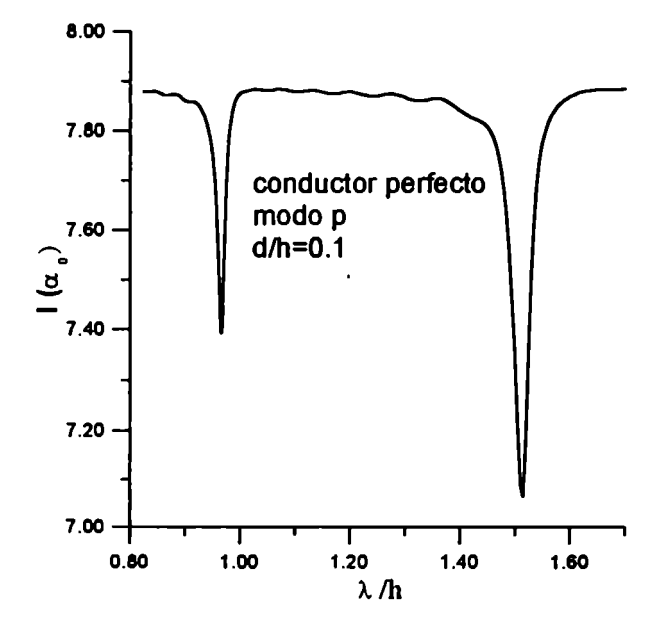

Figura 4.21: Resonancias en incidencia normal.

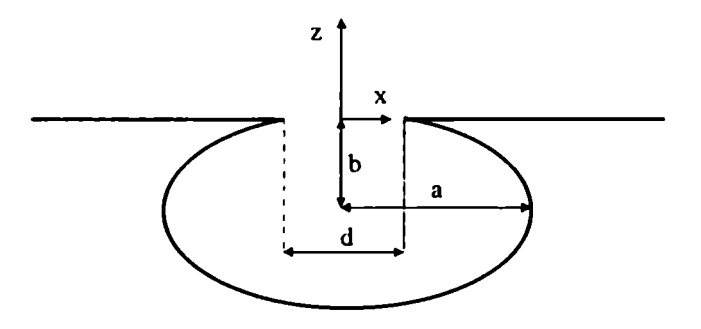

Figura 4.22: Perfil elíptico utilizado para realizar comparaciones con otro perfil circular.

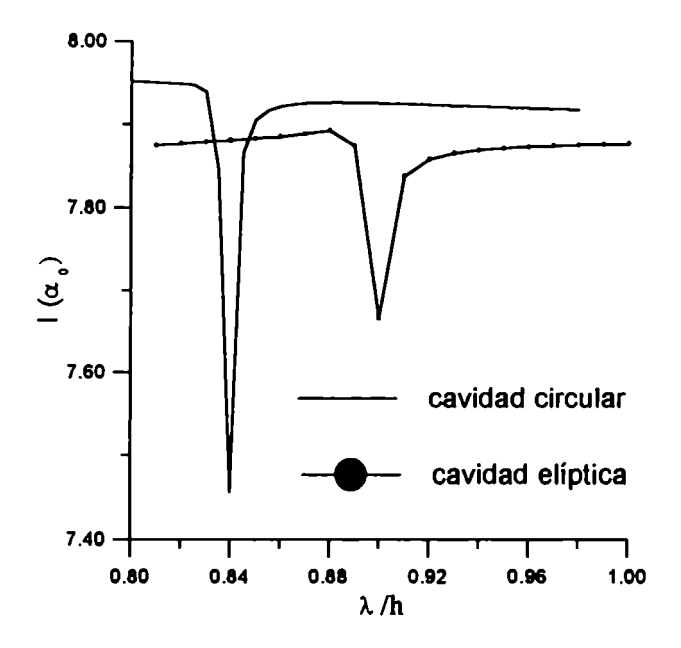

Figura 4.23: Resonancias en incidencia normal.

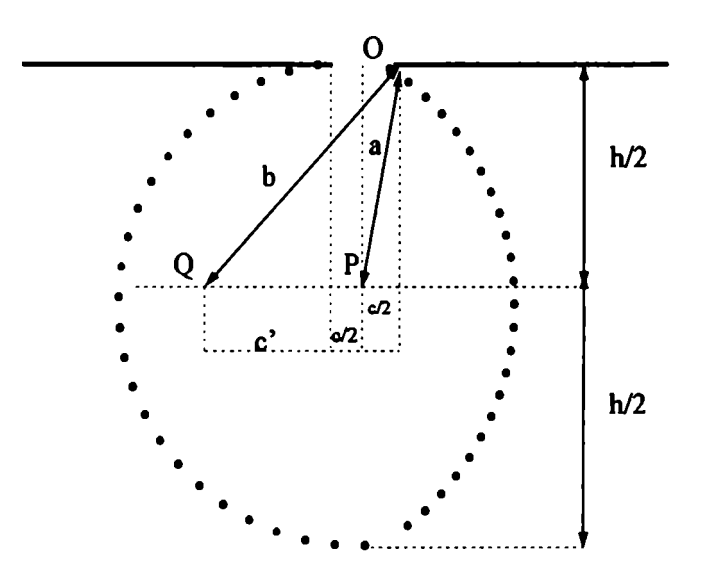

Figura 4.24: Perfil asimétrico formado por dos cavidades circulares utilizado para realizar comparaciones con otro perfil circular.

la derecha tiene radio  $b = \sqrt{a^2 + (d/2)^2[(\kappa + 1)^2 - 1]}$  y centro  $O'$  desplazado de O una distancia  $d' = \kappa(d/2)$ . El parámetro  $\kappa$  se elige según el grado de asimetría que se le quiera dar al perfil, por ej. con  $\kappa = 0$  a' = a (el mismo perfil de la figura 4.1), con  $\kappa \to \infty$  da un perfil circular cerrado por una pared vertical.

Las curvas de la Figs. 4.25, 4.26 y 4.27 muestran la intensidad especular vs  $\lambda/h$  en el rango  $0.7 \le \lambda/h \le 1.1$  para  $a/h = 0.505$ ,  $d/h = 0.2$  y  $\kappa = 0.5, 1, 5$ . Respecto de la cavidad circular, se puede observar que los mínimos de las intensidades se van corriendo hacia la izquierda y alternando su profundidad a medida que aumentamos el parámetro R.

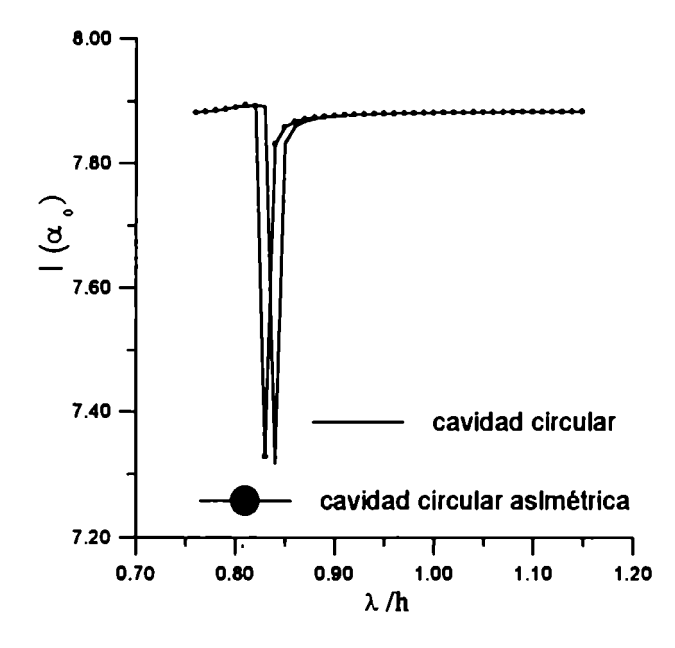

Figura 4.25: Resonancias en incidencia normal con  $\kappa = 0.5$ .

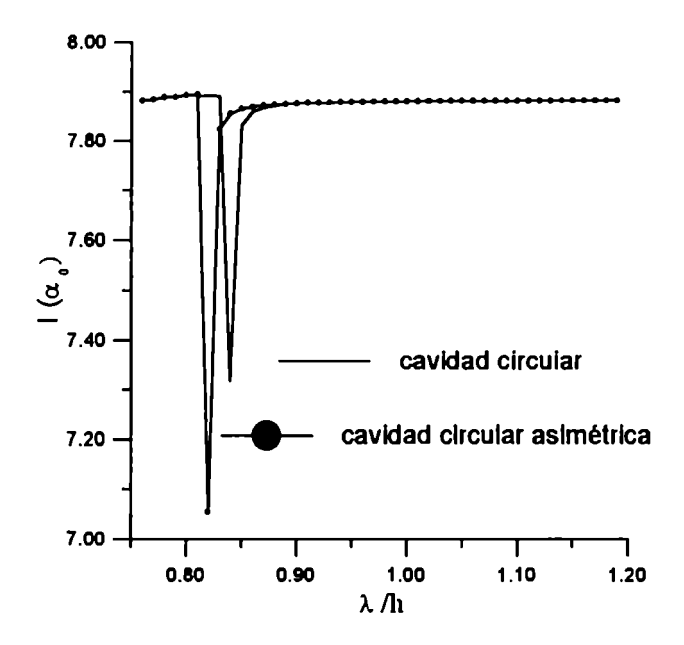

Figura 4.26: Resonancias en incidencia normal con  $\kappa = 1$ .

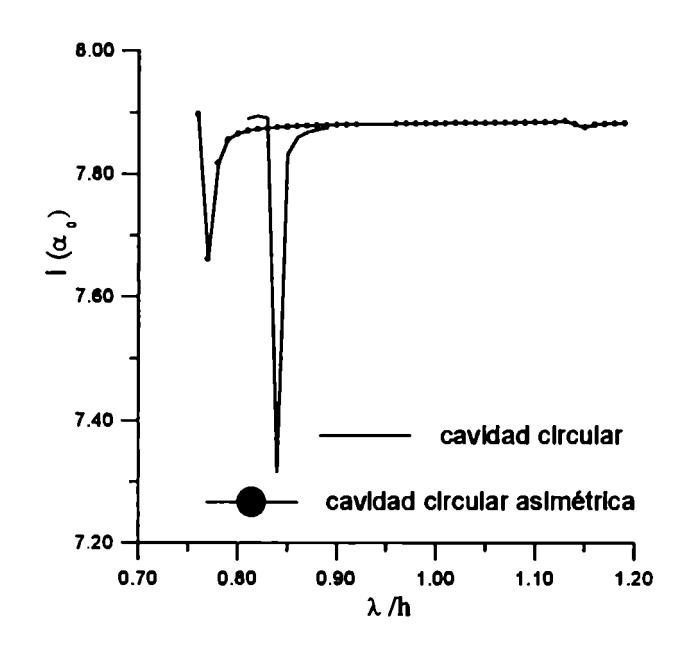

Figura 4.27: Resonancias en incidencia normal con  $\kappa = 5$ .

# Capítulo 5 Cavidades de conductividad finita

En este capítulo vamos a ver cómo se modifican las propiedades resonantes encontradas en el Capítulo IV cuando se tiene en cuenta que el material dispersor está constituido por un metal de conductividad finita (en vez del conductor perfecto considerado anteriormente) [31].

Con este objetivo, y utilizando en la interfase del problema la condición de impedancia superficial constante  $[15]$ , presentaremos resultados para cavidades en superficies hechas de los metales comúnmente usados en óptica para lograr altas reflectividades (Ag, Au y Al).

# 5.1 Campo lejano

La geometría del sistema puede verse en la Fig. 5.1., en donde una cavidad circular de radio a y apertura d está sumergida en una superficie plana. Esta configuración es similar a la estudiada en el Capítulo IV, exepto que ahora por debajo de F vamos a suponer que existe un material de conductividad finita caracterizado por un índice de refracción complejo  $\nu$ .

Dado que ahora trabajaremos con las dos polarizaciones en forma simultánea vamos a denotar con  $\psi(x,z)$  a la componente y del campo eléctrico total (modo s) o la componente y del campo magnético total (modo p). De esta forma escribimos la expresión análoga a

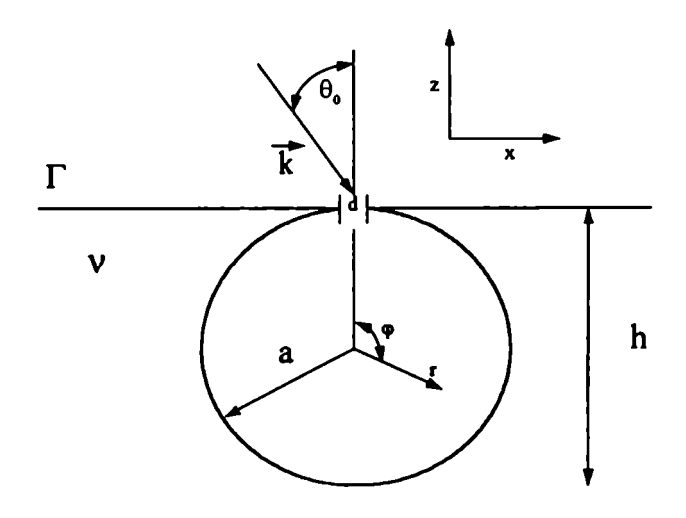

Figura 5.1: Geometría dispersora de una cavidad circular de radio a y apertura d sumergida en un plano de conductividad finita.

la (4.2) de la siguiente manera

$$
\psi(x,z) = \int_{-k}^{k} A(\alpha) \exp[i(\alpha x - \beta z)] d\alpha + \int_{-\infty}^{\infty} R(\alpha) \exp[i(\alpha x + \beta z)] d\alpha, \qquad (5.1)
$$

Supongamos que la cavidad circular es iluminada por un haz Gaussiano en incidencia normal  $(\theta_0 = 0$  en la Fig. 4.1).

Las curvas de la Fig. 5.2  $(d/h=0.3, \text{ modo s y } \nu=0.15+i4.65, \text{correspondiente a Au en}$ 0.8  $\mu$ m) y de la Fig. 5.3 (d/h=0.1, modo p y  $\nu$ =1.75+i8.5, correspondiente a Au en 0.95  $\mu$ m) dan la intensidad especular en función de  $\lambda/d$  cuando no se tiene en cuenta las características dispersoras del medio. Al no tener en cuenta esta propiedad, dichas curvas representan en realidad la intensidad especular cuando se deja fija la frecuencia de la perturbación incidente y se varía el tamaño de la cavidad.

Para obtener la respuesta en frecuencia de la cavidad es necesario incluir en los cáculos la variación de  $\nu$  respecto de  $\lambda$ . Una vez realizados estos cálculos, se puede ver en las Figs. 5.4 y 5.5 curvas correspondientes a Ag, Al y Au en intervalos de longitudes de onda cercanos a  $\lambda_{01}^s$  y  $\lambda_{21}^p$  respectivamente. El  $\nu(\lambda)$  para los tres materiales utilizados fue obtenido mediante interpolaciones de los valores tabulados en la Ref. [56]. En las figuras

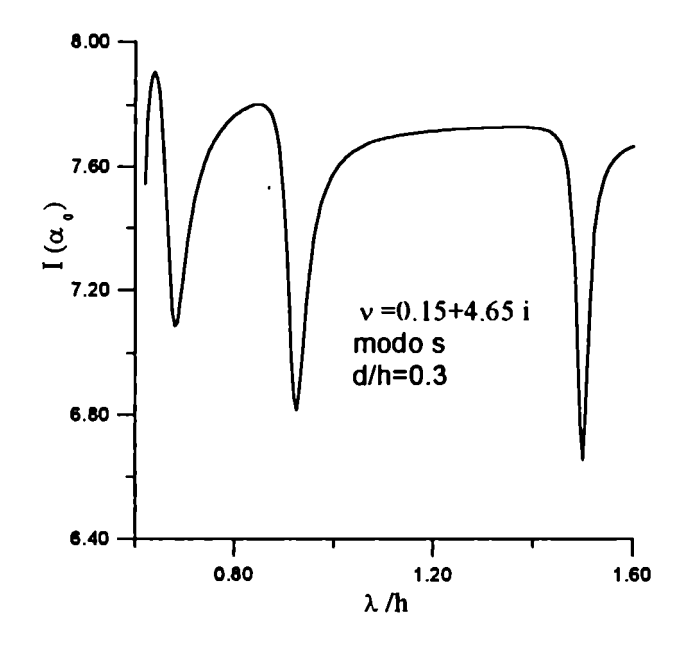

Figura 5.2: Resonancias en incidencia normal.

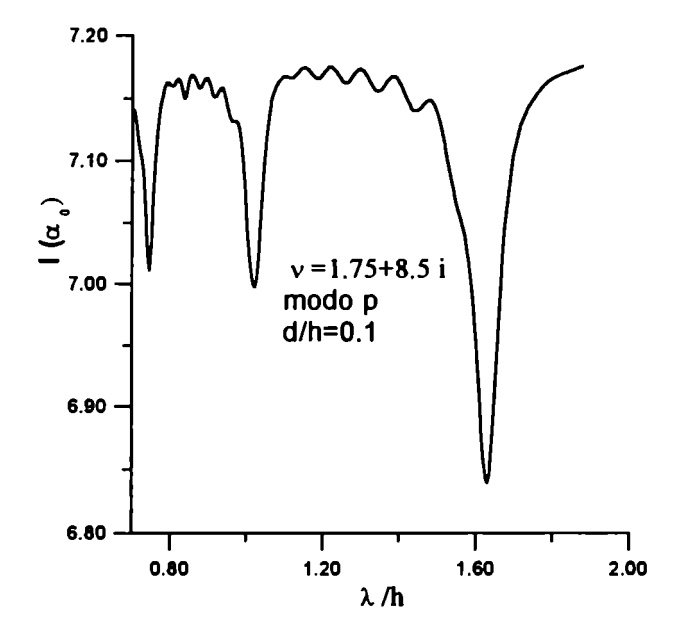

Figura 5.3: Resonancias en incidencia normal.

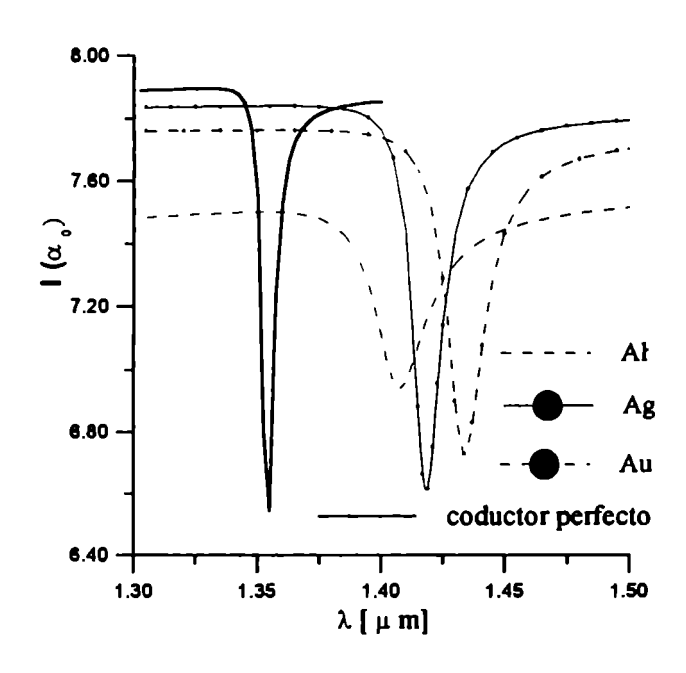

Figura 5.4: Resonancias en incidencia normal para el modo de polarización s

5.4 y 5.5 se da como referencia la curva para  $Z=0$  correspondiente a conductividad infinita. A partir de estas curvas se puede notar que las longitudes de onda correspondientes a los modos resonantes en materiales dispersivos son mayores que en materiales perfectamente conductores.

De la misma forma que para materiales perfectamente conductores, utilizaremos la analogía con una guía de ondas para estimar las posiciones de los mínimos de resonancias. Para ello, consideremos una cavidad circular de radio a completamente cerrada, la cual ahora puede absorber potencia a través de sus paredes. Como para el caso de conductividad infinita, los campos siguen admitiendo los mismos desarrollos en autofunciones del tipo

$$
\psi^m(r,\phi) = F_m J_m(2\pi r/\lambda) \exp(im\phi), \qquad (5.2)
$$

donde las coordenadas  $(r, \phi)$  son las que se muestran en la Fig. 5.1,  $F_m$  una costante arbitraria y  $J_m$  la función de Bessel de orden  $m$  con  $m$  entero. Pero en este caso, las condiciones de contorno 2.58 conducen a las siguientes ecuaciones trascendentes

$$
(1 + \frac{iZm}{z})J_m(z) - iZJ_{m+1}(z) = 0 \qquad \text{, modo s} \tag{5.3}
$$

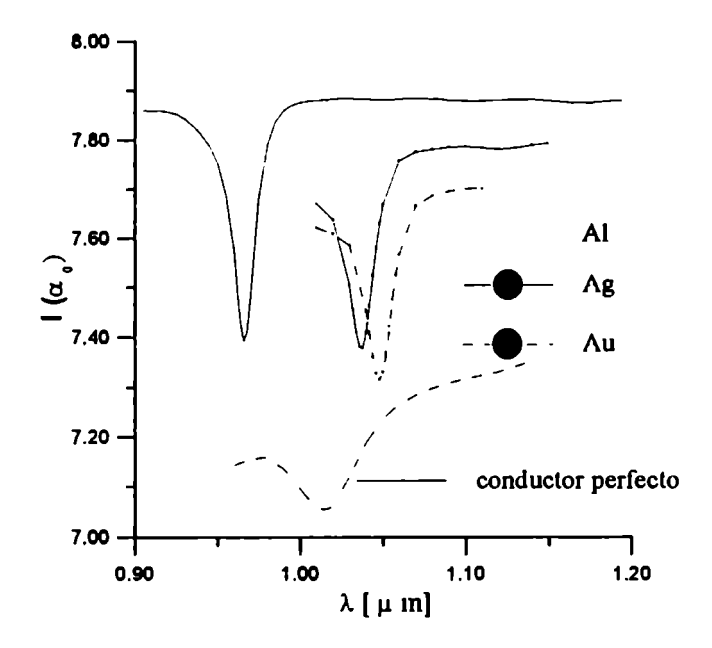

Figura 5.5: Resonancias en incidencia normal.para el modo de polarización p.

$$
(1 + \frac{im}{Zz})J_m(z) - \frac{i}{Z}J_{m+1}(z) = 0 \qquad , \text{ modo p} \tag{5.4}
$$

la cuales fueron resueltas en forma numérica. Los resultados para distintos materiales se muestran en las siguientes tablas.

| Material |       | $\lambda[\mu m]$ $\lambda_{01}$ $[\mu m]$ (cavidad circular) | $\Delta\lambda$ [ $\mu$ m] |
|----------|-------|--------------------------------------------------------------|----------------------------|
| AJ       | 1.408 | 1.384                                                        | .024                       |
| Αg       | 1.420 | 1.395                                                        | .025                       |
| Au       | 1.433 | $1.410\,$                                                    | .023                       |

Tabla 5.1. Comparación entre las posiciones de los mínimos de resonancia y el modo normal  $\lambda_{01}$  para una onda incidente con polarización s y  $d/h = 0.3$ .

|    |       | Material $\vert \lambda \vert \mu m \vert \vert \lambda_{21} \vert \mu m \vert$ (cavidad circular) $\vert \Delta \lambda \vert \mu m \vert$ |      |
|----|-------|----------------------------------------------------------------------------------------------------|------|
| Al | 1.015 | 095                                                                                                    | .080 |
| Ag | 1.038 | 1.114                                                                                                    | .076 |
| Au | l.048 | 1.129                                                                                                    | 081  |

Tabla 5.II. Comparación entre las posiciones de los mínimos de resonancia y el modo normal  $\lambda_{21}$  para una onda incidente con polarización p y  $d/h = 0.1$ .

De los valores de las tablas podemos observar que para polarización s, los mínimos de resonancia (correspondientes a la Fig. 5.4) están más próximos a los modos normales de una cavidad cerrada finitamente conductora que a los modos normales de una cavidad cerrada infinitamente conductora. Esta característica no se manifiesta en polarización p. Esta diferencia podría estar relacionada con el hecho que la perturbación de los campos internos cuando se abre la cavidad es más fuerte para polarización p que para polarización s. Para clarificar este punto se deberían calcular los modos normales para cavidades con aperturas (y no perfectamente cerradas). Sin embargo, consideramos que el ajuste obtenido usando la eq. 5.4 es suficiente a. los fines de poner en evidencia los mecanismos resonantes involucrados en los diagramas de scattering mostrados anteriormente.

## 5.2 Campo cercano

Tal como sucedia en el caso de conductor perfecto, esperamos que las resonancias vayan acompañadas por intensificaciones de los campos. Para investigar esto efectos, hemos graficado en las Figs. 5.6 y 5.7 la cantidad  $|E_y(x,z_0)|^2$  en función de la coordenada x para dos longitudes de onda incidente: una correspondiente a una resonancia y la otra a un valor cercano de ella. La geometria y los parámetros de incidencia son los mismos que se eligieron para el Au de las Figs. 5.4 y 5.5. Para el caso de polarización s, se ha obtenido una fuerte intensificación del campo cercano en las proximidades de la apertura de la cavidad cuando la longitud de onda incidente varía desde  $\lambda = 1.39 \mu m$  (por debajo de la resonancia, correspondiente a la escala vertical de la derecha) a  $\lambda = 1.4337 \mu m$ (resonancia, correspondiente a la escala vertical de la izquierda). En particular el campo eléctrico en la mitad de la apertura es incrementado 50 veces. Para el modo de polarización p, eligiendo  $\lambda = 1.048 \mu m$  (resonancia, correspondiente a la escala vertical de la derecha) y  $\lambda = 1.1 \mu m$  (por encima de la resonancia, correspondiente a la escala vertical de la izquierda), la Fig. 4.7 muestra que la intensificación del campo cercano (un factor de incremento de aproximadamente 4) en el centro de la apertura es menor que para el modo

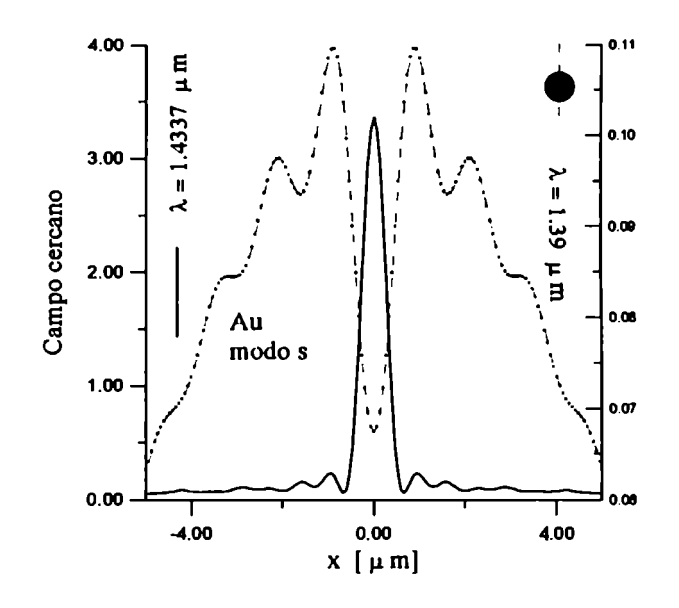

Figura 5.6: Distribución de intensidades del campo cercano.

s de polarización.

# 5.3 Intensidad dentro de la cavidad

En el Capítulo anterior dimos algunos ejemplos del comportamiento de los campos en el interior de una cavidad circular. Variando la coordenada radial  $r$  de la Fig. 4.1 para distintos valores de  $\phi$  pudimos comprobar que los campos obtenidos mediante el método integral se ajustaban de manera muy satisfactoria con los modos normales dados por (4.3) cuando incidíamos con una longitud de onda correspondiente a la resonancia del sistema. Esta característica también puede ser observada dando un muestreo de la intensidad en el interior de la cavidad. Para realizar esto, hemos elegido 5 valores diferentes de  $r$  y en cada uno hemos efectuado un barrido para 300 valores de  $\phi$ .

En la Fig. 5.8 mostramos el patrón de intensidades en el interior de una cavidad de Ag con  $d/h = 0.2$  para  $\lambda = 1.3864 \mu m$ , correspondiente al modo normal  $\lambda_{10}$ . Se puede observar que las intensidades en el interior de la cavidad están distribuidas en forma simétrica respecto de la coordenada  $\phi$  y su magnitud va decreciendo desde el centro de la cavidad

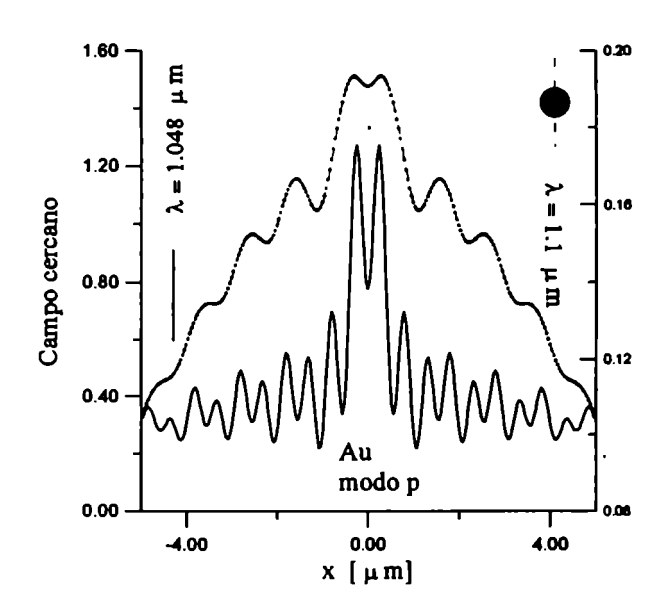

Figura 5.7: Distribución de intensidades del campo cercano.

hacia las paredes. Estas características están en completo acuerdo con la simetría en  $\phi$ que presentan los modos normales de la ecuación 5.2 para  $m = 0$  y con el hecho que para polarización s el campo  $\psi^{m}(r)$  (en este caso campo eléctrico) debe tender a cero en las paredes del material para altas conductividades.

Por otro lado, si la longitud de onda incidente es  $\lambda =1.35 \ \mu m$  (se aparta de la resonancia) obtenemos un valor máximo de intensidad de 0.9. Esto quiere decir que la distribución de intensidades en este caso (la cual no se incluye en ninguna figura) es prácticamente \*\*\*opaca\*\*\* respecto de la obtenida en la Fig. 5.8, la cual alcanza a un máximo de intensidad de 300.

Supongamos ahora que incidimos con una longitud de onda  $\lambda = 0.877 \ \mu m$  correspondiente al modo  $\lambda_{11}$  y con todos los otros parámetros idénticos a los de la Fig. 5.8. De la Fig. 5.9 se puede oservar que si bien el patrón de intensidades tiene un contraste parecido al de la Fig. 5.8 su distribución respecto de la coordenada  $\phi$  ya no presenta la simetría existente en el caso anterior. Esto último está de acuerdo con lo predicho por  $(5.2)$  para los modos normales con  $m \neq 0$ .

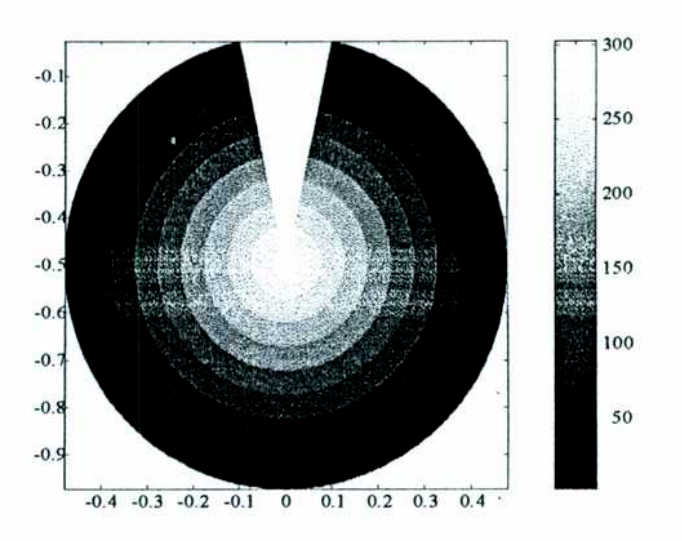

Figura 5.8: Distribucion de intensidades ( $z/h$  vs  $x/h$ ). Resonancia en  $\lambda = 1.3864 \mu$  m correspondiente al modo  $\lambda_{01}$ .

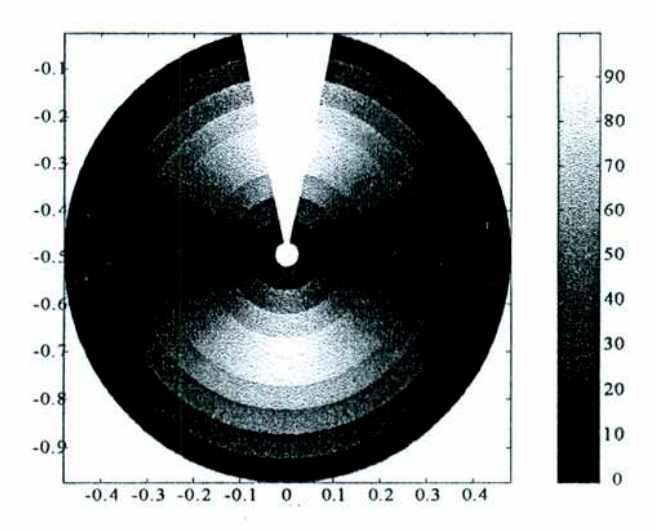

Figura 5.9: Distribucion de intensidades ( $z/h$  vs  $x/h$ ). Resonancia en  $\lambda = 0.877$   $\mu$  m correspondiente al modo  $\lambda_{11}$ .

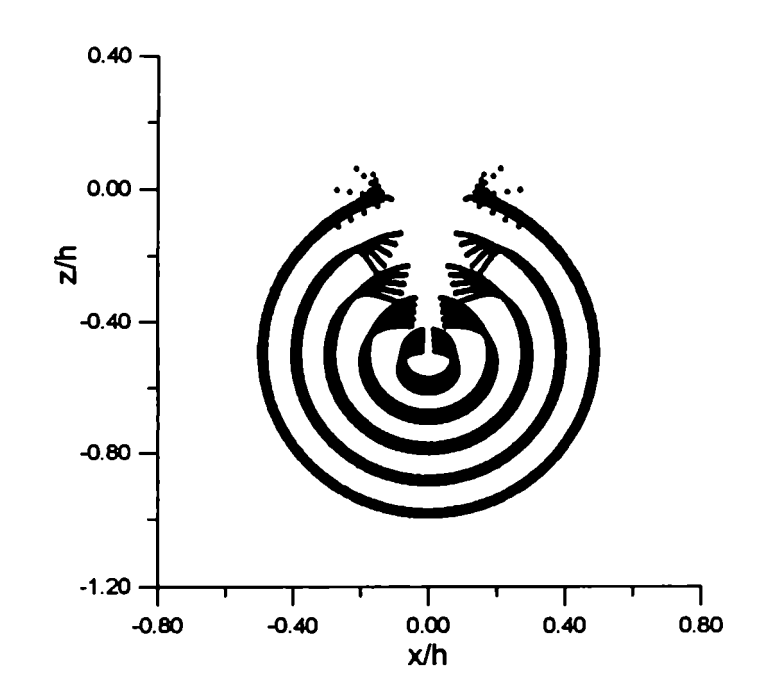

Figura 5.10: Distribucion del vector de Poynting en una cavidad de Ag para el modo s.

# 5.4 Potencia dentro de la cavidad

Hasta aquí hemos estudiado la intensidad de los campos fuera y dentro de las cavidades sin mencionar nada acerca del contenido energético ni de la relación del mismo con las características resonantes del sistema. Esta información puede obtenerse empleando el vector de Poynting en el interior de la cavidad. Para ello hemos evaluado dicho vector en función de la coordenada  $\phi$  para 5 radios distintos. Las Figs. 5.10 y 5.11 muestran las líneas de Poynting en el interior de una cavidad de Ag incidiendo con el modo de polarización s y para  $\theta = 0$  a/h = 1. y  $d/h = 0.2$ . Comparando estas figuras podemos observar que cuando variamos la longitud de onda incidente de  $\lambda = 1.3864 \mu m$  (Fig. 5.10, correspondiente al modo normal  $\lambda$ <sup>01</sup>) a  $\lambda = 1.35 \mu m$  (Fig. 5.11) obtenemos una considerable dismmución en la intensidad del vector de Poynting.

A continuación trataremos un caso particular del anterior: la evaluación del vector de Poynting justo sobre la superficie de la cavidad. A pesar que dicha superficie es sólo una

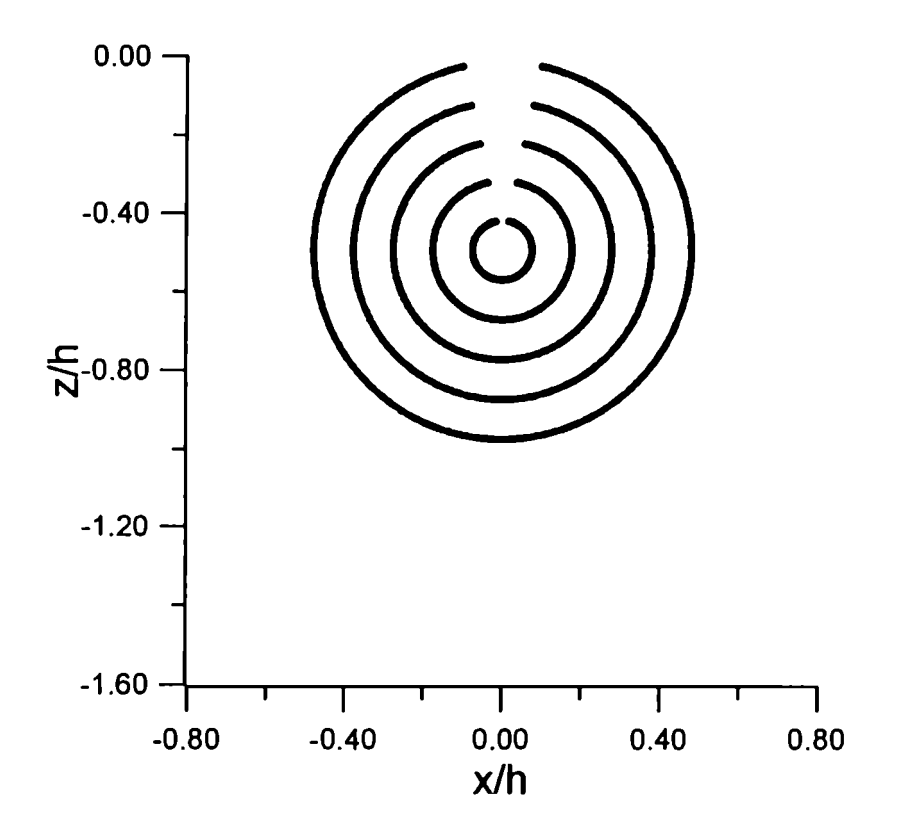

Figura 5.11: Distribucion del vector de Poynting en una cavidad de Ag para el modo s.

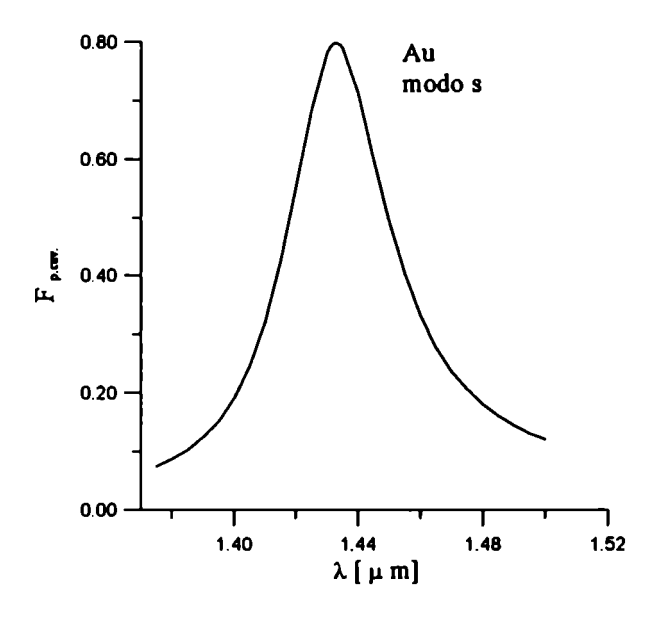

Figura 5.12: Fracción de potencia absorbida por la cavidad para el modo s.

pequeña fracción de la superficie total iluminada, en codiciones de resonancia encontramos que la mayor parte parte de la absorción de potencia se produce dentro de la misma. Esto se puede ver en la Fig. 5.12, donde hemos graficado Fp.cav. (la relación entre la potencia absorbida por la cavidad y la potencia asorbida por toda la superficie) en función de  $\lambda$ para los mismos parámetros de la fig. 5.10. Observamos que esta relación alcanza un valor de  $\approx 80\%$ . Por otro lado para el caso de polarización p y Tabla 5.II (Fig. 5.13) esta relación es considerablemente menor  $\approx 12\%$ .

## 5.4. POTENCIA DENTRO DE LA CAVIDAD

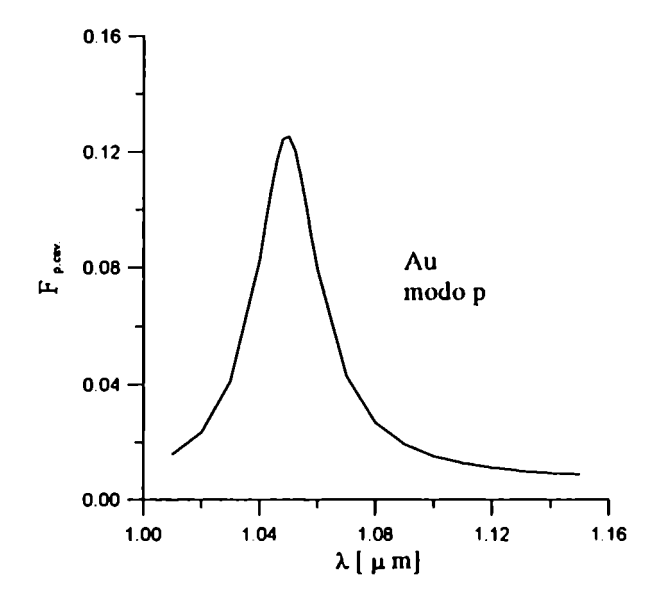

Figura 5.13: Fracción de potencia absorbida por la cavidad para el modo p.
# Capítulo 6 Optica de campo cercano

En este capítulo daremos algunas aplicaciones del método integral que están fundamentalmente relacionadas con técnicas de medición de campo cercano. Por medio de una modelización de la punta detectora que se utiliza en dichas técnicas, obtendremos resultados que ponen de manifiesto la intensificación de los campos en las rugosidades y que permiten relacionar la respuesta electromagnética con las irregularidades superficiales.

## 6.1 Introducción

Cabe resaltar que si bien en estos últimos años se ha producido un avance importante en lo que se refiere a las técnicas de medición desarrolladas en microscopía de efecto túnel o de campo cercano [57]-[64], no ha ocurrido lo mismo con las teorías propuestas para modelar las situaciones experimentales. Asimismo, hay varios aspectos de la teoría de scattering electromagnético riguroso que han sido desaprovechados por los microscopistas, quienes han mostrado resistencia a abandonar muchos preconceptos de la óptica clásica de ondas propagantes (o sea de campos lejanos). Como ejemplo del desfasaje o falta de comunicación en los dos campos, se puede encontrar en la literatura mucho material reciente (en los últimos cinco años) dedicado a discutir el hecho de que las señales de NFO ("imágenes" para los microscopistas) no dan directamente la topografía de un objeto o superficie, sino que requieren un complicado paso adicional (aún no completamente resuelto), directamente relacionado con la solución del problema inverso. Esto, que puede parecer obvio cuando es analizado en el contexto del problema de scattering electromagnético, no era tal para los microscopistas, naturalmente dispuestos a considerar el registro microscópico como la fiel imagen del objeto observado. Entre los puntos clave que pueden ayudar a la interpretación de las señales de NFO, en este capítulo se estudiará la interacción entre la punta detectora (que registra los campos totales muy cerca de la superficie, donde es de esperar que un rol importante de las componentes evanescentes) y la muestra (superficie) a ser observada.

Dada la enorme dificultad de tratar un problema que describa las condiciones experimentales de una medición de NFO, es importante destacar que los modelos actuales representan una primera aproximación al estudio de problemas reales de NFO y no una rigurosa descripción de los mismos. Por lo tanto queremos señalar que si bien los ejemplos de este capítulo no representan completamente las condiciones experimentales reales, sí ponen de manifiesto características generales de los campos en las cercanías de una rugosidad y están dentro de la línea de investigación desarrollada hasta este momento. Una de las aproximaciones más fuertes que realizaremos para estudiar el comportamiento de los campos en las cercanías de una rugosidad y en presencia de una punta detectora es suponer que se trata de un problema bidimensional.

Como en los capítulos anteriores elegiremos el eje de simetría del problema coincidente con el eje y de coordenadas cartesianas. Los esquemas que representan la geometría del problema están graficados en las Figs. 6.1-6.4. Por encima de la muestra (superficie rugosa) se encuentra un objeto que simulará la punta detectora. Consideraremos que la rugosidad está constituida por una superficie plana, excepto una zona modulada por a lo sumo tres períodos senoidales caracterizados por el parámetro d. La punta detectora está modelada mediante tres tramos rectos con terminación elíptica, su punto inferior se encuentra a una distancia  $z_V$  respecto de la parte plana de la superficie. En todos los ejemplos que mostraremos en este Capítulo los parámetros que aparecen en la Fig. 6.4 se eligieron de la siguiente manera:  $D = 0.9 \mu m$ ,  $L = 2 \mu m$ , a=0.1  $\mu$ m y b=0.2 $\mu$ m.

#### 6.1. INTRODUCCIÓN 103

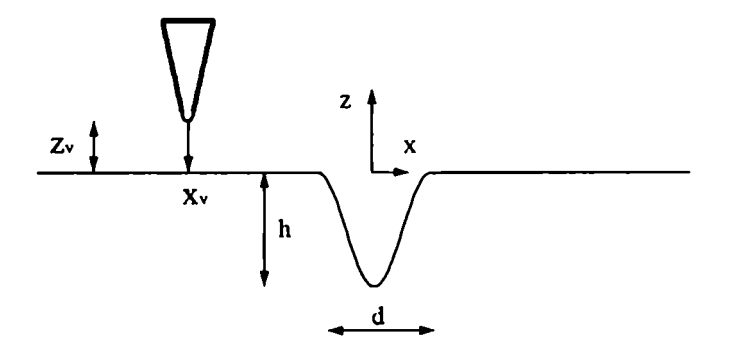

Figura 6.1: Geometría para estudiar el campo cercano en 1 rugosidad senoidal.

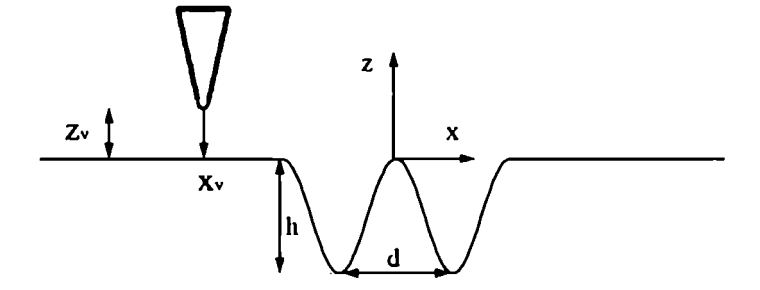

Figura 6.2: Geometría para estudiar el campo cercano en 2 rugosidades senoidales.

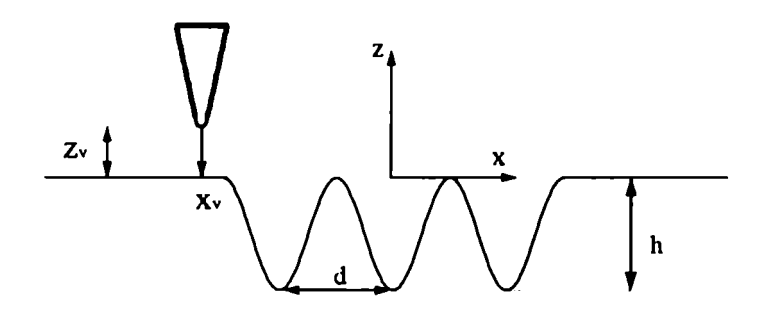

Figura 6.3: Geometría para estudiar el campo cercano en 3 rugosidades senoidales.

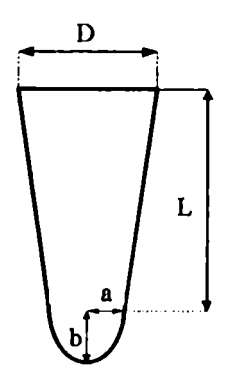

Figura 6.4: Geometría de la punta detectora.

### 6.2 Intensificación

Anteriormente habíamos mencionado la importancia de la intensificación de los campos electromagnéticos en relación a procesos de óptica no lineal [19] o en scattering Raman ['20].Más precisamente en los capítulos IV y V se dieron ejemplificaciones de situaciones en donde se obtenían fuertes intensificaciones de los campos cercanos en geometrías que poseen naturalmente tendencias resonantes. Desde el punto de vista experimental y en relación a la microscopía de efecto túnel, una de las formas de obtener intensificaciones es por medio de una punta detectora ubicada a distancias nanométricas de una dada superficie. Con el objetivo de poder modelar esta situación daremos en la presente sección resultados obtenidos mediante el método integral en las condiciones indicadas en la Fig. 6.1. En las curvas de la Fig. 6.5 se puede comparar cómo se modifica la intensidad sobre una rugosidad senoidal de 1 período cuando se considera la presencia de una punta detectora. Los parámetros elegidos para esta situación son:  $d/h = 0.5$ ,  $w/h = 4$ ,  $\theta_0 =$ 10°,  $z_V = 0.001 \mu m$  y  $\nu_3 = \nu_2 = 0.15 + 14.65$ . De esta figura podemos observar que ambas intensidades son prácticamente de la misma magnitud, excepto en un estrecho intervalo centrado alrededor de  $x_V = 0$  (posición correspondiente a la parte central de la punta) en donde se produce un salto de la intensidad de aproximadamente 30 veces respecto a cuando no se considera la punta.

En las Figs. 6.6 y 6.7 podemos ver como se van corriendo los picos de intensidad a medida que la punta se desplaza en forma horizontal (tomando los otros parámetros idénticos a los de la Fig. 6.5).

Las curvas de las Figs. 6.8, 6.9 y 6.10 muestran efectos similares a los de las Figs. 6.5, 6.6 y 6.7 pero en el caso de tener una rugosidad con tres períodos.

Es de esperar que los efectos de intensificación vayan aumentando o disminuyendo si realizamos corrimientos verticales de la punta. Esto puede observarse en la Fig. 6.11 en donde comparamos la intensificación de la punta para las posiciones  $z/d = 0.001$  y  $z/d = 0.0001$ .

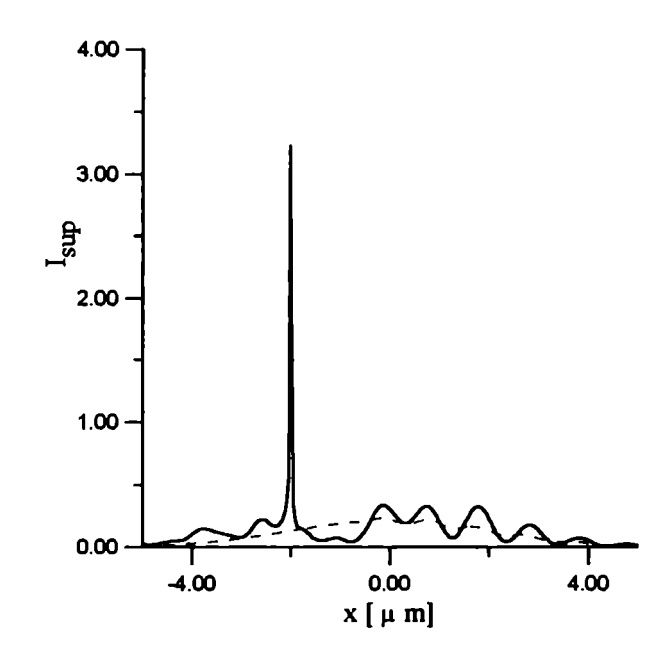

Figura 6.5: Intensificación en 1 rugosidad con la punta ubicada en  $x_V = -2\mu m$ .

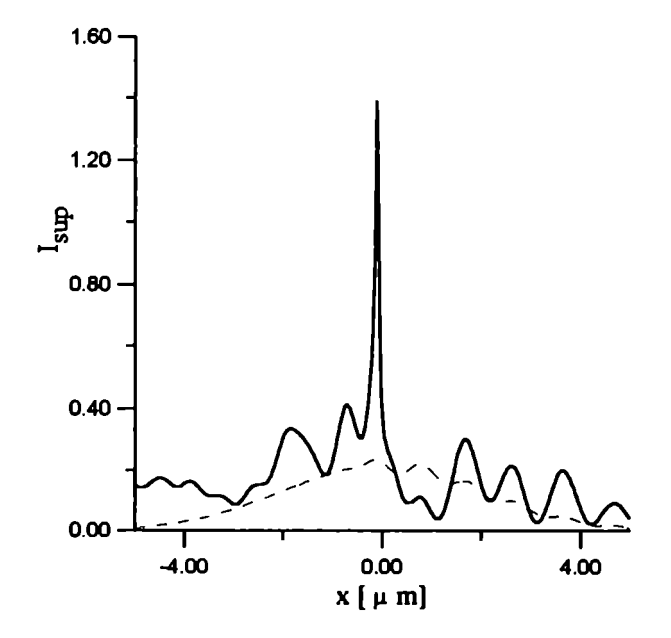

Figura 6.6: Intensificación en 1 rugosidad con la punta ubicada en  $x_V = 0$ .

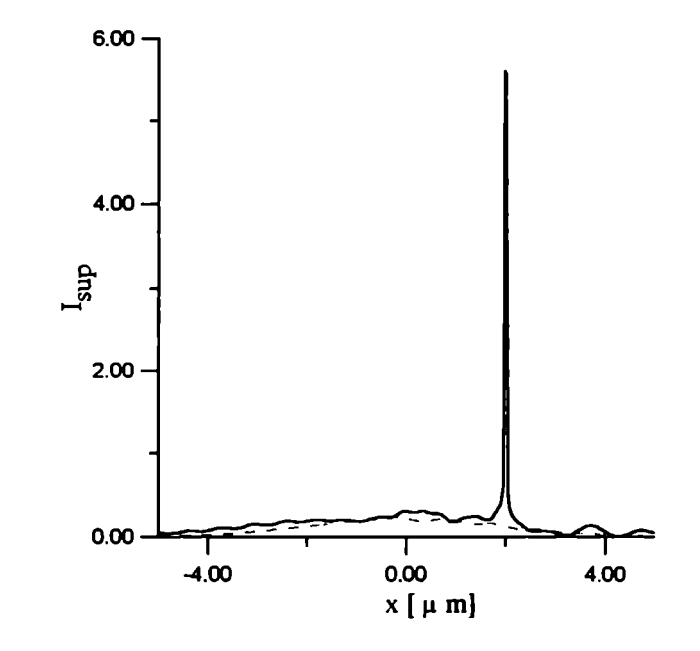

Figura 6.7: Intensificación en 1 rugosidad con la punta ubicada en  $x_V = 2 \mu m$ .

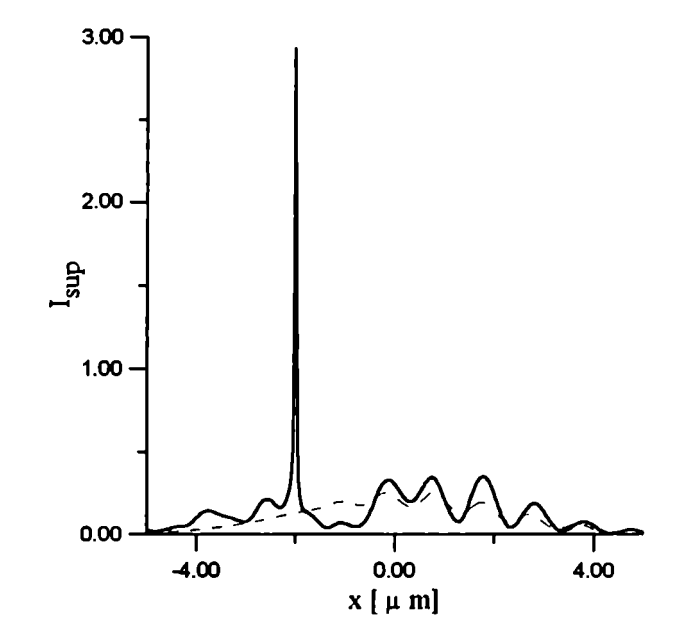

Figura 6.8: Intensificación en 3 rugosidades con la punta ubicada en  $x_V = -2\mu m$ .

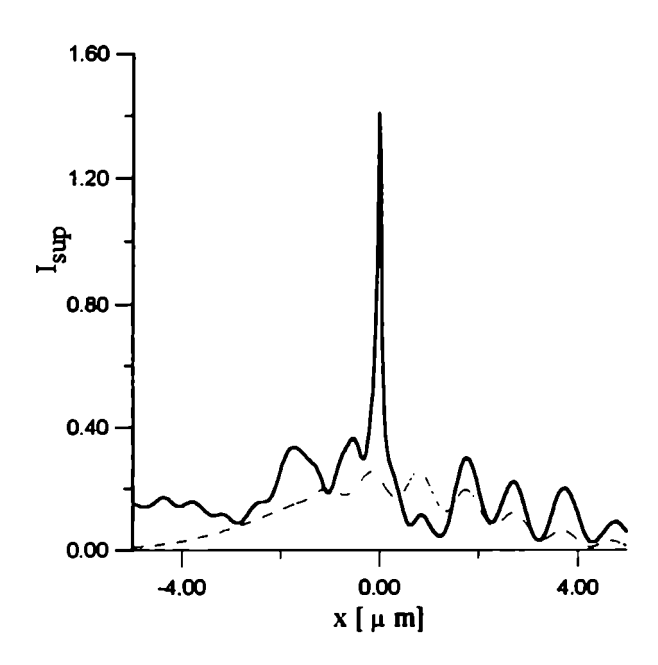

Figura 6.9: Intensificación en 3 rugosidades con la punta ubicada en  $x_V = 0$ .

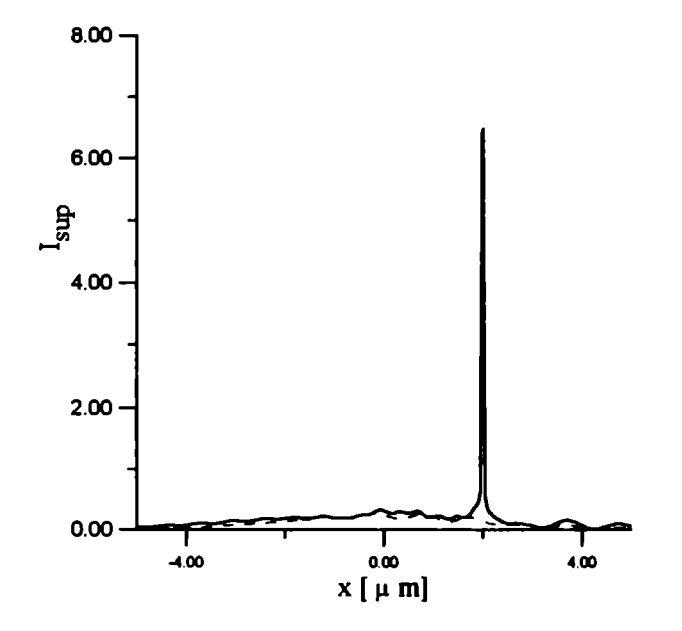

Figura 6.10: Intensificación en 3 rugosidades con la punta ubicada en  $x_V = 2 \mu m$ .

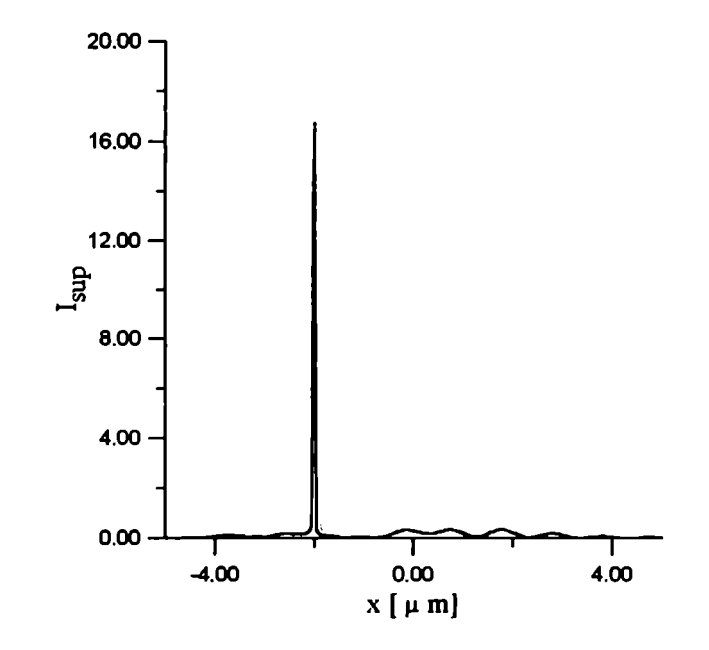

Figura 6.11: Intensificación en una superficie con 3 rugosidades con la punta ubicada en  $x_V = -2\mu m$  para dos alturas diferentes.

Nótese que las intensidades mostradas en los ejemplos anteriores han sido obtenidas a partir de los campos en la superficie de la muestra, y no de los campos sobre la punta detectora. Si bien esperamos una correlación entre ambos campos, hasta el momento no se conoce una manera sencilla de predecir los campos en la punta (o la señal de NFO) a partir de los campos en la superficie.

#### 6.3 Generación de imágenes

En óptica de campo cercano se denomina imagen a la senñal recogida mediante la punta detectora ubicada a distancias nanométricas de la muestra. A partir de esta señal se puede obtener información acerca de las irregularidades superficiales o topografía de un objeto.

Desde el punto de vista teórico, dada' la complejidad del proceso de medición, todavía no se tiene en claro cuales son los cálculos más convenientes para simular una señal de NFO obtenida experimentalmente. A pesar de esto se han desarrollado teorías representativas del fenómeno de NFO que al menos cualitativamente constituyen una buena

aproximación para encontrar una relación entre la respuesta electromagnética y las irregularidades superficiales. Por ejemplo, en las referencias [65] y [66] se puede ver un tratamiento bidimensional del problema suponiendo una geometría circular para la punta detectora.

Dentro de esta línea de trabajo daremos a continuación ejemplos que permiten relacionar las intensidades obtenidas, ya sea en la punta detectora o en la superficie rugosa, con la geometría del problema.

Supongamos que efectuamos un barrido horizontal de la punta  $(z_V = cte$  en las Figs. 6.1-6.3) y que para cada posición de ésta obtenemos la intensidad sobre la superficie rugosa. En la sección anterior vimos que dicha magnitud alcanza su valor máximo en aquellas coordenadas que coinciden con la posición central de la punta  $(x_V)$  de la Fig. 6.4). Por lo tanto, en la Fig. 6.12 mostramos una curva en donde registramos la intensidad máxima sobre una superficie rugosa de 1 período senoidal para distintas posiciones de la punta en un rango  $-2\mu m \leq x \leq 2\mu m$  y con un paso de 0.1 $\mu$ m. Los parámetros correspondientes a esta figura se han elegido de la siguiente manera:  $d/h = 0.5$ ,  $w/h = 4$ ,  $\theta_0 = 10^{\circ}$ ,  $z_V = 0.01 \mu m$  y  $\nu_3 = \nu_2 = 0.15 + 14.65$ . De esta curva podemos observar que, más allá de la escala utilizada para medir las intensidades, la variación de dicha magnitud sigue en forma aproximada la variación de la geometría.

Esta característica se sigue manteniendo cuando se aumenta el número de períodos del perfil senoidal, tal como puede verse en las Figs. 6.13 y 6.14 donde se muestran curvas de intensidades para rugosidades con 2 y 3 períodos respectivamente y con los otros parámetros idénticos a los de la Fig. 6.12.

En los ejemplos anteriores notamos que a medida que la punta detectora se acerca a la superficie se obtienen picos de intensidades cada vez mayores en las posiciones correspondientes a la coordenada central de la punta  $(x_V)$ . Esta característica se ve reflejada cuando se realizan barridos de la punta con diferentes valores del parámetro  $z_V$ . Las curvas de las Figs. 6.15, 6.16 y 6.17 muestran que si tomamos  $z_V = 0.01, 0.0075, 0.0001 \mu m$ , se obtienen

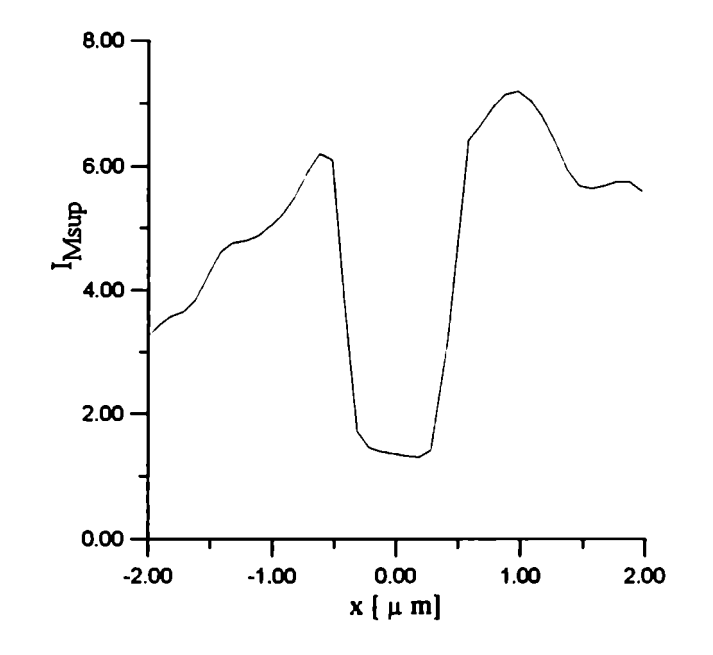

Figura 6.12: Intensidad en la superficie variando la posición de la punta de -2 $\mu$ m a 2 $\mu$ m con  $z_V = 0.005$  µmpara una rugosidad con 1 período.

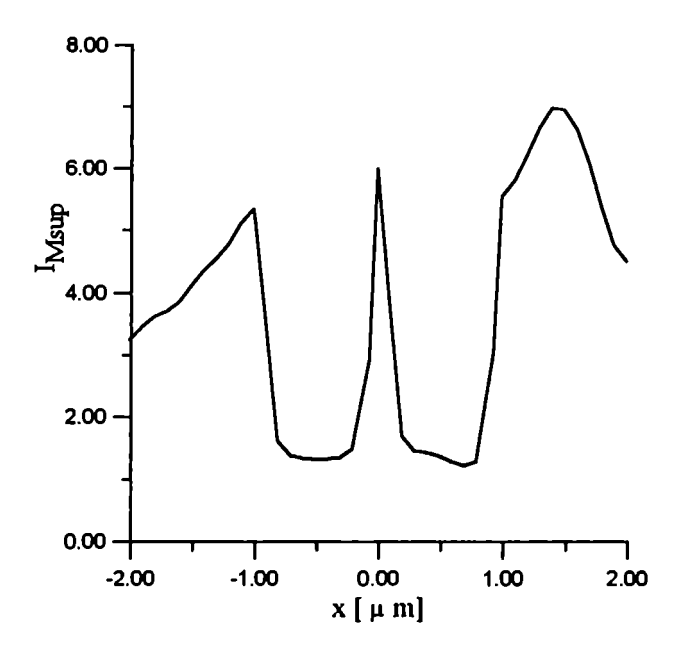

Figura 6.13: Intensidad en la superficie variando la posición de la punta de -2 $\mu$ m a 2 $\mu$ m con  $z_V = 0.005 \ \mu m$  para una rugosidad con 2 períodos.

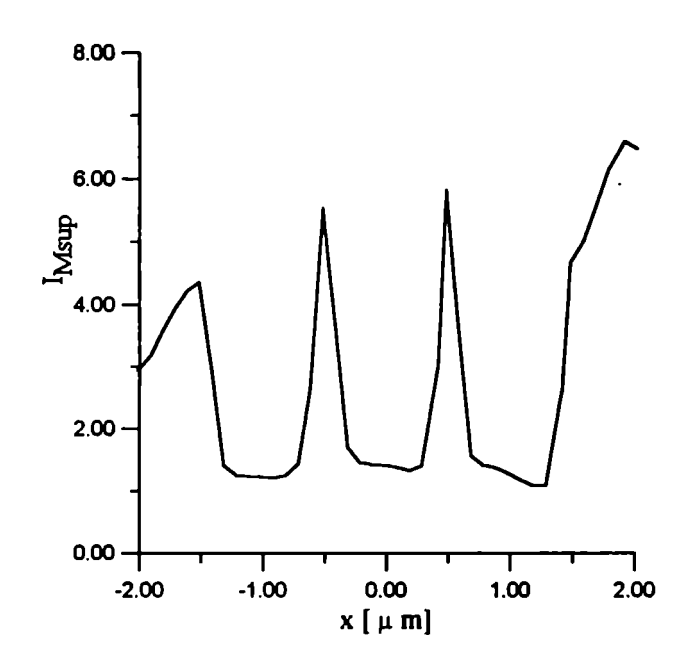

Figura 6.14: Intensidad en la superficie variando la posición de la punta de -2 $\mu$ m a 2 $\mu$ m con  $z_V = 0.005 \ \mu m$  para una rugosidad con 3 períodos.

mejores reproducciones de la geometría del perfil para valores de  $z_V$  más cercanos a la superficie.

Hasta ahora hemos mostrado cálculos de intensidades sobre la muestra y su relación con la geometría del problema. De mayor interés resulta poder establecer una relación análoga, pero con alguna cantidad que se calcule sobre la punta detectora, la cual simulará la señal de NFO. Con este ojetivo hemos evaluado la intensidad de los campos sobre el punto V perteneciente a la punta y registrado dicha magnitud para distintas posiciones  $x_V$  manteniendo constante el parámetro  $z_V$ . Los resultados de estos cálculos se muestran en la Fig. 6.18, la cual se obtuvo utilizando los mismos parámetros de la Fig .6.13 (2 períodos). Podemos notar que la intensidad sobre la punta a menos de un signo sigue las variaciones del perfil. Análogamente a lo que obtuvimos en el caso de las intensidades sobre la superficie rugosa, encontramos una mejora en la definición de las intensidades cuando se va acercando la posición de la punta a la superficie, tal como puede observarse en la Fig. 6.19 donde  $z_V= 0.001$  y 0.0001  $\mu m$ .

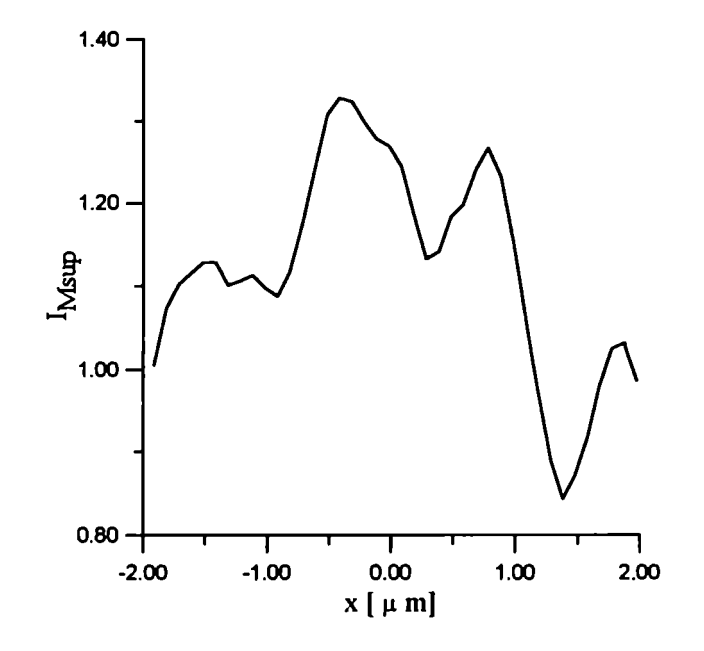

Figura 6.15: Intensidad en la superficie variando la posición de la punta de -2 $\mu$ m a 2 $\mu$ m con  $z_V = 0.01 \ \mu m$  para una rugosidad con 3 períodos.

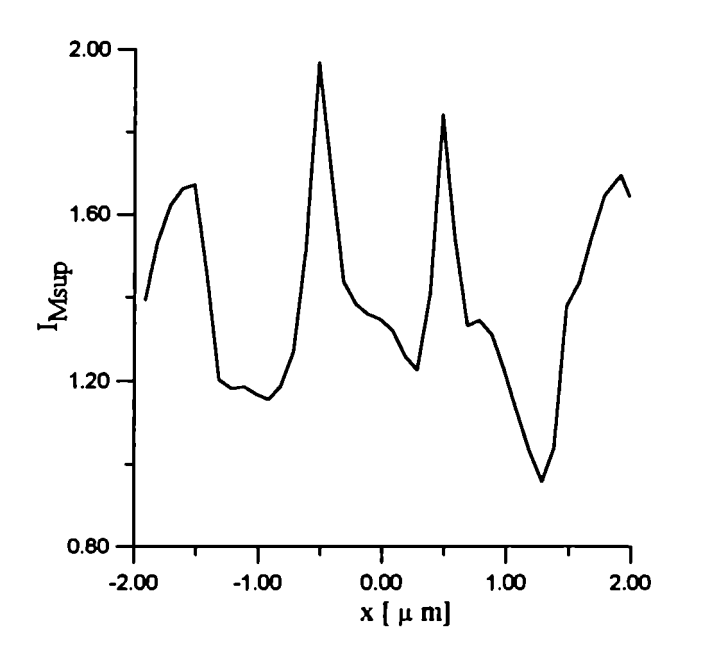

Figura 6.16: Intensidad en la superficie variando la posición de la punta de -2 $\mu$ m a 2 $\mu$ m con  $z_V = 0.0075 \ \mu m$  para una rugosidad con 3 períodos.

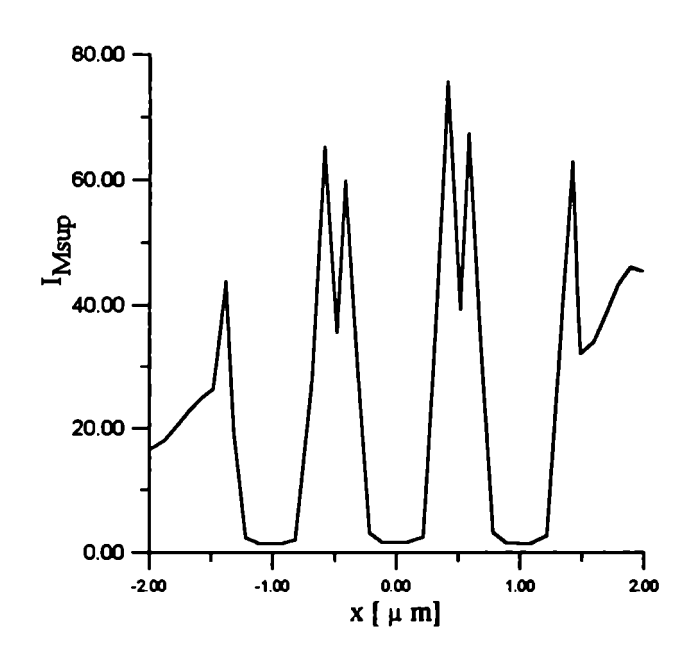

Figura 6.17: Intensidad en la superficie variando la posición de la punta de -2 $\mu$ m a 2 $\mu$ m con  $z_V = 0.0001 \ \mu m$  para una rugosidad con 3 períodos.

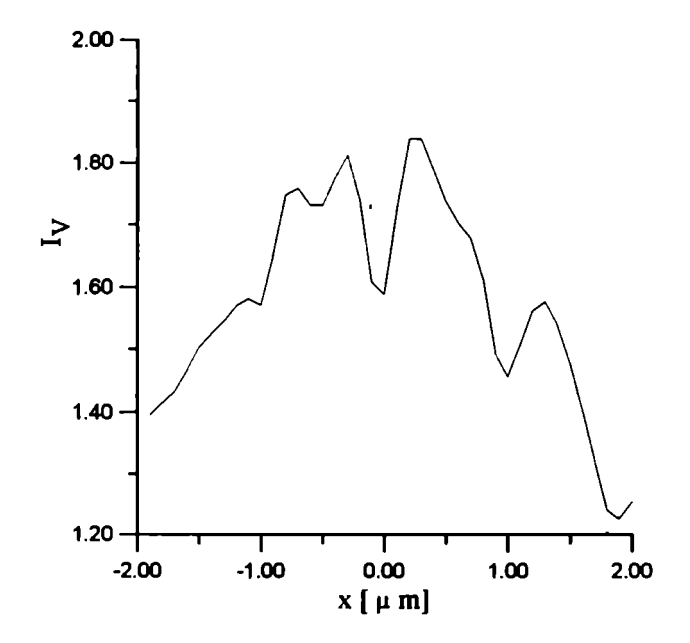

Figura 6.18: Intensidad en el vértice de la punta para -2 $\mu$ m  $\leq x_V \leq 2\mu$ m y con  $z_V =$ 0.005  $\mu$ m para una rugosidad con 2 períodos.

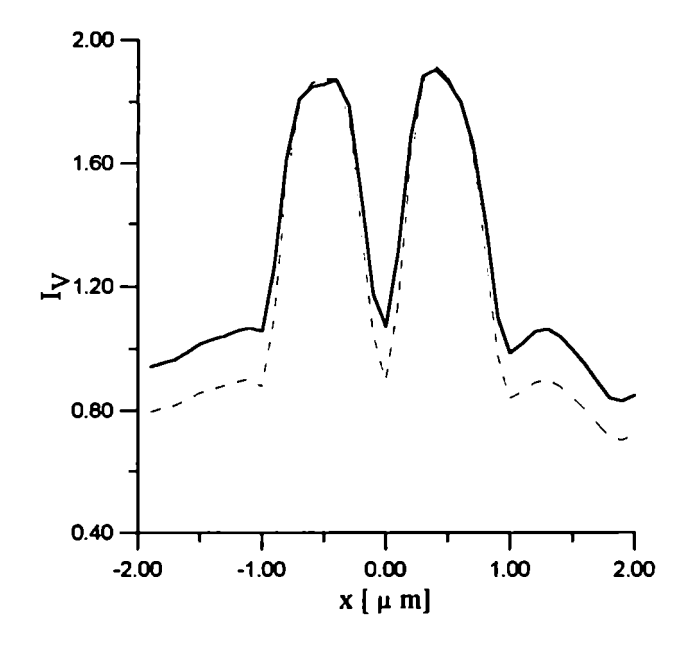

Figura 6.19: Intensidad en el vértice de la punta para -2 $\mu$ m  $\leq x_V \leq 2\mu$ m y con  $z_V$  =  $0.001$  y  $0.0001$   $\mu m$  para una rugosidad con 2 períodos.

# Capítulo 7 Conclusión

En este trabajo se ha extendido por primera vez un método integral para resolver el problema de sccattering electromagnético en contornos descriptos por funciones multivaluadas de las coordenadas. El nuevo método permite superar las limitaciones exhibidas por otros métodos previos a esta Tesis en el tratamiento de este tipo de geometrías, a costa de mayores complejidades, tanto desde el punto de vista de la formulación teórica como de los requerimientos numéricos.

La implementación numérica para materiales de conductividad finita fue realizada mediante códigos FORTRAN que han permitido obtener soluciones en varias situaciones de interés físico. Se han dado diversos argumentos que muestran la validez de las soluciones encontradas: control de aproximaciones numéricas, consistencia con el criterio de conservación de la energía, comparación con casos límite, y finalmente, comparación con otros dos formalismos: un método de Rayleigh (sólo válido para superficies con rugosidades univaluadas poco profundas) y un método modal (que si bien permite tratar rugosidades multivaluadas, presenta inestabilidades numéricas cuando se quiere calcular el campo dentro de las rugosidades). Ambas comparaciones han mostrado una muy buena coincidencia en regiones del espacio correspondientes a la zona radiativa (campos lejanos). Desde el punto de vista matemático, el método integral permite expresar de modo compacto la solución del problema en términos de ecuaciones integrales, las que a su vez permiten evaluar los campos en toda región del espacio. Con otros métodos rigurosos, la dificultad de evaluar los campos en las regiones donde se hace un desarrollo de multicapas (métodos

modales) o la imposibilidad de obtener una transformación adecuada para tratar perfiles multivaluados (métodos diferenciales) trae complicaciones cuando se quiere tener información detallada del comportamiento general de la solución.

Respecto de las aplicaciones del método, en primer lugar hemos estudiado rugosidades con surcos de perfiles en forma de cavidades casi cerradas, las cuales fueron muy poco tratadas en la bibliografía. Para el caso particular de geometrías circulares se ha desarrollado un sencillo modelo, basado en una analogía con una guía de ondas cerrada, que ha permitido predecir resonancias s en este tipo de configuraciones y notar que ellas se manifiestan por la aparición de abruptas variaciones en la intensidad de los campos lejanos o fuertes intensificaciones de los campos en las cercanías de la apertura de la cavidad. Posteriormente, se han extendido los resultados de materiales perfectamente conductores al caso de materiales de conductividad finita trabajando con ambos modos de polarización y teniendo en cuenta la dispersión del material  $\nu(\lambda)$ . De esta forma ha sido posible obtener la respuesta en frecuencias de cavidades de Ag, Al y Au, un aspecto de sumo interés en el desarrollo de dispositivos ópticos con características selectivas.

Otras de las aplicaciones encaradas con la nueva herramienta teórica presentada en esta Tesis está ligada a la óptica de campo cercano (NFO). En este caso, mediante la modelización de una punta detectora que se utiliza en las técnicas de medición de NFO, se han obtenido resultados que ponen de manifiesto la intensificación de los campos en una ruugosidad cuando en las inmediaciones de la misma está ubicada la punta detectora. Por otro lado, dentro de esta línea de aplicación se han dado algunos ejemplos que permiten poner en evidencia algunas características de la complicada relación que existe entre la respuesta electromagnética y la topografía superficial.

En sintesis, se ha presentado la extensión de un método integral para estudiar geometrías multivaluadas y que permite obtener resultados en situaciones de interés práctico no accesibles mediante otros métodos.

Entre las posibles aplicaciones futuras, se prevee continuar la linea de investigación dedicada a estudiar distintas respuestas electromagnéticas que permitan clarificar los mecan ismos elementales involucrados en las técnicas de NFO. Desde otro punto de vista, es de esperar que el método presentado en esta Tesis sea útil en el estudio de problemas inversos, donde a veces resulta muy conveniente, si no imprescindible, contar con una solución confiable del problema directo. Por último, y teniendo en cuenta aplicaciones relacionadas con dispositivos de conversión de polarización, se espera extender el formalismo a situaciones más generales de incidencia en donde se acoplan los dos modos fundamentales de polarización denominados montajes cónicos.

# CAPITULO 7. CONCLUSIÓN

# Apéndice A Tramos Univaluados

En el presente Apéndice vamos a dar los cálculos de los elementos diagonales de los núcleos que aparecen en la ecuacion integral para geometrías de perfiles univaluados.

La representación paramétrica de un perfil univaluado puede expresarse de la siguiente manera

$$
\vec{r}(x) = x\hat{x} + \zeta(x)\hat{z},\tag{A.1}
$$

donde  $\zeta$  es una función continua y derivable de la coordenada  $x$ . El vector normal en cada punto de la curva generada por(A.1) está definido por

$$
\hat{n} = \frac{-\zeta'(x)\hat{x} + \hat{z}}{g(x)},\tag{A.2}
$$

donde  $g(x) = \sqrt{1 + [\zeta'(x)]^2}$ . a) Cálculo de los  $Q_{mm}^d$ 

Los elementos diagonales pueden escribirse como

$$
Q_{mm}^d = \frac{i}{4}g(x_m)_{\delta \to 0}^{\text{lim}} Q_{mm}(\delta), \qquad (A.3)
$$

donde

$$
Q_{mm}(\delta) = \int_{x_m - \Delta x/2}^{x_m + \Delta x/2} H_0^{(1)}(k|\vec{v}|) dx, \tag{A.4}
$$

con

$$
\vec{v} = \vec{r}(x_m) + \delta \hat{n} - \vec{r}(x). \tag{A.5}
$$

Para evaluar el argumento de  $H_0^{(1)}$  en la ecuación A.4, escribamos de acuerdo a (A.5) el módulo al cuadrado del vector  $\vec{v}$ 

$$
\vec{v}^{2}(x) = x_{m}^{2} + \zeta^{2}(x_{m}) + \delta^{2} + \frac{2\delta}{g(x_{m})}[\zeta(x_{m}) - x_{m}\zeta'(x_{m})] - 2[x_{m} - \frac{\delta}{g(x_{m})}\zeta'(x_{m})]x
$$
  
+  $x^{2} - 2[\zeta(x_{m}) + \frac{\delta}{g(x_{m})}]\zeta(x) + \zeta^{2}(x).$  (A.6)

Si realizamos el cambio de variable  $u = x - x_m$  tenemos que

$$
\zeta(x) = \zeta(u + x_m) = \zeta(x_m) + \zeta'(x_m)u + \zeta''(x_m)\frac{u^2}{2} + o(u^3), \tag{A.7}
$$

donde  $o(u^3)$  representan términos de orden mayor o igual a 3 de potencias de u. Reemplazando en (A.6) el valor de  $\zeta(x)$  dado por (A.7) obtenemos

$$
\bar{v}^{2}(x) = \delta^{2} + [g^{2}(x_{m}) - \frac{\delta \zeta''(x_{m})}{g(x_{m})}]u^{2}
$$
\n(A.8)

Para llegar a esta expresión hemos despreciado los términos de orden 3 en adelante para el desarrollo de  $u$ . De acuerdo a  $(A.8)$  podemos escribir  $(A.4)$  como

$$
Q_{mm}(\delta) = \int_{-\Delta x/2}^{\Delta x/2} H_0^{(1)}(k\sqrt{\delta^2 + a_m u^2}) du,
$$
 (A.9)

Recordando que para argumentos pequeños de  $H_0^{(1)}$  [34] podemos escribir

$$
H_0^1(z) = 1 + \frac{i2}{\pi} [\ln(\frac{z}{2}) + \gamma], \tag{A.10}
$$

donde  $\gamma = 0.57721...$  es la constante de Euler y  $z = k\sqrt{\delta^2 + a_m u^2}$ . Si reemplazamos este desarrollo asintótico de  $H_0^1$  en  $(A.9)$  obtenemos

$$
Q_{mm}(\delta) = 2[(1 + \frac{i2\gamma}{\pi})\frac{\Delta x}{2} + \frac{i2}{\pi}\int_0^{\Delta x/2} \ln(k\frac{\sqrt{\delta^2 + a_m u^2}}{2}) du. \tag{A.11}
$$

Recordando que para escribir (A.11) se utilizó que el integrando de (A.9) es una función par de la variable u. Teniendo en cuenta que

$$
\int_0^{\Delta s/2} \ln\left(\frac{\delta^2}{a_m} + u^2\right) du = \ln\left[\frac{\delta^2}{a_m} + \left(\frac{\Delta x}{2}\right)^2\right] \frac{\Delta x}{2} - 2\frac{\Delta x}{2} + \frac{2\delta}{\sqrt{a_m}} \arctan\left(\frac{\Delta x \sqrt{a_m}}{2\delta}\right),\tag{A.12}
$$

podemos escribir (A.11) como

$$
Q_{mm}(\delta) = \{1 + \frac{i2}{\pi} [\ln(kg(x_m(\Delta x/4) + \gamma) - \frac{i2}{\pi}\} \Delta x. \tag{A.13}
$$

Haciendo nuevamente uso de (A.10) tenemos

$$
Q_{mm}^{d}(\delta) = \frac{i}{4} [H_0^{(1)}(\frac{kg(x_m)\Delta x}{2}) - \frac{i2}{\pi}]\Delta x.
$$
 (A.14)

## b) Cálculo de los  $L_{mm}^d$

Para este caso los elementos diagonales son

$$
L_{mm}^d = -\frac{i}{4}g(x_m)_{\delta \to 0}^{\text{lim}} L_{mm}(\delta), \qquad (A.15)
$$

donde

$$
L_{mm}(\delta) = \int_{x_m - \Delta x/2}^{x_m + \Delta x/2} \frac{\hat{n}.\vec{v}}{|\vec{v}|} H_1^{(1)}(k|\vec{v}|) dx.
$$
 (A.16)

Llamando  $h_e$  al producto escalar que aparece en el integrando tenemos

$$
h_e = -\zeta'(x)(x_m - \frac{\delta}{g(x_m)}\zeta'(x_m) - x) + \zeta(x_m) + \frac{\delta}{g(x_m)} - \zeta(x). \tag{A.17}
$$

Haciendo el cambio de variable  $u = x - x_m$  y teniendo en cuenta (A.7), podemos escribir la siguiente expresión para la derivada de  $\zeta(x)$ 

$$
\zeta'(x) = \zeta'(x_m) + \zeta''(x_m)u + \zeta'''(x_m)\frac{u^2}{2} + o(u^3). \tag{A.18}
$$

Reemplazando en (A.17) los valores de  $\zeta(x)$  y  $\zeta'(x)$  de (A.7) y (A.18) respectivamete se tiene

$$
h_e = \delta g(x_m) + b_m(\delta)u + c_m(\delta)\frac{u^2}{2}, \qquad (A.19)
$$

donde  $b_m(\delta) = (\delta/g(x_m))\zeta'(x_m)\zeta''(x_m)$ ,  $c_m(\delta) = \zeta''(x_m) + (\delta/g(x_m))\zeta'(x_m)\zeta'''(x_m)$ . De acuerdo a (A.19) podemos escribir (A.16) como

$$
L_{mm}(\delta) = \int_{-\Delta x/2}^{\Delta x/2} \frac{\delta g(x_m) + b_m(\delta)u + c_m(\delta)(u^2/2)}{\sqrt{a_m[(\delta^2/a_m) + u^2]}} H_1^{(1)}(k\sqrt{a_m[(\delta^2/a_m) + u^2]}) du \quad (A.20)
$$

Para pequeños argumetos de  $H_1^1$  [34] podemos escribir

$$
H_1^1(z) = \frac{z}{2} - \frac{i2}{\pi z},\tag{A.21}
$$

con lo cual (A20) queda como

$$
L_{mm}(\delta) = k \int_0^{\Delta x/2} [\delta g(x_m) + c_m(\delta) \frac{u^2}{2}] du - \frac{i4}{\pi k a_m} \int_0^{\Delta x/2} \frac{[\delta g(x_m) + c_m(\delta) \frac{u^2}{2}]}{[\delta^2/g_m + u^2]} du. \quad (A.22)
$$

Dado que las integrales de esta ecuación quedan como

$$
\int_0^{\Delta x/2} [\delta g(x_m) + c_m(\delta) \frac{u^2}{2}] du = \delta g(x_m) \frac{\Delta x}{2} + (c_m(\delta)/2) \frac{(\Delta x/2)^3}{3}
$$
 (A.23)

$$
\int_0^{\Delta x/2} \frac{\left[\delta g(x_m) + c_m(\delta)(u^2/2)\right]}{\left[\left(\delta^2/g(x_m)\right) + u^2\right]} du = \frac{2\delta g(x_m)\sqrt{a_m(\delta)}}{c_m(\delta)} \arctan\left(\frac{\Delta x \sqrt{a_m(\delta)}}{2\delta}\right) \n- \frac{\delta}{\sqrt{a_m(\delta)}} \arctan\left(\frac{\Delta x \sqrt{a_m(\delta)}}{2\delta}\right) + \frac{\Delta x}{2} \quad \text{(A.24)}
$$

llegamos después de alguos cálculos a

$$
L_{mm}^d = \frac{\zeta''(x_m)\Delta x}{4\pi g^2(x_m)} + \frac{1}{2}.
$$
 (A.25)

## Bibliografía

- [1] R. Petit, editor, *Electromagnetic theory of gratings* (Heidelberg: Springer, 1980).
- [2] Ricardo A. Depine and Miriam L. Gigli, "Diffraction from corrugated gratings made with biaxial crystals: Rayleigh methods", Optics Communications 130, p. 109-121, 1996.
- [3] A. Benali, J. Chandezon and J. fontaine,"A new theory from scattering electromagnetic waves from conducting or dielectric rough surface", IEEE Transs. Antennas and Propag. 40, 141-148 (1992).
- [4] M. Inchausandague and R. Depine, "Corrugated difraction gratings in uniaxial cristals with arbitrary orientations of the optic axis", J. Opt. Soc. Am. A12, 1261  $(1995).$
- [5] Ricardo A. Depine and Claudio I. Valencia, "A coordinate transformation method for diffraction gratings in conical mountings", Journal of Modern Optics 39, 2089-2112  $(1992).$
- [6] Y. L. Kok, "Boundary value solution to electromagnetic scattering by a rectangular groove in a ground plane", J. Opt. Soc. Am. A9, 302-311 (1992).
- [7] Y. L. Kok, "General solution to the multiple-metallic grooves scattering problem: the fast polaritation case", Appl. Opt. 32, 2573-2581 (1993).
- [8] T. J. Park H. J. Eom and K. Yoshitomi, "Analysis of TM scattering from finite rectangular grooves in a conducting plane", J. Opt. Soc. Am. A10, 905-911 (1993).
- [9] D. Skigin and R. Depine, "R-matrix method for a srface with one groove of arbitrary profile", Opt. Comm., 130, 4-6, 307-316 (1996).
- [10] D. Skigin and R. Depine, "The multilayer modal method for electromagnetic scattering from surfaces with several arbitrarily shaped grooves", J. Mod. Opt. 44, 1023 1036 (1997).
- [11] A. A. Maradudin, T. Michel, A. McGurn and E. R. Méndez, "Enhanced backscattering from a random grating", Ann. Phys. 203, 255-307 (1990).
- [12] D. Courjon and C.Bainier, "Near field microscopy and near field optcs", Rep. Prog. Phys. 57 989-1028 (1994).
- [13] M. Born and E. Wolf, *Principles of Optics*, Pergamon Press, New York, 1970.
- [14] E. Wolf, "A generalizated extinction theorem annd its roole in scattering theory" published in Coherence and Quantum Optics, 339-357, L. Mandel and E. Wolf eds, New York (1973).
- [15] R. Depine, "Surface impedance boundary condition used to study light scattering from metalic surfaces", in Scattering in Volumes and Surfaces, 239-253, M. Nieto-Vesperinas and J. Dainty, eds., North-Holland, Amsterdam, 1990.
- [16] Ricardo A. Depine and Claudio I. Valencia, "The Leontovich boundary condition in problems of conical diffraction", Optik 92, 129-133 (1993).
- [17] D. Skigin, R. Depine, "Modal method for scattering by arbitrarily shaped multivalued surfaces", J. Mod. Opt., 45, 1821-1843, (1998).
- [18] D. Skigin, "Teorías modales para el estudio del scattering electromagnético por superficies corrugadas", Tesis de Doctorado, Universidad de Buenos Aires, Dep. de Física, Grupo de Electromagnetismo aplicado (1997).
- [19] H. T. Chou, J. C. Villagrán and J. C. Thompson, "Second harmonic generation and photoemision from silver", Phys. Rev. B 44, 3359-3361 (1991).
- [20] A. Otto, I. Mrozek, H. Grabhorn and W. Akemann, "Surface enhanced Raman scattering", J. Phys. Condens. Matter 4, 1143-1212 (1992).
- [21] C. Girard and A. Dereux, "Near-field optics theories", Reg. Prog. Phys., 59 657-699 (1996).
- [22] W. Denk and W. Pohl, "Near-field optics: Microscopy with nanometer-siza fields", J. Vac. scci. Technol. B 9, 510-513 (1991)
- [23] S. I. Bozhevolnyi, M. Xiao and M. Keller, "External-refletion near-field optical microscope with cross-polarized detection", Appl. Opt. 33, 876-880 (1994).
- [24] E. Betzig, J. K. Tautman, T. D. Harris, J. S. Weiner and R. L. Kostelak, "Breaking the diffraction barrier: optical microscopy on a nanometric scale", Science 251, 1468-1470 (1991).
- [25] E. Betzig and J. K. Tautman, "Near field optics: microscopy, spectroscopy and surface modification beyond the difraction limit", Science 257, 189-195 (1992).
- [26] N. García and M. Nieto-Vesperinas, "Near-field optics inverse-scattering reconstruction of refiective surfaces", Optics Letters 18, 2090-2092 (1993).
- [27] Claudio I. Valencia and Ricardo A. Depine, "Inverse-scattering reconstruction of finitely conducting surfaces from near-field optics images", Optik,  $105$ ,  $24-28$ ,  $(1997)$ .
- [28] J. Greffet, A. Sentenac, R. Carminati, "Surface profile reconstruction using near-field data", Opt. Comm. 116, 20-24 (1995).
- [29] N. García and M. Nieto-Vesperinas, "Direct solution to the inverse scattering problem for surfaces from near-field intensities without phase retrieval", Optics Letters, 20 949-951 (1995).
- [30] Ricardo A. Depine and Claudio I. Valencia, "Scattering of s-polarized electromagnetic waves from an infinitely conducting circular cavity: enhanced fields and dips in the reflectivity" Journal of Physics D, (en prensa).

(

- [31] Claudio I. Valencia and Ricardo A. Depine, "Resonant scattering of light by an open cilindrical cavity ruled on a highly conducting flat surface", Optics Comm., (en prensa).
- [32] J. Kong, *Electromagnetic wave theory*, John Wiley & Sons, New York, 1986
- [33] P. Morse and H. Feshbach, Methods of theoretical physics, Mc. Graw-Hill, New York, 1953.
- [34] M. Abramowitz and I. Stegun, *Hanbook of mathematical functions*, Dover Publications, Inc, New York, 1970.
- [35] D. Maystre, "Integral Methods", in *Electromagnetic theory of gratings*, 63-100, R. Petit ed., Springer-Verlag, New York, 1980.
- [36] H. Raether, Surface plasmons on smooth and rough surfaces and on gratings, Heidelberg, Springer, 1988.
- [37] A. D. Boardman, editor, *Electromagnetic surface modes*, John Wiley & Sons, New York, 1982.
- [38] R. F. Wallis y G. I. Stegeman, *Electromagnetic surface excitations*, editado por L. B. Felsen, Springer Series on Wave Phenomena Vol. 3, Springer, Heidelberg, 1985.
- [39] V. M. Agranovich y D. L. Mills, Surface polaritons, editado por V. M. Agranovich y A. A. Maradudin, Modern Problems in Condensed Matter Sciences Vol. 1, North Holland Publishing Company, Amsterdam, 1982.
- [40] D. Maystre, "Electromagnetic scattering from perfectly conducting rough surfaces in resonance region", IEEE, Trans. Ann. Propag., 31 , 885-894 (1983).
- [41] A. Hessel and A. A. Oliner, "A new theory of Wood's anomalies on optical gratings", Appl. Opt. 4, 1275-1297 (1965).

\_e-vv-vvvvvvvvvvvvvvvvv.i.."'.............'

- [42] N. García and A. A. Maradudin, "Exact calculations of the diffraction of s-polarized electromagnetic radiation from large-amplitude dielectric gratings", Opt. Commun. 45, 301-306 (1983).
- [43] J. R. Andrewartha, J. R. Fox and I. J. Wilson, "Resonance anomalies in the lamellar grating", Optica Acta 26, 69-89 (1979).
- [44] J.R.Andrewartha, J.R.Fox and I.J.Wilson, "Further propierties of lamellar grating resonance anomalies", Optica Acta, 26, 197-209 (1979).
- [45] A. Wirgin and A. A. Maradudin, "Resonant enhancement of the electric field in the grooves of bare metallic gratings exposed to s-polarized light", Phys. Rev. B 31, 5574-5576 (1985).
- [46] D.Maystre and M.Nieto-Vesperinas, "Effects of total internal reflection on the reflectivities of dielectric gratings", J. Opt. Soc. Am. A9, 2218-2222 (1992).
- [47] A. Zuñiga-Segundo and O. Mata-Méndez, "Interaction of s-polarized beams with infinitely conducting grooves: enhanced fields and dips in the reflectivity", Phys. Rev. B 46, 536-539 (1992).
- [48] A. Maradudin, A.V. Shchegrov and T.A. Leskova, "Resonant scattering of electromagnetic waves from a rectangular groove on a perfectly conducting surface", Opt. Commun. 135, 352-360 (1997).
- [49] O. Mata-Méndez and J. Sumaya-Martínez, "Scattering of TE-polarized waves by a finite grating: giant resonant enhancement of the electric field within the grooves", J. Opt. Soc. Am. A14, 2203-2211 (1997).
- [50] D. Colak, A. I. Nosich and A. Altintas, "Radar cross-section study of cylindrical cavity-baked apertures with outer or inner material coating: the case of Epolarization", IEEE Transactions on Antennas and Propagation 41, 440-447 (1993).
- [51] D. Colak, A. I. Nosich and A. Altintas, "Radar cross-section study of cylindrical cavity-baked apertures with outer or inner material coating: the case of Hpolarization", IEEE Transactions on Antennas and Propagation 43, 440-447 (1995).
- [52] R. W. Ziolkowski, "New electromagnetic resonance effect associated with cavitybaked apertures", Radio Science 22, 169-174 (1987).
- [53] V. V. Veremey and Y. A. Tuchkin, "Resonance phenomena of pi-mode forming in multi-element gratings", International Journal of Infrared and Milimiter Waves, 18, 909-938 (1997).
- [54] J. Jackson, "Electrodinámica clásica, ed. Alhambra, Madrid, 1966.
- [55] R. A. Depine and D. C. Skigin, "Scattering from metallic surfaces having a finite number of rectangular grooves", J. Opt. Soc. Am. A11, 2844-2850 (1994).
- [56] G. Hass, "Mirror coatings", in Applied Optics and Optical for Engineering, Vol 3, p.309, R. Kingslake ed., Academic Press, New York, 1996
- [57] M. Xiao, "A study of resolution limit in optical microscopy: near and far field", .. Vs. (1) if  $\mathcal{N} = \mathcal{N}$  , we can expect that  $\mathcal{N} = \mathcal{N}$ Optics Comm., 132, 403-409 (1996).
- [58] A.V. Bragas, S.M. Landi, J.A. Coy and O.E. Martínez "'Spectroscopic response of photoinduced currents in a laser-assisted scanning tunneling microscope", J. Appl. Phys., 82, 1-6 (1997).
- [59] M. Xiao and S. Bozhevolnyi, "Imaging with reflection near-field optical microscope: contributions of middle and far fields", Optics Comm., 130, 337-347 (1996).
- [60] T. Pagnot and C. Pierali, "Fabrication of multimode fiber tapers with a high reproducibility of the subwavelength extremity size: application to sscanning near-field optical microscope probes", Optics Comm., 132, 161-169 (1996).
- [61] H. Furukawa and S. Kawata, "Analysis of image in a near-field scanning optical microscope: effects of multiple scattering", Optics Comm., 132, 170-178 (1996).

 $\bullet$  $\ddot{\bullet}$  $\bullet$  $\bullet$  $\bullet$ 

 $\bullet$ 

- {62] R. U. Maheswari, H. Kadono and M. Ohtsu, "Power Spectral analysis for evaluating optical near-field images of 20 nm gold particles", Optics Comm., 131, 133-142 (1996).
- [63] P. J. Valle, E. M. Ortiz and J.M. Saiz, "Near field by subwavelength particles on metallic substrates with eylindrical surface plasmon excitation", Optics Comm., 137, 334-342 (1997).
- [64] U. Schwarz, M. L. Berthié, D. Courjon and H. Bielefeldt, "Simple reflection Scanning Near-field Optical Microscope using the back reflected light inside the laser cavity as detection mode", Optics Comm., 134, 301-309 (1997).
- [65] A. Madrazo, M. Nieto-Vesperinas and N. García, "Exact calculation of Maxwell equations for a tip-metallic interface configuration: Aplication to atomic resolution by photon emission", Physical Review B, 53, 3654-3657 (1996).
- [66] A. Madrazo and M. Nieto-Vesperinas, "Reconstruction of corrugated dielectric surfaces with a model of a photon scanning tunneling microscope: influence of the tip on the near field", J. Opt. Soc. Am. A14, 618-628 (1997).

# $\overline{\bullet}$  $\overline{\bullet}$  $\overline{\mathbf{C}}$  $\overline{1}$  $\overline{1}$

 $\label{eq:1} \frac{1}{2} \left( \frac{1}{2} \right) = \frac{1}{2} \left( \frac{1}{2} \right)$  $\frac{1}{1}$